# **UNIVERSIDAD PRIVADA ANTENOR ORREGO**

## **FACULTAD DE INGENIERÍA**

**PROGRAMA DE ESTUDIO DE INGENIERÍA DE COMPUTACIÓN Y SISTEMAS**

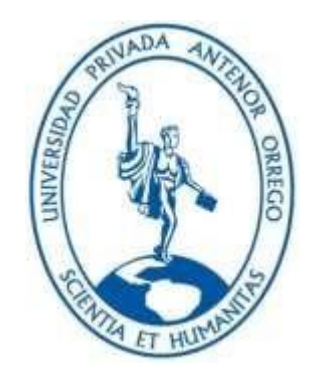

## **TRABAJO DE SUFICIENCIA PROFESIONAL PARA OPTAR EL TÍTULO PROFESIONAL DE INGENIERO DE COMPUTACIÓN Y SISTEMAS**

## **"IMPLEMENTACIÓN DE MÓDULO DE DESPACHO EN ERP NISIRA PARA**

**LA OPTIMIZACIÓN DEL PROCESO EN SUCURSALES DE OTRAS CIUDADES"**

#### **AREA DE INVESTIGACION:**  ERP NISIRA

## **AUTOR**:

Br. Moreno Zúñiga Jonatan Víctor

### **Jurado Evaluador:**

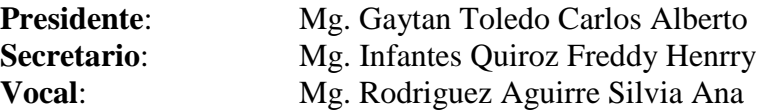

### **ASESOR:**

Mg. Meléndez Revilla Karla Vanessa **Codigo Orcid:** https://orcid.org/0000-0002-6150-8233

### **TRUJILLO – PERÚ**

**2022**

**Fecha de sustentación: 2022/07/06**

## **ACREDITACIONES**

TÍTULO: "IMPLEMENTACIÓN DE MÓDULO DE DESPACHO EN ERP NISIRA PARA LA OPTIMIZACIÓN DEL PROCESO EN SUCURSALES DE OTRAS CIUDADES"

AUTOR:

Br. Jonatan Víctor Moreno Zúñiga

APROBADO POR:

Mg. Carlos Alberto Gaytán Toledo PRESIDENTE N° CIP: 84519

 Mg. Freddy Henrry Infantes Quiroz SECRETARIO N° CIP: 139578

 Mg. Silvia Ana Rodríguez Aguirre **VOCAL** N° CIP: 107615

Mg. Karla Vanessa Meléndez Revilla ASESOR N° CIP: 120097

## **PRESENTACIÓN**

Señores Miembros del Jurado:

Dando cumplimiento y conforme a las normas establecidas en el Reglamento de Grados y Títulos y Reglamento de la Facultad de Ingeniería de la Universidad Privada Antenor Orrego, para obtener el título profesional de Ingeniero de Computación y Sistemas, se pone a vuestra consideración el Informe del Trabajo de Suficiencia Profesional Titulado "IMPLEMENTACIÓN DE MÓDULO DE DESPACHO EN ERP NISIRA PARA LA OPTIMIZACIÓN DEL PROCESO EN SUCURSALES DE OTRAS CIUDADES".

Trujillo, de julio de 2022.

Br. Jonatan Víctor Moreno Zúñiga

## **DEDICATORIA**

*A mis padres Lutgarda y Víctor… A mi novia Jordana…*

*A mi abuela que me sigue cuidando…*

*Jonatan Víctor Moreno Zúñiga*

## **AGRADECIMIENTO**

*A mi universidad por los conocimientos recibidos…*

*A Avícola Yugoslavia por permitirme conocer este ERP Trujillano…*

*A mi Asesora y amiga Karla por su empeño y dedicación….*

*Jonatan Víctor Moreno Zúñiga*

## **RESUMEN EJECUTIVO**

La razón del desarrollo de este Informe de Suficiencia Profesional es dar a conocer el proceso de implementación y los pasos con los cuales se capacitó al personal en el uso del ERP Nisira para el proceso de despacho de las sucursales Piura, Chiclayo, Cajamarca y Chimbote de la empresa.

Para la elaboración se ha tomado los conocimientos obtenidos durante los años de estudio de la carrera profesional de Ingeniería de Computación y Sistemas, sumado al tiempo de experiencia laboral y otros conocimientos propios.

Se inicia el informe brindando información sobre la experiencia laboral que poseo trabajando para el mismo grupo empresarial

La segunda parte se brinda información general del proyecto y se detalla el proceso de despacho de la empresa

La tercera parte se detalla el desarrollo de proyecto y todos los puntos en los que se capacitó al personal operativo que iba a hacer uso del sistema a partir de la fecha

Finalmente se lista los resultados obtenidos después del término de la implementación

## **ABSTRACT**

The reason for the development of this Professional Sufficiency Report is to publicize the implementation process and the steps with which the staff was trained in the use of the ERP Nisira for the dispatch process of the Piura, Chiclayo, Cajamarca and Chimbote branches of the company.

For the elaboration, the knowledge obtained during the years of study of the professional career of Computer and Systems Engineering has been taken, added to the time of work experience and other own knowledge.

The report begins by providing information on the work experience I have working for the same business group.

The second part provides general information about the project and details the company's dispatch process.

The third part details the development of the project and all the points in which the operational personnel who were going to use the system from the date were trained.

Finally, the results obtained after the end of the implementation are listed.

## **CONTENIDO**

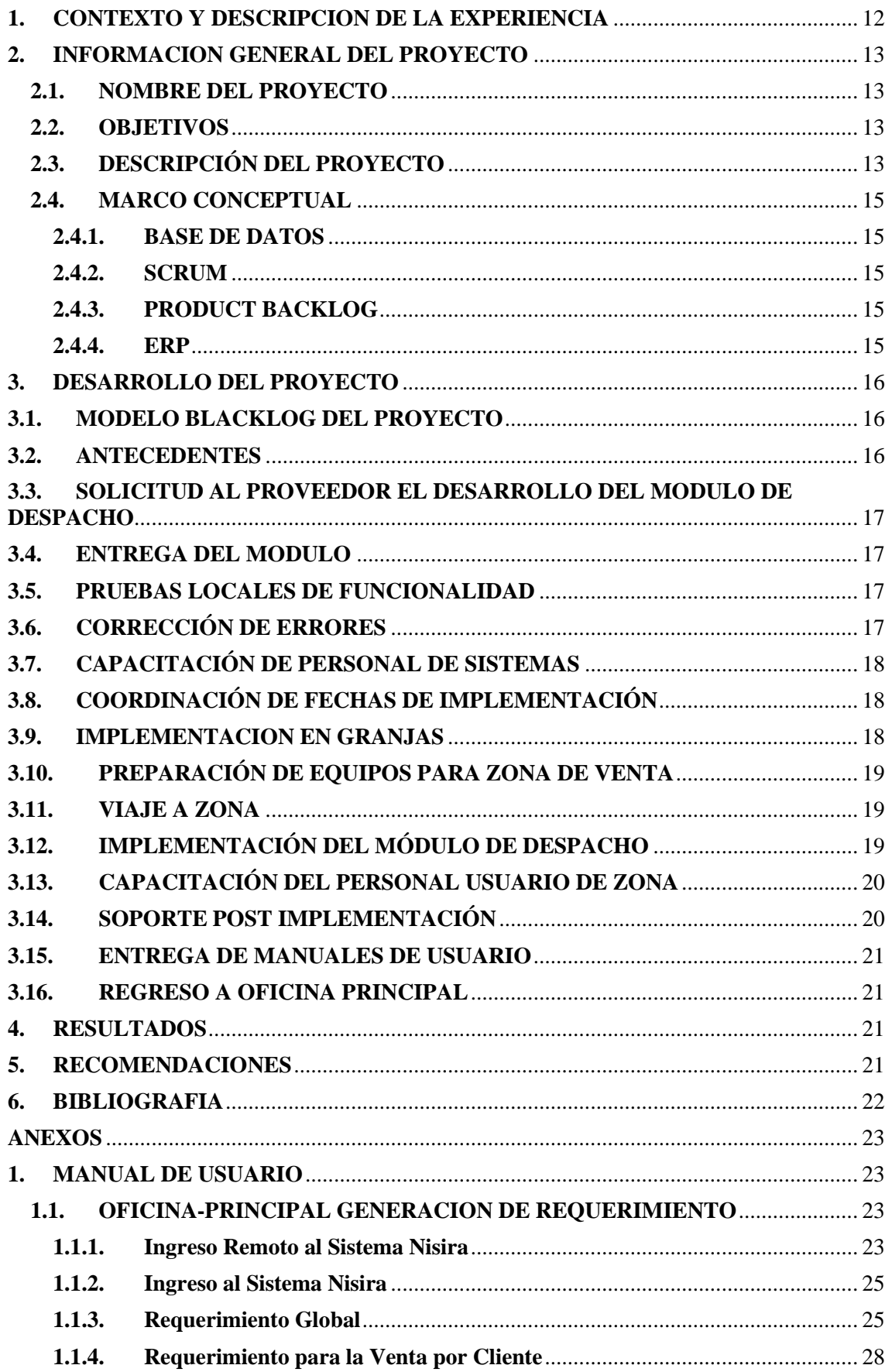

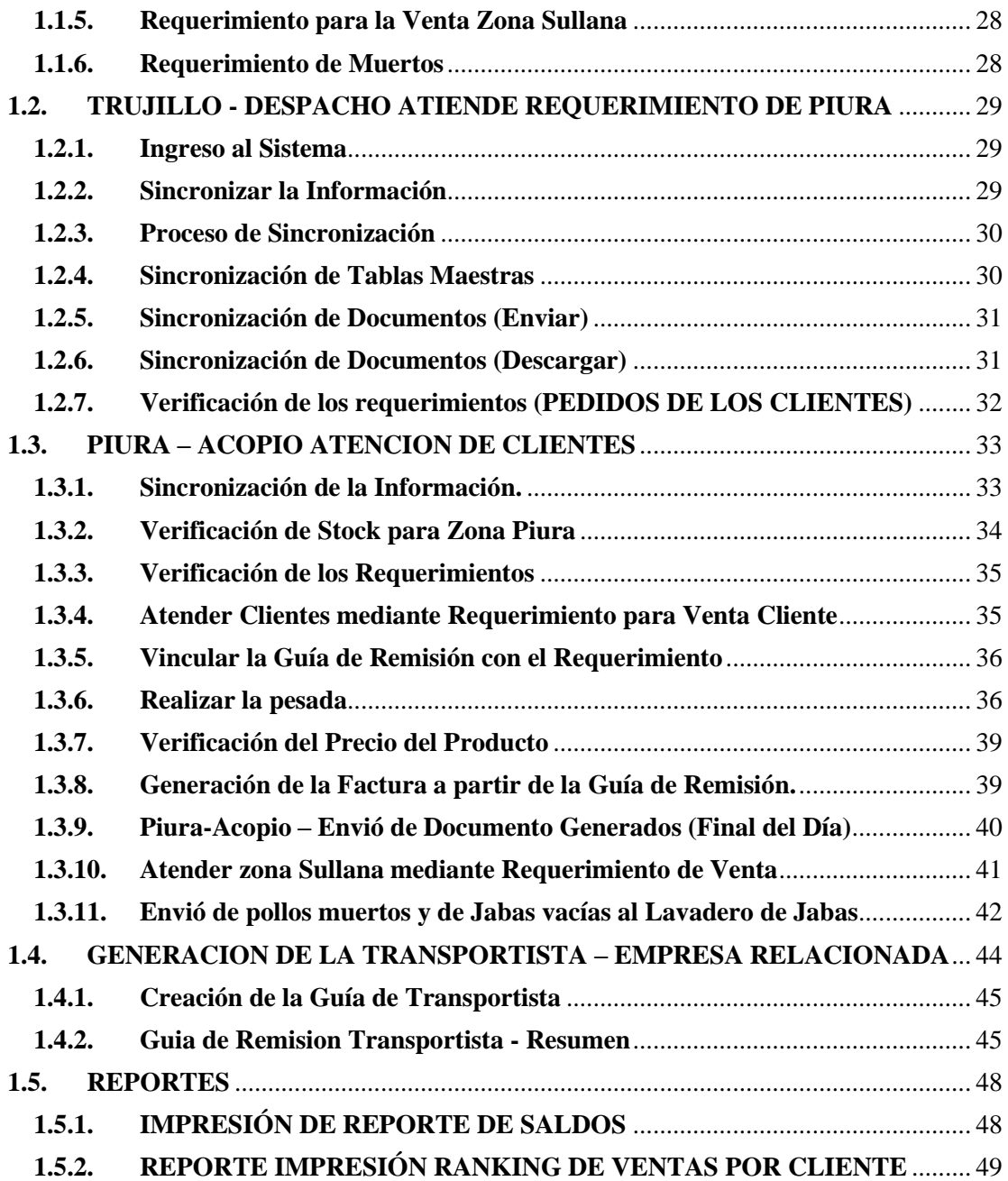

## **INDICE DE FIGURAS**

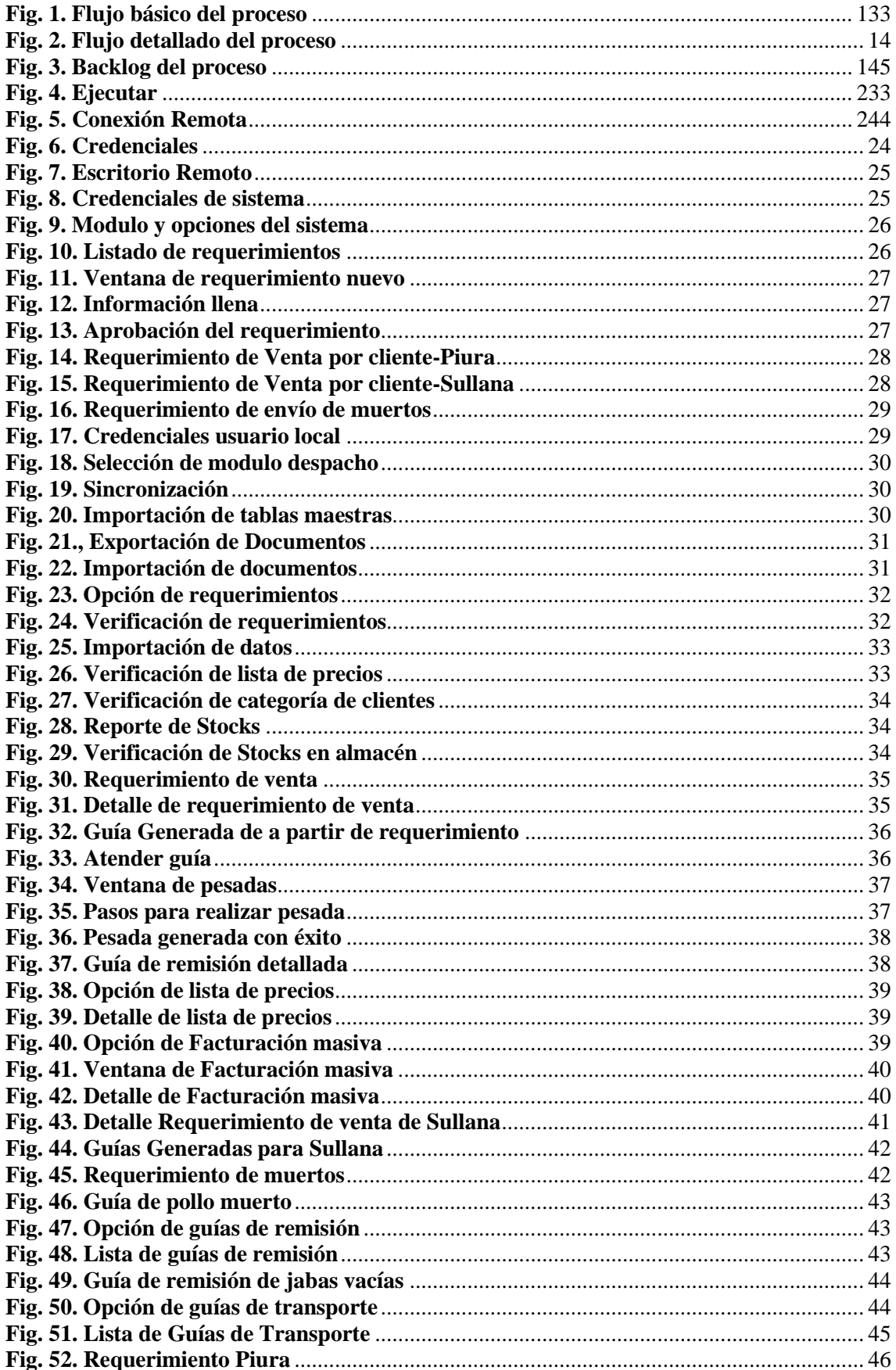

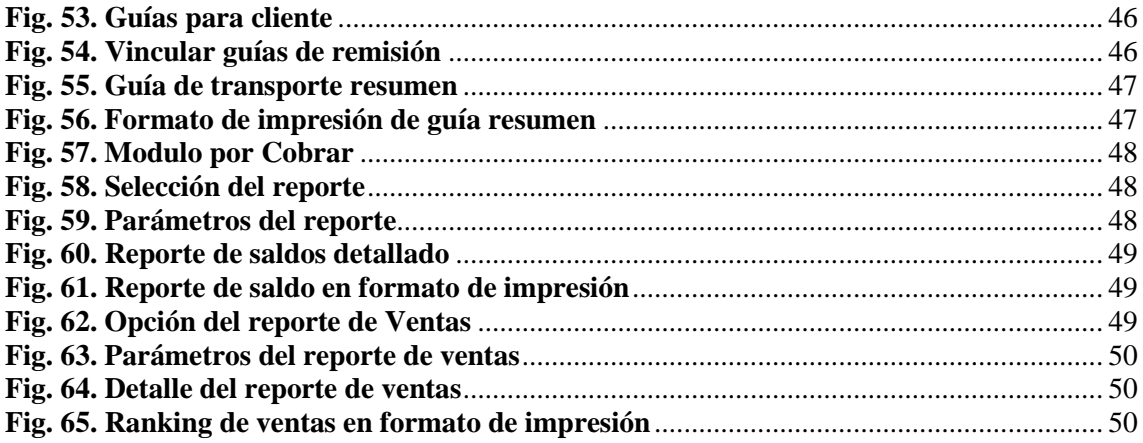

## <span id="page-11-0"></span>**1. CONTEXTO Y DESCRIPCION DE LA EXPERIENCIA**

El Autor desarrolló el proyecto desde el 01 de abril del 2018 al 30 de junio del 2018, aunque previamente se realizaron diversas planificaciones desde el desarrollo del Módulo por parte del proveedor Nisira Systems y la Implementación del mismo en Granjas.

La implementación del Módulo de despacho se realizó en las instalaciones Avícola Yugoslavia sede Piura, Chiclayo y Cajamarca.

El autor adquirió experiencia en diversos proyectos de implementación de diversos módulos del ERP Nisira para diversas empresas Privadas del Grupo Nestorovic, a lo largo de 4 años como Analista, Ejecutor y Capacitador.

A continuación se resume los principales proyectos que acreditan la experiencia del autor:

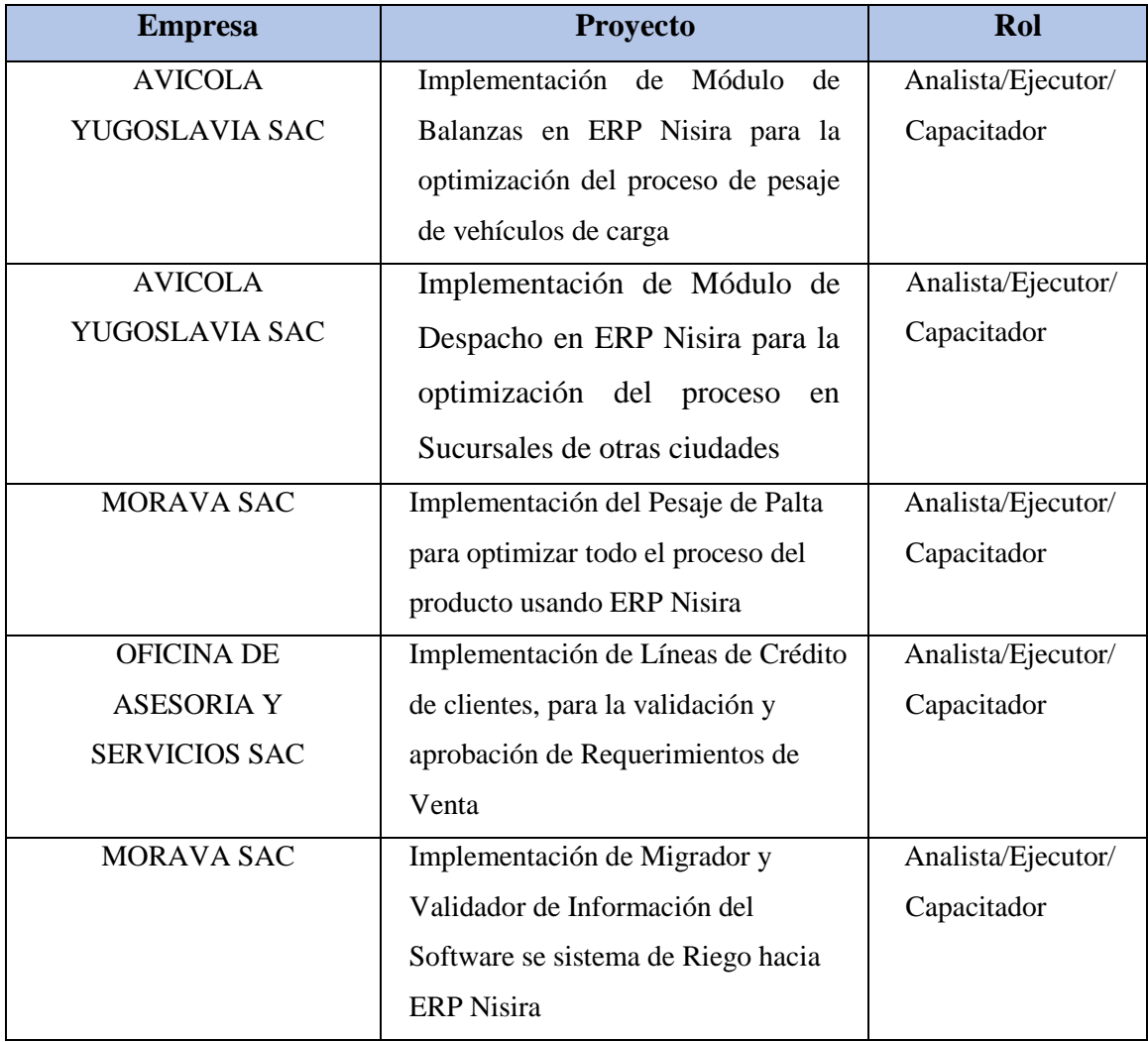

## <span id="page-12-0"></span>**2. INFORMACION GENERAL DEL PROYECTO**

#### <span id="page-12-1"></span>**2.1. NOMBRE DEL PROYECTO**

• "IMPLEMENTACIÓN DE MÓDULO DE DESPACHO EN ERP NISIRA PARA LA OPTIMIZACIÓN DEL PROCESO EN SUCURSALES DE OTRAS CIUDADES"

### <span id="page-12-2"></span>**2.2. OBJETIVOS**

- Capacitar al usuario en el uso del módulo de sistema para su correcto uso
- Evitar la captura de pesos erróneos
- Agilizar la generación de Guías de Remisión y despacho del producto a los clientes
- Calcular las mermas de peso de producto
- Facilitar la facturación a los clientes

#### <span id="page-12-3"></span>**2.3. DESCRIPCIÓN DEL PROYECTO**

El despacho es uno de los procesos más esenciales de la empresa, mediante el cual efectuamos la venta y entrega en gran volumen del producto Pollo Vivo a los diversos clientes, por lo que es de vital importancia agilizarlo

El proceso tiene diferentes etapas:

- Comenzando la toma de pesos y generación de guías desde la granja
- Transporte del producto (pollo vivo) a las sucursales de otras ciudades
- Recepción del producto en Sucursales
- Pesaje y Despacho del producto a los clientes

Al implementar este proceso por medio de un sistema ERP se optimiza la captura de datos reales, agilizamos el proceso y aumentamos la satisfacción de los clientes

<span id="page-12-4"></span>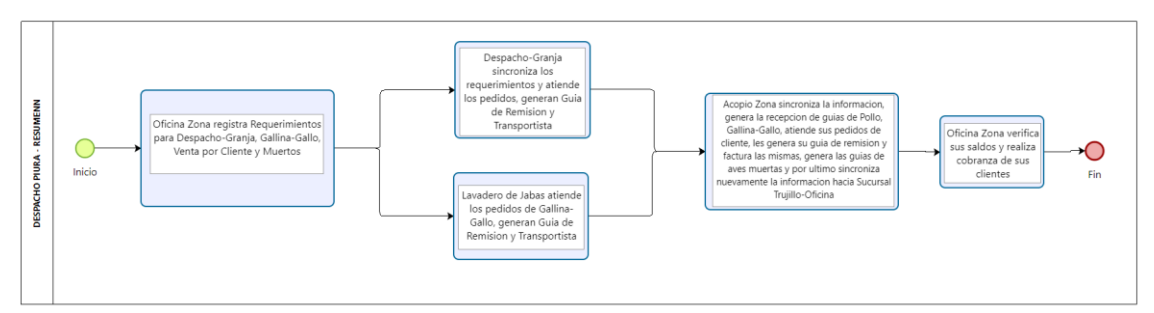

**Fig. 1. Flujo básico del proceso**

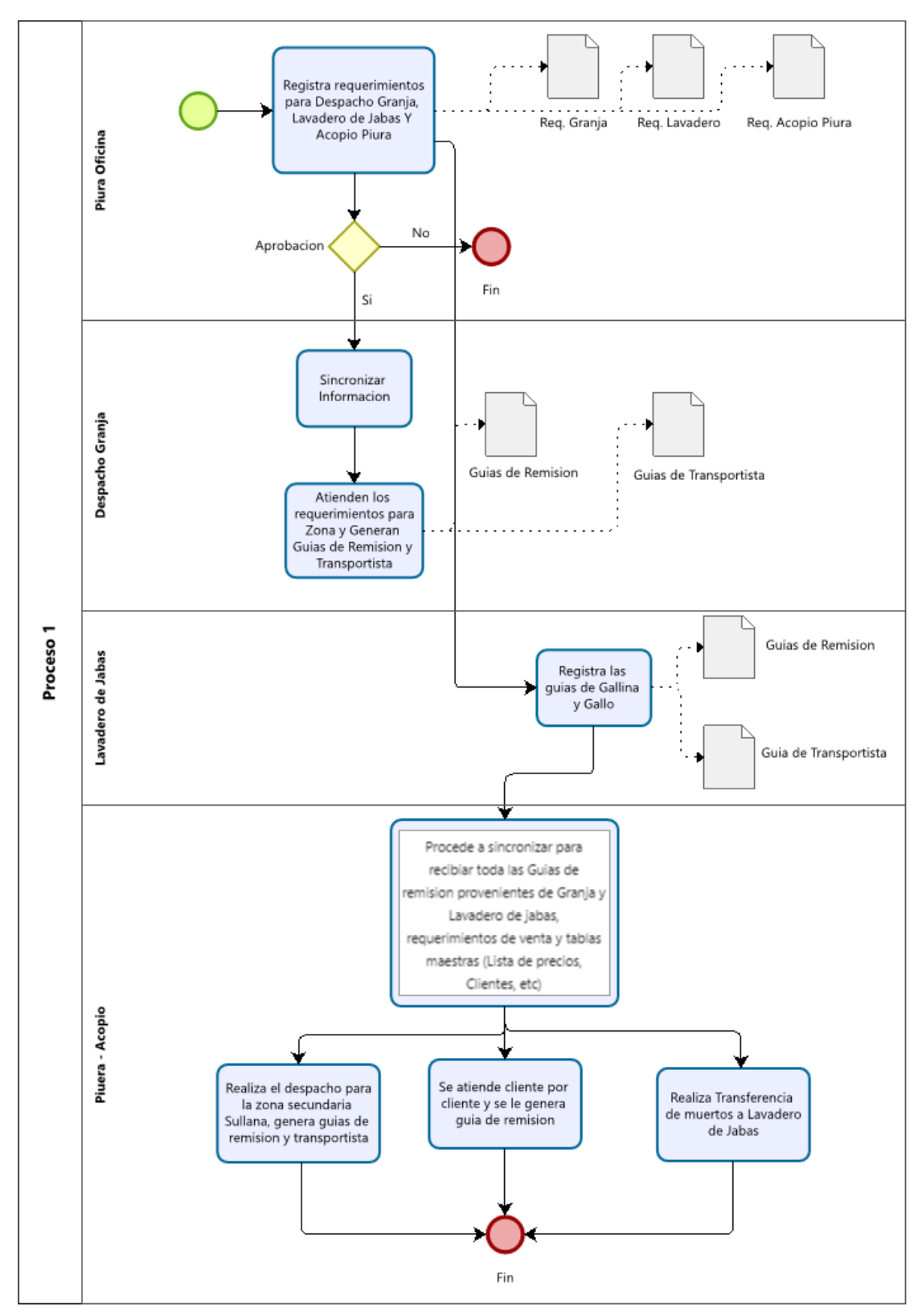

<span id="page-13-0"></span>**Fig. 2. Flujo detallado del proceso en el sistema**

#### <span id="page-14-0"></span>**2.4. MARCO CONCEPTUAL**

#### <span id="page-14-1"></span>**2.4.1. BASE DE DATOS**

Una base de datos SQL es aquella base de datos relacional que está escrita en lenguaje SQL (Structured Query Language o lenguaje de consulta estructurado), también pronunciado "sequel". Este lenguaje se considera el lenguaje estándar para las bases de datos según el ANSI (American National Standards Institute o Instituto Nacional Americano de Estándares en español), aunque no es el único que hay.

Una vez que se tiene una base de datos, hace falta un sistema que sea capaz de crear y proporcionar acceso (acceso de distintos niveles) a los datos de la base de datos. Este es el sistema de gestión de base de datos (DBMS, Data Base Management System). Algunos ejemplos de sistemas de bases de datos comunes son: SAP HANA, Microsoft SQL Server y Amazon RDS.

Para hacer una base de datos se necesitan casi únicamente los comandos básicos de SQL como: "Seleccionar", "Insertar", "Actualizar", "Eliminar", "Crear" y "Eliminar". No obstante, después cada DBMS tiene una pequeña variación del SQL con la cual puede agregarle funcionalidades, haciendo que el sistema de base de datos sea única. Esta situación se asemeja a la de comparar el SQL al español y, después, el lenguaje de cada DBMS al de las distintas comunidades autónomas.

#### <span id="page-14-2"></span>**2.4.2. SCRUM**

Scrum es un marco que permite el trabajo colaborativo entre equipos. Al igual que un equipo de rugby (de donde proviene su nombre) cuando entrena para un gran partido, scrum anima a los equipos a aprender a través de las experiencias, a autoorganizarse mientras aborda un problema y a reflexionar sobre sus victorias y derrotas para mejorar continuamente.

Aunque son los equipos de desarrollo de software los que utilizan con mayor frecuencia este tipo de scrum, sus principios y lecciones se pueden aplicar a todo tipo de trabajo en equipo. Esta es una de las razones por las que es tan popular. Aunque se considera a menudo un marco de gestión de proyectos ágil, scrum incluye un conjunto de reuniones, herramientas y funciones que, de forma coordinada, ayudan a los equipos a estructurar y gestionar su trabajo.

#### <span id="page-14-3"></span>**2.4.3. PRODUCT BACKLOG**

El backlog de un producto es una lista de trabajo ordenado por prioridades para el equipo de desarrollo que se obtiene de la hoja de ruta y sus requisitos, contiene la descripción de las tareas y subtareas que se van a realizar para la ejecución de cada requisito. Tareas que se organizarán en función de sus prioridades.

Además, también indica una estimación del tiempo en la que cada tarea se va a desarrollar

#### <span id="page-14-4"></span>**2.4.4. ERP**

Un ERP es un software que permite a las empresas controlar todos los flujos de información que se generan en cada ámbito de la organización. Sus siglas en inglés representan Enterprise Resource Planning o sistema de planificación de recursos

empresariales en español.

El objetivo de los sistemas ERP es integrar los departamentos. Donde antes teníamos un programa especializado para cada uno, ahora, podemos asegurar la existencia de una única base de datos centralizada donde se gestione la información en tiempo real y con eficiencia.

De este modo, los ERP suelen estar integrados por diferentes módulos, correspondientes a cada departamento. Los componentes más comunes son los de compras, ventas, inventario, logística, facturación, contabilidad, recursos humanos (RRHH) y CRM (Customer Relationship Management).

### <span id="page-15-0"></span>**3. DESARROLLO DEL PROYECTO**

#### <span id="page-15-1"></span>**3.1. MODELO BLACKLOG DEL PROYECTO**

El proyecto de implementación del módulo de despacho se ejecutó de acuerdo a la siguiente planificación:

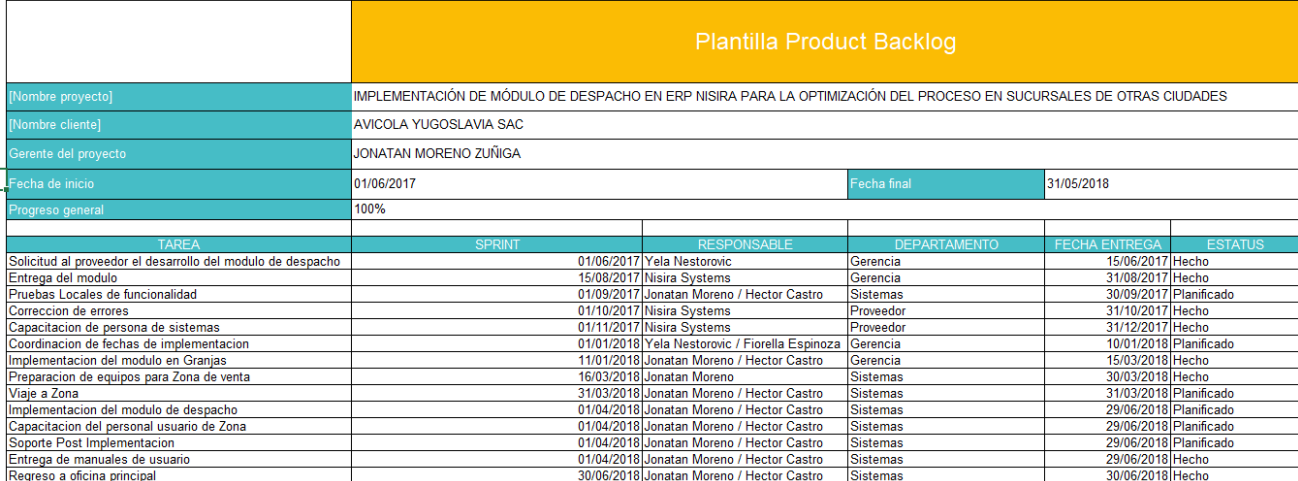

#### **Fig. 3. Backlog del proceso**

#### <span id="page-15-2"></span>**3.2. ANTECEDENTES**

La aplicación previa era un software desarrollado en Fox pro que contaba con funcionalidad limitada e interfaces desfasadas.

Si bien ya se tenía muchos años utilizándola, la empresa se veía en la necesidad de innovar en el módulo de despacho ya que poco a poco se estaba integrando todo en un solo sistema integral de gestión.

Existía la necesidad de agilizar no solo el flujo de información sino también la dinámica operativa ya que existen márgenes horarios para la salida de los camiones cargados con el producto pollo vivo para su arribo puntual en las zonas de venta y no generar conflicto con los clientes.

#### <span id="page-16-0"></span>**3.3. SOLICITUD AL PROVEEDOR EL DESARROLLO DEL MODULO DE DESPACHO**

#### **Fecha Inicio 01/06/2017 - Fecha Fin 15/06/2017**

Con motivo de integrar todos los procesos en un mismo sistema se celebró una reunión entre la Gerencia General y el Proveedor para acordar el desarrollo a medida del módulo de despacho de pollo vivo para implementarlo tanto en granjas como en las zonas de venta

El desarrollo de dicho modulo duró por 2 meses previos a las pruebas preliminares y posterior implementación en primera instancia en granjas.

#### <span id="page-16-1"></span>**3.4. ENTREGA DEL MODULO**

#### **Fecha Inicio 15/08/2017 - Fecha Fin 31/08/2017**

Una vez terminado el desarrollo, el módulo fue integrado mediante una actualización de la aplicación directamente en el servidor

Luego la actualización se replicaría en el resto de equipos de la empresa quedando listo para las pruebas respectivas y su posterior implementación en granjas y zonas de venta

#### <span id="page-16-2"></span>**3.5. PRUEBAS LOCALES DE FUNCIONALIDAD**

#### **Fecha Inicio 01/09/2017 - Fecha Fin 30/09/2017**

Las pruebas de funcionalidad se realizaron en el área de Lavadero de Jabas, donde se pesan las gallinas y gallos usando el nuevo módulo de despacho, el mismo que sería usado en granjas y posteriormente en Zonas de venta

Durante la primera semana se presentaron errores al momento de realizar la captura de pesos de la balanza electrónica el cual tomaba por momentos valores erráticos e incluso se producía demora.

Siendo comunicados los errores al proveedor se mantuvieron las pruebas el resto del mes con el debido seguimiento y soporte respectivo

#### <span id="page-16-3"></span>**3.6. CORRECCIÓN DE ERRORES**

#### **Fecha Inicio 01/10/2017 - Fecha Fin 31/10/2017**

Luego de comunicar los errores se estableció el plazo máximo de un mes para la corrección de los mismos.

Luego mediante una actualización de la aplicación se corrigió la demora en la captura del peso y se validó que los valores erráticos al momento de la captura se debían a validación de la configuración regional, sobre todo en los separadores de miles y decimales **(, para miles y . para decimales respectivamente)** ya que debían coincidir con la configuración de la balanza electrónica.

#### <span id="page-17-0"></span>**3.7. CAPACITACIÓN DE PERSONAL DE SISTEMAS**

#### **Fecha Inicio 01/11/2017 - Fecha Fin 30/12/2017**

El proveedor envió a su personal a nuestra oficina para la capacitación de los integrantes del área de sistemas ya que se debía tener el conocimiento completo del módulo para poder brindar el soporte adecuado durante y post implementación en granjas y zonas de venta

#### <span id="page-17-1"></span>**3.8. COORDINACIÓN DE FECHAS DE IMPLEMENTACIÓN**

#### **Fecha Inicio 01/01/2018 - Fecha Fin 10/01/2018**

Se celebraron varias reuniones de coordinación para la implementación del módulo primero en granjas y posteriormente en las zonas de ventas, lo que implicaba el viaje a dichas ciudades

El orden zonas de ventas a implementar quedó de la siguiente manera:

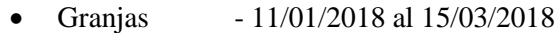

- Piura  $-01/(04/2018 \text{ al } 29/(04/2018$
- Chiclayo 30/04/2018 al 20/05/2018
- Cajamarca 21/05/2018 al 10/06/2018
- Chimbote 11/06/2018 al 30/06/2018

#### <span id="page-17-2"></span>**3.9. IMPLEMENTACION EN GRANJAS**

#### **Fecha Inicio 11/01/2017 - Fecha Fin 15/03/2018**

Previamente a la implementación del módulo en zonas, se procedió con la implementación del mismo en granjas, cabe resaltar que para el pesaje del producto en granjas ya se contaba con un sistema previo

Primero se instaló y configuraron los aplicativos:

- SQL server 2014
- NISIRA ERP (versión para exclusiva para el módulo)

Cada Laptop de despacho granjas tenía que tener su propia base de datos ya que no hay una manera de tener los equipos 100% online en dichos lugares, ya que los puestos de trabajo son móviles y hay lugares donde no llega la conectividad de las empresas de red móvil.

Ya configurados los aplicativos, se procedió a capacitar al personal en el uso del aplicativo;

- Login de usuario
- Ingreso al modulo
- Verificar la conectividad con el webservice: se explica al personal que debe de conectar a internet su laptop y donde verificar que hay conectividad con el

servicio

- Realizar sincronización de data necesaria: se explica y muestra al personal que ventanas y opciones deben de seleccionar para poder empezar a trabajar las pesadas
- Verificación de requerimientos: se explica y muestra al personal la ventana donde se listan los documentos y que datos de estos deben verificar
- Generación de Guías de remisión: se explica y muestra al personal como generar sus guías y como deben de realizar cada pesada
- Generación de Guías de transporte: se explica y muestra al personal como generar sus guías de transporte y que documentos enlazar
- Visualización de Reporte de pesadas y relación de guías: se explica y muestra al personal como parámetros y ver sus reportes
- Migración de data al Servidor Principal: se explica y muestra al personal que ventana y que opciones seleccionar para el envío correspondiente de data al momento de finalizar su jornada

Una vez el personal estuviera capacitada, realizadas las pruebas, dando el seguimiento correspondiente y ofreciendo el continuo soporte se da por finalizada la implementación en granja

#### <span id="page-18-0"></span>**3.10. PREPARACIÓN DE EQUIPOS PARA ZONA DE VENTA**

#### **Fecha Inicio 16/03/2018 - Fecha Fin 30/03/2018**

Para la correcta implementación del módulo se estableció la compra de equipos necesarios, los cuales eran:

- Laptop en la cual estarían instaladas todas las aplicaciones necesarias para el funcionamiento del sistema y la balanza electrónica
	- ➢ SQL SERVER 2014 para la base de datos
	- ➢ Soap Toolkit para la migración de datos
	- ➢ Aplicativo Nisira optimizado para el modulo
	- ➢ Adaptador USB a Serial configurado con el puerto COM específico para la conexión de la balanza.
- Impresora matricial Epson FX-890 para la impresión de guías y otros formatos/reportes

#### <span id="page-18-1"></span>**3.11. VIAJE A ZONA**

#### **Fecha Inicio 31/03/2018 - Fecha Fin 31/03/2018**

Se estableció los viajes del personal del área de sistemas junto con el personal del proveedor para el comienzo de la implementación en zona de ventas de acuerdo al siguiente itinerario:

- Piura  $-01/04/2018$  al  $29/04/2018$
- Chiclayo 30/04/2018 al 20/05/2018
- Cajamarca 21/05/2018 al 10/06/2018
- Chimbote 11/06/2018 al 30/06/2018

#### <span id="page-18-2"></span>**3.12. IMPLEMENTACIÓN DEL MÓDULO DE DESPACHO**

#### **Fecha Inicio 01/04/2018 - Fecha Fin 29/06/2018**

En la zona de ventas se procedió con las siguientes acciones:

- Instalar los equipos previamente configurados en las oficinas de acopio
- Se realizaron pruebas preliminares durante el día
- Llegada la noche inicio al uso del módulo despacho lo cual se realizó durante una semana en cada Zona de ventas

La implementación se realizó en conjunto del personal de sistemas de la empresa con el personal del proveedor por si ocurría algún suceso/suceso inesperado

#### <span id="page-19-0"></span>**3.13. CAPACITACIÓN DEL PERSONAL USUARIO DE ZONA**

#### **Fecha Inicio 01/04/2018 - Fecha Fin 29/06/2018**

Al personal de Zona se le capacito en el uso del módulo despacho, detallando los siguientes pasos:

- Login de Usuario
- Sincronización de información: se explica al personal como sincronizar con nuestros servidores con lo cual reciben todos los documentos y data necesaria para iniciar su trabajo
- Verificación de información: se le explica al personal que data deben de verificar para el correcto funcionamiento de la aplicación ya sea:
	- o Lista de Clientes
	- o Tipo de cambio
	- o Lista de precios
	- o Stocks
- Registro de recepciones: se explica al personal la ventana donde registrar las recepciones de las guías de Remisión de Granja.
- Verificación de stocks: se explica al personal donde consultar los reportes de stocks y kardex
- Registro de guías de remisión de ventas: se explica y muestra al personal como generar sus guías y como deben de realizar cada pesada
- Registro de guías de transportistas: se explica y muestra al personal como generar sus guías de transporte y que documentos enlazar
- Verificación de reporte de ventas: se explica y muestra al personal como generar el reporte de ventas total de la noche
- Facturación de guías: se explica y muestra al personal como generar la facturación masiva de todas las guías generadas
- Registro de mermas del día: se explica y muestra al personal como generar el cierre diario y la generación de salidas de mermas
- Migración de data al Servidor Principal: se explica y muestra al personal que ventana y que opciones seleccionar para el envío correspondiente de data al momento de finalizar su jornada

#### <span id="page-19-1"></span>**3.14. SOPORTE POST IMPLEMENTACIÓN**

#### **Fecha Inicio 01/04/2018 - Fecha Fin 29/06/2018**

El personal de sistemas permaneció una semana posterior al primer día de puesta en línea del nuevo módulo:

- Correcciones de posibles errores de digitación.
- Validar la correcta migración de la información
- Resolver dudas del personal operario de zona
- Reforzar el conocimiento brindado al personal operario de zona
- Generar confianza en el uso de la herramienta
- Asegurar la disponibilidad ante posibles futuros problemas

#### <span id="page-20-0"></span>**3.15. ENTREGA DE MANUALES DE USUARIO**

#### **Fecha Inicio 01/04/2018 - Fecha Fin 29/06/2018**

A cada Jefe de zona se le entregó una copia del manual de uso del módulo con su respectiva acta de entrega.

El manual fue desarrollado por el área de sistemas contenía detalladamente los pasos para el uso correcto del módulo y debía ser usado para la posterior capacitación de personal ingresante a la empresa.

#### <span id="page-20-1"></span>**3.16. REGRESO A OFICINA PRINCIPAL**

#### **Fecha Inicio 30/06/2018 - Fecha Fin 30/06/2018**

Luego de la implementación y validación del correcto funcionamiento del módulo en todas las zonas de ventas, el personal de sistemas regresamos a oficina principal listos para atender algún error o inquietud de los usuarios de zona.

Luego de todo lo aplicado se da por finalizado el proyecto de implementación del módulo de despacho en zonas de venta.

## <span id="page-20-2"></span>**4. RESULTADOS**

- Optimización del tiempo de ejecución del proceso de Despacho
- Identificación de diferencias de pesos aceptables calculados por sistema
- Fácil obtención del cálculo de mermas de peso
- Generación de la respectiva Facturación Electrónica conforme los pesos de las guías de Remisión a los clientes

## <span id="page-20-3"></span>**5. RECOMENDACIONES**

- La capacitación de personal nuevo de Zona es vital para el uso de la herramienta
- Consultar el Manual de la herramienta, el cual será actualizado con cada cambio realizado

• Notificar oportunamente al área de sistemas para la resolución de cualquier evento/error mayor

## <span id="page-21-0"></span>**6. BIBLIOGRAFIA**

- DRUMOND, C. (2010). *Que es SCRUM*. Obtenido de atlassian.com: https://www.atlassian.com/es/agile/scrum
- EKON, E. (Diciembre de 2020). *Que es un diagrama de Procesos*. Obtenido de ekon.es: https://www.ekon.es/blog/diagrama-procesos-empresa/
- Meyer-Delius, H. (Febrero de 2022). *Que es un ERP*. Obtenido de holded.com: https://www.holded.com/es/blog/que-es-erp-y-para-que-sirve
- RADIGAN, D. (2010). *Que es un BACKLOG*. Obtenido de atlassian.com: https://www.atlassian.com/es/agile/scrum/backlogs
- ticportal. (Mayo de 2022). *Fudamentos de Base de datos SQL*. Obtenido de ticportal.es: https://www.ticportal.es/glosario-tic/base-datos-sql

# **ANEXOS**

## <span id="page-22-1"></span><span id="page-22-0"></span>**1. MANUAL DE USUARIO**

#### <span id="page-22-2"></span>**1.1. OFICINA-PRINCIPAL GENERACION DE REQUERIMIENTO**

En la sucursal de venta se genera los siguientes tipos de requerimientos:

- **Requerimiento Global:** Es utilizado por el personal de Trujillo-Despacho para trasladar el producto a zona. En este requerimiento incluye los productos, kilos y unidades los cuales se utilizarán para generar stock en la zona de venta.
- **Requerimiento para la Venta por Cliente:** Documento que encuentra detallado el tipo de producto, los kilos, unidades y el cliente.
- **Requerimiento de Venta zona:** Se indica el tipo de producto, los kilos, unidades y el cliente final. Existe una transferencia a esta zona para generar stock.
- **Requerimiento de Muertos:** Se utiliza para devolver los muertos al Lavadero de Jabas. Inicialmente se le indica una cantidad inicial.

#### <span id="page-22-3"></span>**1.1.1.Ingreso Remoto al Sistema Nisira**

- Para ingresar al sistema remotamente hacer lo siguiente:
- Presionar simultáneamente las teclas: Windows + R
- Se mostrará la pantalla de **Ejecutar** y escribir: **mstsc**

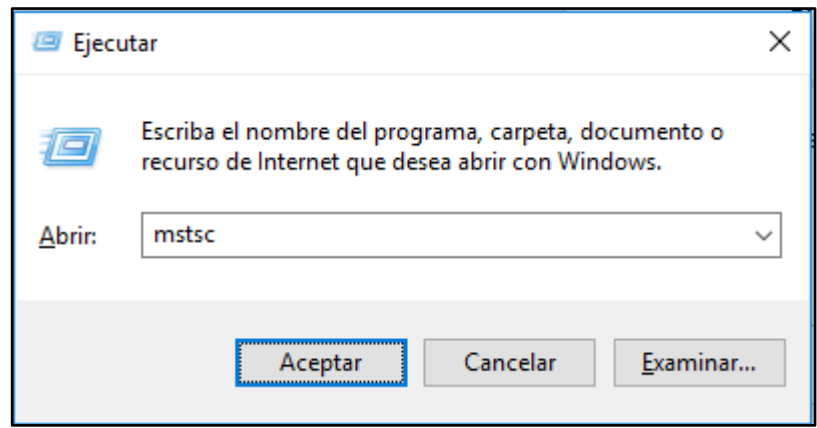

**Fig. 4. Ejecutar**

<span id="page-22-4"></span>- De la ventana anterior click en **Aceptar** y se mostrara la ventana del **Escritorio Remoto**

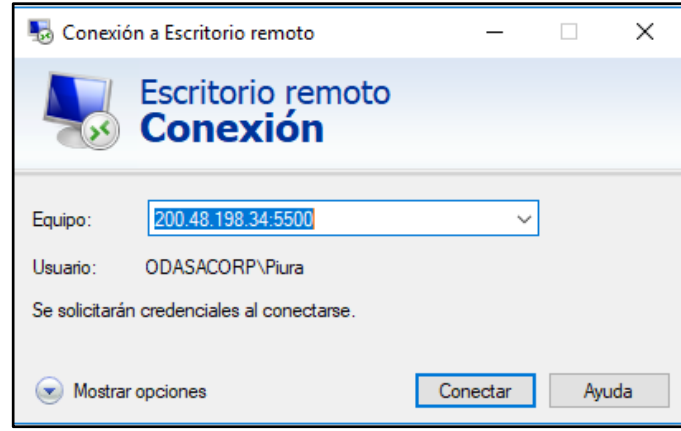

**Fig. 5. Conexión Remota**

<span id="page-23-0"></span>- De la venta anterior click en **Conectar** y se mostrara la venta para ingresar la clave de acceso.

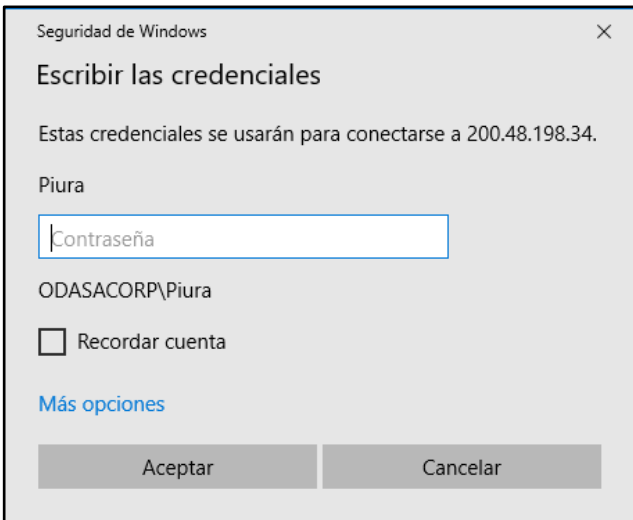

**Fig. 6. Credenciales**

<span id="page-23-1"></span>- Después de haber ingresado correctamente la clave de acceso en la pantalla anterior click en **Aceptar**, se mostrará la pantalla del Escritorio Remoto en la cual se procederá acceder al sistema Nisira.

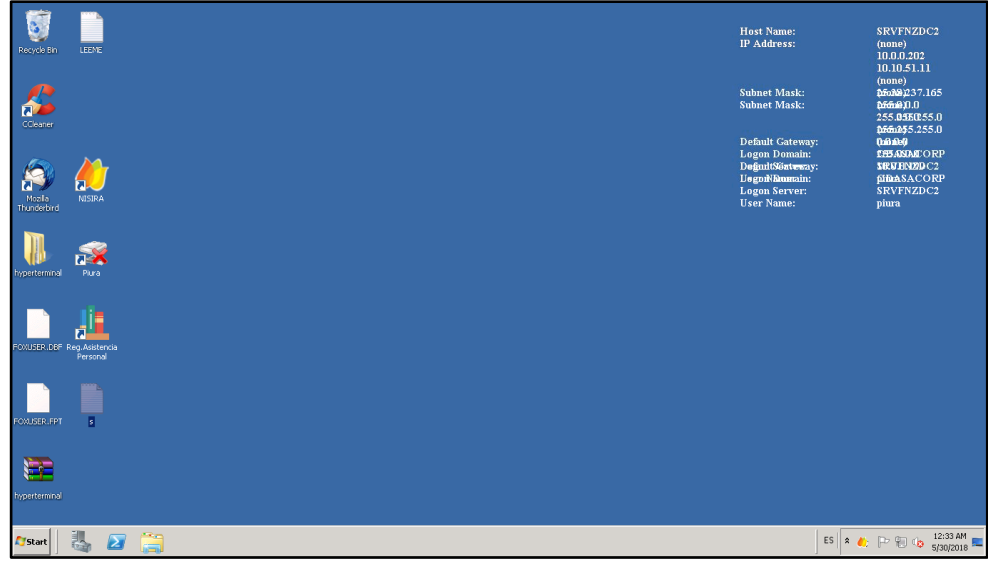

**Fig. 7. Escritorio Remoto**

#### <span id="page-24-2"></span><span id="page-24-0"></span>**1.1.2.Ingreso al Sistema Nisira**

- Doble click sobre el icono de Nisira, y se cargara la pantalla para ingresar: Empresa, Usuario y Clave.

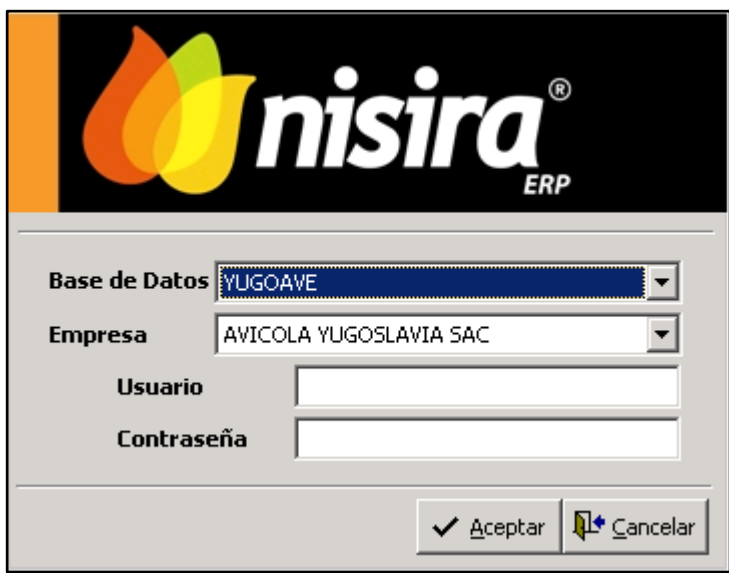

**Fig. 8. Credenciales de sistema**

#### <span id="page-24-3"></span><span id="page-24-1"></span>**1.1.3.Requerimiento Global**

Este tipo de requerimiento se utiliza para trasladar el producto de la zona de **Trujillo-Despacho** a la zona de **Piura-Acopio**.

A la zona Piura por lo general se envía: Camión + Carrera

Camión

El Pedido de la zona Piura es el siguiente:

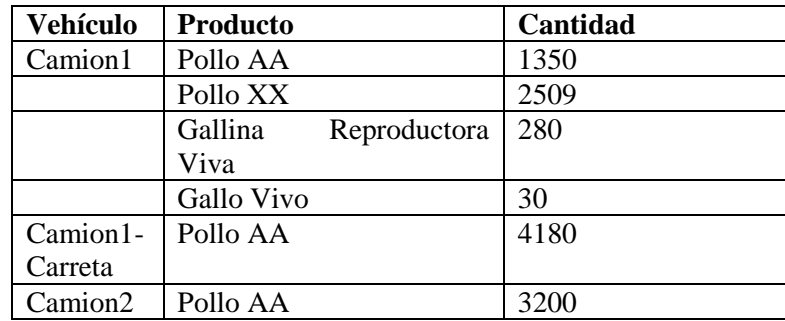

Se procede hacer el requerimiento, Para ingresar a los requerimientos ingresar en la siguiente ruta:

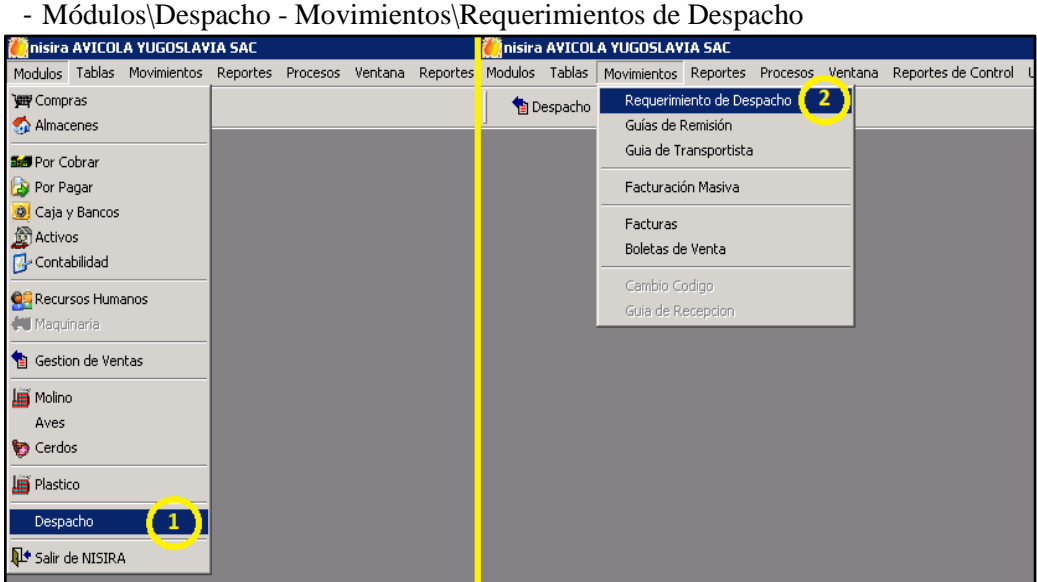

**Fig. 9. Modulo y opciones del sistema**

<span id="page-25-0"></span>- Se mostrará un listado con requerimientos. Click en el botón Nuevo para crear el requerimiento de despacho.

|                  | Inisira AVICOLA YUGOSLAVIA SAC |                                                        |             |                                                                                                    |        |        |        |                 |            |            | EM          |
|------------------|--------------------------------|--------------------------------------------------------|-------------|----------------------------------------------------------------------------------------------------|--------|--------|--------|-----------------|------------|------------|-------------|
|                  |                                |                                                        |             | Modulos Tablas Movimientos Reportes Procesos Ventana Reportes-de-Control Utilitarios Ayuda Lista                                             |        |        |        |                 |            |            |             |
| <b>Despacho</b>  |                                |                                                        |             | <b>DZQAKII YXDQ@@P</b>                                                                                                    |        |        |        |                 |            |            |             |
|                  |                                | Requerimientos Internos Despacho - Ist_reginterno_desp |             |                                                                                                    |        |        |        |                 |            |            | <b>HEIX</b> |
| Sucursal         |                                |                                                        | Almacén     |                                                                                                    | Motivo |        |        | Desde           |            | Hasta      |             |
| 菛                |                                |                                                        | m           |                                                                                                    | 菛      |        |        |                 | 01/05/2018 | 30/05/2018 | Actualizar  |
| Estado a Mostrar |                                | (Todos)                                                |             | $\overline{\phantom{a}}$                                                                                                    |        |        |        |                 |            |            |             |
| Fecha            | Sucursal                       | Documento                                              | Responsable | Almacén                                                                                                    | Area   | Estado | Motivo | Observación     |            |            |             |
|                  |                                |                                                        |             | 01/05/2018 HUANCHACO REO 9995-0003272 LINKO SANCHEZ HUANCHACO ALMACEN CENTRAL (GARITA) COMERCIAL AVES Aprobado DESPACHO POLLO CARNE - ZONAS  |        |        |        | 1 CAMION PIURA  |            |            |             |
|                  |                                |                                                        |             | 01/05/2018 HUANCHACO REO 9995-0003273 LINKO SANCHEZ HUANCHACO ALMACEN CENTRAL (GARITA) COMERCIAL AVES Aprobado DESPACHO POLLO CARNE - ZONAS  |        |        |        | 1 CARRETA PILRA |            |            |             |
|                  |                                |                                                        |             | 01/05/2018 HUANCHACO REO 9995-0003274 LINKO SANCHEZ HUANCHACO ALMACEN CENTRAL (GARITA) COMERCIAL AVES Aprobado DESPACHO POLLO CARNE - ZONAS  |        |        |        | 2 CAMION PIURA  |            |            |             |
|                  |                                |                                                        |             | 01/05/2018 HUANCHACO REO 9995-0003275 LINKO SANCHEZ HUANCHACO ALMACEN CENTRAL (GARITA) COMERCIAL AVES Pendiente DESPACHO POLLO CARNE - ZONAS |        |        |        | 2 CARRETA PIURA |            |            |             |

**Fig. 10. Listado de requerimientos**

<span id="page-25-1"></span>- Al hacer click en el botón Nuevo, se mostrará la pantalla para ingresar el requerimiento:

|                          |                  | Edición de Requerimiento de Despacho - edt_reginterno_desp |      |          |         |                       |            |                          |                    |                            |                     |                          |         |                         | <b>EIDIX</b> |
|--------------------------|------------------|------------------------------------------------------------|------|----------|---------|-----------------------|------------|--------------------------|--------------------|----------------------------|---------------------|--------------------------|---------|-------------------------|--------------|
|                          | Punto de Emisión |                                                            |      |          | Periodo |                       |            |                          |                    |                            |                     |                          | Estado  |                         |              |
| 001                      |                  | Moche - Trujillo                                           |      |          | MAYO    |                       | 2018       |                          |                    |                            |                     |                          |         | Pendiente               |              |
| Sucursal                 |                  |                                                            |      |          | Almacén |                       | Motivo     |                          |                    | Documento                  | Serie               |                          | Número  | Fecha                   |              |
| M                        |                  |                                                            |      |          | M       |                       | 藉          |                          |                    | REQ                        | $- 0000$            | $\overline{\phantom{a}}$ | 0027495 | 29/05/2018 01:25:08     |              |
| Area                     |                  | $M \parallel$                                              |      |          |         |                       |            |                          | Sucursal Destino   | 确                          |                     |                          |         |                         |              |
|                          | Responsable      | $\boldsymbol{M}$                                           |      |          |         |                       |            |                          | Almacén Destino    | 商                          |                     |                          |         |                         |              |
|                          | Observaciones    |                                                            |      |          |         |                       |            | $\frac{1}{2}$            |                    |                            |                     |                          |         | Dopiar Cabecera         |              |
|                          |                  |                                                            |      |          |         |                       |            | $\overline{\phantom{a}}$ |                    |                            |                     |                          |         | Copiar Requerimiento    |              |
| Item                     | Producto         | Descripción                                                | U.M. | Cantidad | U.M. 02 | Cantidad 02 Peso Prom | Para Fecha | Destino                  | Desc.Destino       | Consumidor Desc.Consumidor | Observacio Atendido |                          | P.U.    | Producto DestinDescript |              |
|                          |                  |                                                            |      |          |         |                       |            |                          |                    |                            |                     |                          |         |                         |              |
|                          |                  |                                                            |      |          |         |                       |            |                          |                    |                            |                     |                          |         |                         |              |
|                          |                  |                                                            |      |          |         |                       |            |                          |                    |                            |                     |                          |         |                         |              |
|                          |                  |                                                            |      |          |         |                       |            |                          |                    |                            |                     |                          |         |                         |              |
|                          |                  |                                                            |      |          |         |                       |            |                          |                    |                            |                     |                          |         |                         |              |
|                          |                  |                                                            |      |          |         |                       |            |                          |                    |                            |                     |                          |         |                         |              |
|                          |                  |                                                            |      |          |         |                       |            |                          |                    |                            |                     |                          |         |                         |              |
|                          |                  |                                                            |      |          |         |                       |            |                          |                    |                            |                     |                          |         |                         |              |
|                          |                  |                                                            |      |          |         |                       |            |                          |                    |                            |                     |                          |         |                         |              |
| $\overline{\phantom{a}}$ |                  |                                                            |      |          |         |                       |            |                          |                    |                            |                     |                          |         |                         |              |
|                          |                  | Franchivar Items                                           |      |          |         |                       |            |                          | Archivar Documento |                            |                     | Ver Reg. Totalizado      |         |                         |              |

**Fig. 11. Ventana de requerimiento nuevo**

<span id="page-26-0"></span>- Ingresar la información como se muestra, para el Camión 1.

|                        |                           | Edición de Requerimiento de Despacho - edt reginterno desp  |      |                      |                      |                       |      |                                   |                  |                              |                  |                             |                         |                   |                          | $\Box$ D $\Box$     |
|------------------------|---------------------------|-------------------------------------------------------------|------|----------------------|----------------------|-----------------------|------|-----------------------------------|------------------|------------------------------|------------------|-----------------------------|-------------------------|-------------------|--------------------------|---------------------|
|                        | Punto de Emisión          |                                                             |      | Periodo              |                      |                       |      |                                   |                  |                              |                  |                             |                         | Estado            |                          |                     |
| 001                    | Moche-Trujilo             |                                                             |      | MAYO                 |                      |                       | 2018 |                                   |                  |                              |                  |                             |                         |                   | <b>Atendido Parcial</b>  |                     |
| Sucursal<br>菡          | loca                      | VIRU                                                        |      | Almacén<br>蒟<br>1001 | VIRU ALMACEN CENTRAL |                       |      | Motivo.<br>商<br>1018              |                  | DESPACHO POLLO CARNE - ZONAS | Documento<br>REQ | Serie<br>$- 9995$           | $\overline{\mathbf{v}}$ | Número<br>0003819 | Fecha                    | 29/05/2018 09:58:22 |
| Area                   |                           | 商<br>PIURA<br>  111                                         |      |                      |                      |                       |      |                                   | Sucursal Destino | 菡                            | $ 010\rangle$    | PIURA                       |                         |                   |                          |                     |
|                        | Responsable               | 菡<br>000182                                                 |      | LUIS ARAMBURU        |                      |                       |      |                                   | Almacén Destino  | 两                            | 1002             | ALMACEN DE POLLO CARNE      |                         |                   |                          |                     |
|                        | Observaciones             | camion 1 piura- despacho del 29 para venta del 30<br>/05/18 |      |                      |                      |                       |      |                                   |                  |                              |                  |                             |                         |                   | <b>Q</b> Copiar Cabecera |                     |
|                        |                           |                                                             |      |                      |                      |                       |      | $\overline{\nabla}$               |                  |                              |                  |                             |                         |                   | Copiar Requerimiento     |                     |
| Item                   | Producto                  | Descripción                                                 | U.M. | Cantidad             | U.M. 02              | Cantidad 02 Peso Prom |      | Para Fecha                        | Destino          | Desc.Destino                 |                  | Consumidor Desc, Consumidor | Observacid Atendido     |                   | P.U.                     | Producto            |
| lco1                   |                           | 0000021401 POLLO VIVO TIPO AA                               | KGS  | 4,455.000000 UNI     |                      | 1350.000000           |      | 3.30 29/05/2018 09:58:22 AM Stock |                  |                              |                  |                             | Memo                    | п                 |                          |                     |
|                        |                           | 004 0000021403 POLLO VIVO TIPO XX                           | KG5  | 5,268,900000 UNI     |                      | 2509.000000           |      | 2.10 29/05/2018 09:58:22 AM Stock |                  |                              |                  |                             | - Memo                  | п                 |                          |                     |
|                        |                           | 005 0000021405 GALLINA REPRODUCTORA VIVA                    | KGS  | 1.120.000000 UNI     |                      | 280,000000            |      | 4.00 29/05/2018 09:58:22 AM Stock |                  |                              |                  |                             | - Memo                  | п                 |                          |                     |
|                        | 005 0000021406 GALLO VIVO |                                                             | KGS  | 120,000000 UNI       |                      | 30,000000             |      | 4.00 29/05/2018 09:58:22 AM Stock |                  |                              |                  |                             | v Memo                  | п                 |                          |                     |
|                        |                           |                                                             |      |                      |                      |                       |      |                                   |                  |                              |                  |                             |                         |                   |                          |                     |
|                        |                           |                                                             |      |                      |                      |                       |      |                                   |                  |                              |                  |                             |                         |                   |                          |                     |
|                        |                           |                                                             |      |                      |                      |                       |      |                                   |                  |                              |                  |                             |                         |                   |                          |                     |
|                        |                           |                                                             |      |                      |                      |                       |      |                                   |                  |                              |                  |                             |                         |                   |                          |                     |
|                        |                           |                                                             |      |                      |                      |                       |      |                                   |                  |                              |                  |                             |                         |                   |                          |                     |
|                        |                           |                                                             |      |                      |                      |                       |      |                                   |                  |                              |                  |                             |                         |                   |                          |                     |
| $\left  \cdot \right $ |                           |                                                             |      |                      |                      |                       |      |                                   |                  |                              |                  |                             |                         |                   |                          |                     |

**Fig. 12. Información llena**

<span id="page-26-1"></span>Observar que el requerimiento está dirigido **Sucursal: Virú**, **Almacén: Virú Almacén Central** es el lugar donde se encuentra Trujillo-Despacho.

- Finalmente se aprueba el requerimiento

| Inisira AVICOLA YUGOSLAVIA SAC                                                                     |                                                              |                        |                             |      |                                |       |                 |                         |                   |                                     |                        |                                |
|----------------------------------------------------------------------------------------------------|--------------------------------------------------------------|------------------------|-----------------------------|------|--------------------------------|-------|-----------------|-------------------------|-------------------|-------------------------------------|------------------------|--------------------------------|
| Modulos Tablas Movimientos Reportes Procesos Ventana Reportes-de-Control Utilitarios Ayuda Edicion |                                                              |                        |                             |      |                                |       |                 |                         |                   |                                     |                        |                                |
| Despacho                                                                                           |                                                              |                        | 10 / 8 X 明日の 鳳眼 H ( ) H 品 @ |      |                                | ÷.    | to PDF Q @      | $\overline{\mathbb{G}}$ | GB <mark>A</mark> | $\mathbf{u}$<br>$\langle 0 \rangle$ |                        |                                |
| Edición de Requerimiento de Despacho - edt_reginterno_desp                                         |                                                              |                        |                             |      |                                |       | Estado          | 圆                       |                   |                                     |                        |                                |
| Punto de Emisión<br>Moche - Trujillo<br> 001                                                       |                                                              | Periodo<br><b>MAYO</b> |                             | 2018 |                                |       | <b>Q</b> al     | 御                       |                   |                                     |                        | Estado<br>Ate                  |
| Sucursal<br><b>VIRU</b><br>1003<br>确                                                               |                                                              | Almacén<br>繭<br>  001  | VIRU ALMACEN CENTRAL        |      | Motivo<br>繭<br>$\parallel$ 018 | DESPA | QB)<br>  688    | $+OK$<br>∣€∴            |                   | Documento<br>REO                    | Serie<br>$- 9995$      | Número<br>$\mathbf{V}$ 0003819 |
| ââ<br>Area                                                                                         | PIURA<br>  1111                                              |                        |                             |      |                                | Sì.   | 図               |                         | 鸸                 | 010                                 | PIURA                  |                                |
| ĝή<br>Responsable                                                                                  | 1000182<br>LUIS ARAMBURU                                     |                        |                             |      |                                |       | Almacén Destino |                         | 繭                 | 002                                 | ALMACEN DE POLLO CARNE |                                |
| Observaciones                                                                                      | camion 1 piura- despacho del 29 para venta del 30<br>tomism. |                        |                             |      |                                |       |                 |                         |                   |                                     |                        | 卫                              |

**Fig. 13. Aprobación del requerimiento**

<span id="page-26-2"></span>- Proceder hacer lo mismo para Camion1-Carreta y Camion2.

#### <span id="page-27-0"></span>**1.1.4.Requerimiento para la Venta por Cliente**

- En este requerimiento se detalle el pedido de cada cliente: Tipo de Producto, Cantidad, Cliente.
- Seguir los mismos pasos anteriores para la creación del requerimiento.
- Ingresamos la información como se muestra a continuación:

|          |                        | Edición de Requerimiento de Despacho - edt_reginterno_desp |            |                                  |         |                        |      |                             |                  |                                              |                            |                      |                     | <b>HOP</b> |
|----------|------------------------|------------------------------------------------------------|------------|----------------------------------|---------|------------------------|------|-----------------------------|------------------|----------------------------------------------|----------------------------|----------------------|---------------------|------------|
|          | Punto de Emisión       |                                                            |            | Periodo                          |         |                        |      |                             |                  |                                              | Estado                     |                      |                     |            |
| 001      | Moche - Trujilo        |                                                            |            | MAYO                             |         |                        | 2018 |                             |                  |                                              |                            | Aprobado             |                     |            |
| Sucursal |                        |                                                            |            | Almacén                          |         |                        |      | Motivo                      |                  | Serie<br>Documento                           | Número                     | Fecha                |                     |            |
| 商        | PIURA<br>$ 010\rangle$ |                                                            |            | 蒴<br>$ 002\rangle$               |         | ALMACEN DE POLLO CARNE |      | 萠<br>  024                  | VENTA ZONAS      | $\overline{\phantom{0}}$ 9996<br>REQ         | 0000693<br>$\overline{z}$  |                      | 29/05/2018 10:43:03 |            |
| Area     |                        | 111                                                        | PIURA      |                                  |         |                        |      |                             | Sucursal Destino | 两                                            |                            |                      |                     |            |
|          |                        |                                                            |            |                                  |         |                        |      |                             |                  |                                              |                            |                      |                     |            |
|          | Responsable            | 蒟<br>000162                                                |            | CARLOS ALBERTO NAMUCHE MALDONADO |         |                        |      |                             | Almacén Destino  | 确                                            |                            |                      |                     |            |
|          | Observaciones          | VTA 30/05                                                  |            |                                  |         |                        |      | A                           |                  |                                              |                            | Copiar Cabecera      |                     |            |
|          |                        | piura                                                      |            |                                  |         |                        |      | $\overline{\phantom{a}}$    |                  |                                              |                            | Copiar Requerimiento |                     |            |
|          |                        |                                                            |            |                                  |         |                        |      |                             |                  |                                              |                            |                      |                     |            |
| Item     | Producto               | Descripción                                                | U.M.       | Cantidad                         | U.M. 02 | Cantidad 02 Peso Prom  |      | Para Fecha                  | Destino          | Desc.Destino                                 | Consumidor Desc.Consumidor |                      | ObservacidAte       |            |
|          | 006 0000021401         | POLLO VIVO TIPO AA                                         | KGS        | 3.630.000000 UNI                 |         | 1100.000000            |      | 3.30 30/05/2018 10:43:03 AM | 20526027770      | COPAT JEAN EIRL                              |                            |                      | - Memo              |            |
|          | 010 0000021401         | POLLO VIVO TIPO AA                                         | <b>KGS</b> | 429.000000 UNI                   |         | 130.000000             |      | 3.30 30/05/2018 12:00:00 AM | 20526240023      | CONSORCIO JJA SERVICIOS GENERALES SOCIEDAD = |                            |                      | - Memo              |            |
|          | 011 0000021403         | POLLO VIVO TIPO XX                                         | KGS        | 109.200000 UNI                   |         | 52.000000              |      | 2.10 30/05/2018 12:00:00 AM | 20526240023      | CONSORCIO JJA SERVICIOS GENERALES SOCIEDAD = |                            |                      | Memo                |            |
|          | 014 0000021401         | POLLO VIVO TIPO AA                                         | KGS        | 132.000000 UNI                   |         | 40.000000              |      | 3.30 30/05/2018 12:00:00 AM | 10403529074      | CHAPILLIOUEN RUIZ VILMA EMPERATRIZ           |                            |                      | Memo                |            |
|          | 015 0000021403         | POLLO VIVO TIPO XX                                         | KGS        | 409.500000 UNI                   |         | 195.000000             |      | 2.10 30/05/2018 12:00:00 AM | 10403529074      | CHAPILLIQUEN RUIZ VILMA EMPERATRIZ           |                            |                      | ▼ Memo              |            |
|          | 018 0000021401         | POLLO VIVO TIPO AA                                         | KGS        | 99.000000 UNI                    |         | 30.000000              |      | 3.30 30/05/2018 12:00:00 AM | 10038870993      | CRUZ CANALES MAXIMO MIGLEI                   |                            |                      | - Memo              |            |
|          | 019 0000021403         | POLLO VIVO TIPO XX                                         | KGS        | 54,600000 UNI                    |         | 26.000000              |      | 2.10 30/05/2018 12:00:00 AM | 10038870993      | CRUZ CANALES MAXIMO MIGUEL                   |                            |                      | - Memo              |            |
|          | 024 0000021401         | POLLO VIVO TIPO AA                                         | KGS        | 99.000000 UNI                    |         | 30,00000               |      | 3.30 30/05/2018 12:00:00 AM | 10028584381      | CHIRA SUAREZ MARCIA ELIZABETH                |                            |                      | - Memo              |            |

**Fig. 14. Requerimiento de Venta por cliente-Piura**

#### <span id="page-27-3"></span><span id="page-27-1"></span>**1.1.5.Requerimiento para la Venta Zona Sullana**

- Cambiar los valores predeterminados para el traslado del producto, de esto depende la Guía de Remisión Remitente y la Transportista.
- En este requerimiento se detalle el pedido de cada cliente: Tipo de Producto, Cantidad, Cliente.
- Seguir los mismos pasos anteriores para la creación del requerimiento. Ingresamos la información como se muestra a continuación

|          |                  | (Edición de Requerimiento de Despacho - edt. reginterno. desp |      |                  |                        |                       |                                                             |                 |                  |                            |                     |                |                   |                              | 드브즈 |
|----------|------------------|---------------------------------------------------------------|------|------------------|------------------------|-----------------------|-------------------------------------------------------------|-----------------|------------------|----------------------------|---------------------|----------------|-------------------|------------------------------|-----|
|          | Punto de Emisión |                                                               |      |                  | Periodo                |                       |                                                             |                 |                  |                            |                     |                | Estado            |                              |     |
| 1001     |                  | Moche - Trujilo                                               |      |                  | MAYO                   |                       | 2018                                                        |                 |                  |                            |                     |                |                   | Aprobado                     |     |
| Sucursal | 商<br>$\vert$ 012 | SULLANA                                                       |      |                  | Almacén<br>商<br>ll ooz | POLLO CARNE           | Motivo<br>商                                                 | $\parallel$ 024 | VENTA ZONAS      | Documento<br>REQ           | Serie<br>$- 9996$   | $\overline{z}$ | Número<br>0000694 | Fecha<br>29/05/2018 11:02:05 |     |
| Area     |                  | 商<br>  111                                                    |      | PIURA            |                        |                       |                                                             |                 | Sucursal Destino | 商                          |                     |                |                   |                              |     |
|          | Responsable      | 商<br>000182                                                   |      | LUIS ARAMBURU    |                        |                       |                                                             |                 | Almacén Destino  | 确                          |                     |                |                   |                              |     |
|          | Observaciones    | SULLANA vta n30<br>/05                                        |      |                  |                        |                       |                                                             |                 |                  |                            |                     |                |                   | <b>Alt</b> Copiar Cabecera   |     |
|          |                  |                                                               |      |                  |                        |                       |                                                             |                 |                  |                            |                     |                |                   | Altooiar Requerimiento       |     |
| Item     | Producto         | Descripción                                                   | U.M. | Cantidad         | U.M. 02                | Cantidad 02 Peso Prom | Para Fecha                                                  | Destino         | Desc.Destino     | Consumidor Desc.Consumidor | Observacio Atendido |                | P.U.              | Producto DestinDescripc      |     |
| lodu     |                  | 0000021401 POLLO VIVO TIPO AA KGS                             |      | 1.716.000000 UNI |                        | 520.000000            | 3.30 30/05/2018 11:02:05 AM 20526430825 AVICOLA DEL CHIF    |                 |                  |                            | - Memo              | п              |                   |                              |     |
|          |                  | 004 0000021401 POLLO VIVO TIPO AA KGS                         |      | 3,300.000000 UNI |                        | 1000.000000           | 3.30 30/05/2018 11:02:05 AM 10035711258 BARRANZUELA TO      |                 |                  |                            | Memo                | г              |                   |                              |     |
|          |                  | 018 0000021401 POLLO VIVO TIPO AA KGS                         |      | 330.000000 UNI   |                        | 100.000000            | 3.30 30/05/2018 12:00:00 AM 10472293953 TERRONES PARDC -    |                 |                  |                            | Memo                | п              |                   |                              |     |
|          |                  | 025 0000021401 POLLO VIVO TIPO AA KGS                         |      | 132.000000 UNI   |                        | 40.000000             | 3.30 30/05/2018 12:00:00 AM 10473630538 VIDAL ADRIANZEN =   |                 |                  |                            | - Memo              | п              |                   |                              |     |
|          |                  | 026 0000021405 GALLINA REPRODUCT KGS                          |      | 80,000000 UNI    |                        | 20,000000             | 4.00 30/05/2018 12:00:00 AM 10473630538 VIDAL ADRIANZEN =   |                 |                  |                            | Memo                | г              |                   |                              |     |
|          |                  | 027 0000021405 GALLINA REPRODUCT KGS                          |      | 80,000000 UNI    |                        | 20.000000             | 4.00 30/05/2018 12:00:00 AM 10472293953 TERRONES PARDC =    |                 |                  |                            | $-$ Memo            | п.             |                   |                              |     |
|          |                  | 029 0000021405 GALLINA REPRODUCT KGS                          |      | 120,000000 UNI   |                        | 30,000000             | 4.00 30/05/2018 11:02:05 AM 10035711258 BARRANZUELA TO =    |                 |                  |                            | Memo                | п              |                   |                              |     |
|          |                  | 030 0000021406 GALLO VIVO                                     | KGS  | 12.000000 UNI    |                        | 3.000000              | 4.00 30/05/2018 11:02:05 AM 10035711258 BARRANZUELA TO =    |                 |                  |                            | Memo                | п              |                   |                              |     |
|          |                  | 031 0000021405 GALLINA REPRODUCT KGS                          |      | 100,000000 UNI   |                        | 25,000000             | 4.00 30/05/2018 11:02:05 AM 20526430825 AVICOLA DEL CHII =  |                 |                  |                            | • Memo              | г              |                   |                              |     |
|          |                  | 022 0000021402 DALLA UNA TRA VV VCC                           |      | 401 400000 LIMIT |                        | 224.000000            | 3.10 SOUDE 20010 11-03-0E AM GOGO1E02300 MICHEL 6 MATHLEL = |                 |                  |                            | $-111$              |                |                   |                              |     |

**Fig. 15. Requerimiento de Venta por cliente-Sullana**

#### <span id="page-27-4"></span><span id="page-27-2"></span>**1.1.6.Requerimiento de Muertos**

- En este requerimiento se detalle por cada tipo de pollos muertos y son enviados Alto Moche, Almacén Lavadero de Jabas – Despacho Pollo Carne
- Crear un requerimiento nuevo e ingresar la información como se muestra.

|             |                  | Edición de Requerimiento de Despacho - edt_reginterno_desp |       |                |         |                        |      |                                   |                  |                              |           |                             |                                          |                        |                     | $\Box$ D x       |
|-------------|------------------|------------------------------------------------------------|-------|----------------|---------|------------------------|------|-----------------------------------|------------------|------------------------------|-----------|-----------------------------|------------------------------------------|------------------------|---------------------|------------------|
|             | Punto de Emisión |                                                            |       | Periodo        |         |                        |      |                                   |                  |                              |           |                             |                                          | Estado                 |                     |                  |
| 1001        | Moche -Trutilo   |                                                            |       | MAYO           |         |                        | 2018 |                                   |                  |                              |           |                             |                                          |                        | Aprobado            |                  |
| Sucursal    |                  |                                                            |       | Almacén        |         |                        |      | Motivo                            |                  |                              |           | Documento<br>Serie          | Número                                   |                        | Fecha               |                  |
| 菡           | $ 010\rangle$    | PIURA                                                      |       | 商<br>002       |         | ALMACEN DE POLLO CARNE |      | 画<br>ll 018                       |                  | DESPACHO POLLO CARNE - ZONAS | REQ       | $- 0000$                    | $- 0027451$                              |                        | 29/05/2018 09:57:46 |                  |
| Area        |                  | 画<br>  111                                                 | PIURA |                |         |                        |      |                                   | Sucursal Destino |                              | 确<br> 001 | ALTO MOCHE                  |                                          |                        |                     |                  |
|             |                  |                                                            |       |                |         |                        |      |                                   |                  |                              |           |                             |                                          |                        |                     |                  |
|             | Responsable      | 蒴<br>000182                                                |       | LUIS ARAMBURU  |         |                        |      |                                   | Almacén Destino  |                              | 803<br>飾  |                             | LAVADERO DE JABAS - DESPACHO POLLO CARNE |                        |                     |                  |
|             | Observaciones    | MUERTOS PIURA- 29 05 18                                    |       |                |         |                        |      |                                   |                  |                              |           |                             |                                          |                        | Copiar Cabecera     |                  |
|             |                  |                                                            |       |                |         |                        |      | E                                 |                  |                              |           |                             |                                          | D-Copiar Requerimiento |                     |                  |
| <b>Item</b> | Producto         | Descripción                                                | U.M.  | Cantidad       | U.M. 02 | Cantidad 02 Peso Prom  |      | Para Fecha                        | Destino          | Desc.Destino                 |           | Consumidor Desc. Consumidor | Observaciones                            | Atendido               | P.U.                | Pro <sup>2</sup> |
| loot        |                  | 0000021401 POLLO VIVO TIPO AA                              | KGS   | 330.000000 UNI |         | 100.000000             |      | 3.30 29/05/2018 09:57:46 AM       | Stock            |                              |           |                             | v Memo                                   | п                      |                     |                  |
|             |                  | 002 0000021403 POLLO VIVO TIPO XX                          | KGS   | 210.000000 UNI |         | 100.000000             |      | 2.10 29/05/2018 09:57:46 AM       | Stock            |                              |           |                             | $\blacksquare$ Memo                      | п                      |                     |                  |
|             |                  | 003 0000021404 POLLO VIVO TIPO YY                          | KGS   | 190,000000 UNI |         | 100,000000             |      | 1.90 29/05/2018 09:57:46 AM Stock |                  |                              |           |                             | Memo                                     | П                      |                     |                  |
|             |                  | 004 0000021405 GALLINA REPRODUCTORA VIVA                   | KGS   | 400.000000 UNI |         | 100,000000             |      | 4.00 29/05/2018 09:57:46 AM Stock |                  |                              |           |                             | ▼ Memo                                   | П                      |                     |                  |
|             |                  | 005 0000021406 GALLO VIVO                                  | KGS   | 400.000000 UNI |         | 100.000000             |      | 4.00 29/05/2018 09:57:46 AM       | Stock            | Ų                            |           |                             | $\blacksquare$ Memo                      | п                      |                     |                  |
|             |                  |                                                            |       |                |         |                        |      |                                   |                  |                              |           |                             |                                          |                        |                     |                  |
|             |                  |                                                            |       |                |         |                        |      |                                   |                  |                              |           |                             |                                          |                        |                     |                  |
|             |                  |                                                            |       |                |         |                        |      |                                   |                  |                              |           |                             |                                          |                        |                     |                  |
|             |                  |                                                            |       |                |         |                        |      |                                   |                  |                              |           |                             |                                          |                        |                     |                  |
|             |                  |                                                            |       |                |         |                        |      |                                   |                  |                              |           |                             |                                          |                        |                     |                  |
|             |                  |                                                            |       |                |         |                        |      |                                   |                  |                              |           |                             |                                          |                        |                     |                  |

**Fig. 16. Requerimiento de envío de muertos**

#### <span id="page-28-3"></span><span id="page-28-1"></span><span id="page-28-0"></span>**1.2. TRUJILLO - DESPACHO ATIENDE REQUERIMIENTO DE PIURA**

#### **1.2.1.Ingreso al Sistema**

- Seleccionar en Base de Datos: **YUGOAVE\_DESPACHO.**
- Ingresar usuario y contraseña.
- Click en Acepta para ingresar a sistema.

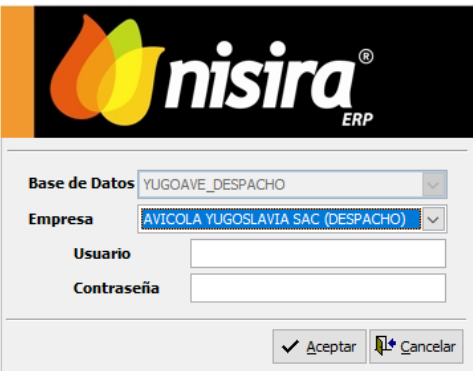

**Fig. 17. Credenciales usuario local**

#### <span id="page-28-4"></span><span id="page-28-2"></span>**1.2.2. Sincronizar la Información**

Este proceso consiste en actualizar las Tablas maestras (Clientes, Tipos de Cambio, Precios…etc.), Descargar Requerimientos, Envió de Guías de Remisión, Guías de Transportistas, Facturas y Boletas.

La sincronización permite tener actualizada la información al personal de despacho y a oficina central.

Para realizar este proceso la computadora debe estar conectado a Internet y estar activo el Web Services.

- Ingresar al Sistema.
- Seleccionar: **Módulos\Despacho** (Ver Imagen)

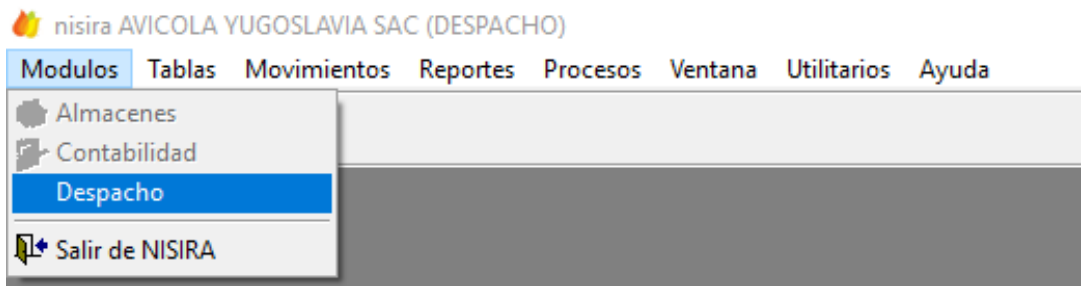

**Fig. 18. Selección de modulo despacho**

#### <span id="page-29-2"></span><span id="page-29-0"></span>**1.2.3. Proceso de Sincronización**

• Seleccionar **Procesos\Sincronización con Servidor** (Ver Imagen)

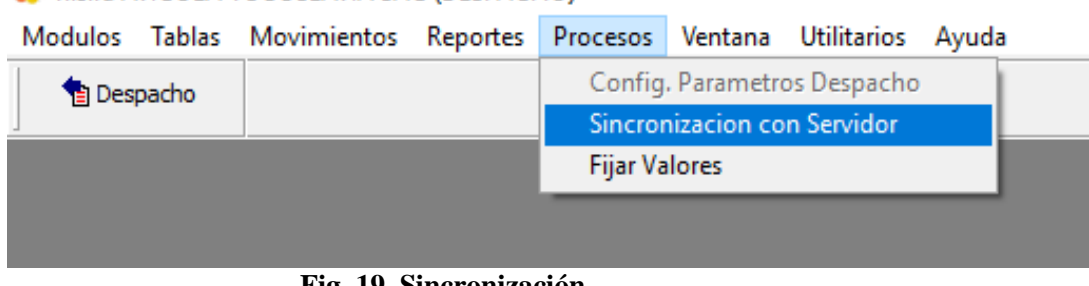

#### inisira AVICOLA YUGOSLAVIA SAC (DESPACHO)

#### **Fig. 19. Sincronización**

- <span id="page-29-3"></span>• Se mostrará una pantalla con la siguiente.
- Si todo está bien, se mostrará el botón **ACTIVO,** para esto debe estar conectado al internet la maquina cliente y por el lado del servidor debe estar activo IP publica con Internet.

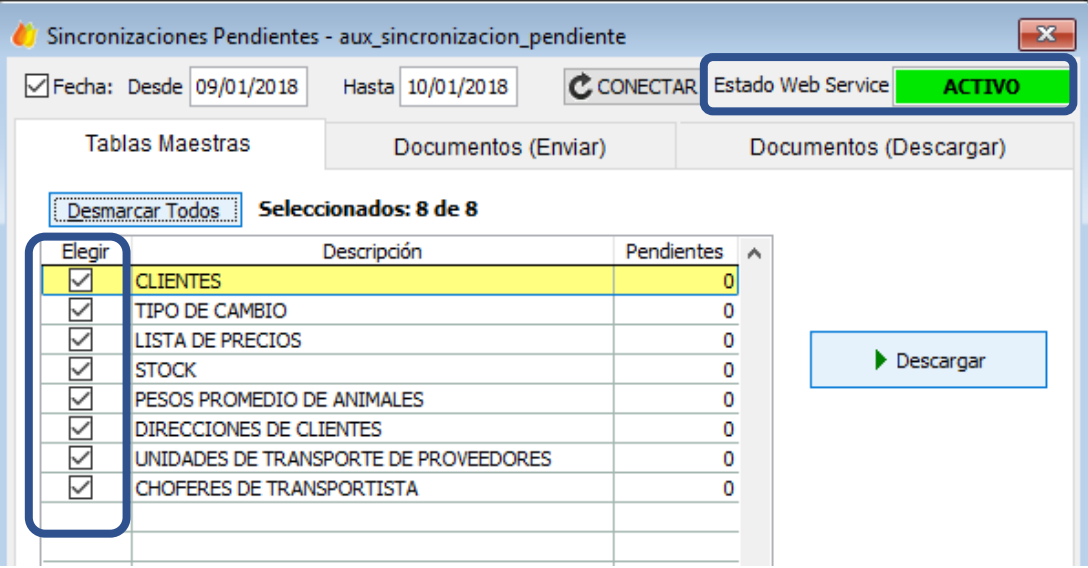

**Fig. 20. Importación de tablas maestras**

#### <span id="page-29-4"></span>**1.2.4. Sincronización de Tablas Maestras**

<span id="page-29-1"></span>• Ingresamos el rango de fechas de Actualización y en la ficha **Tablas Maestras** marcamos todos los maestros que se actualizarán con la última información registrada en oficina.

• Click en **Descargar** para sincronizar.

#### **1.2.5. Sincronización de Documentos (Enviar)**

- <span id="page-30-0"></span>• En esta sección marcamos todos los documentos que se enviar a oficina. Se envían toda la información de despacho.
- Click en **Enviar**.

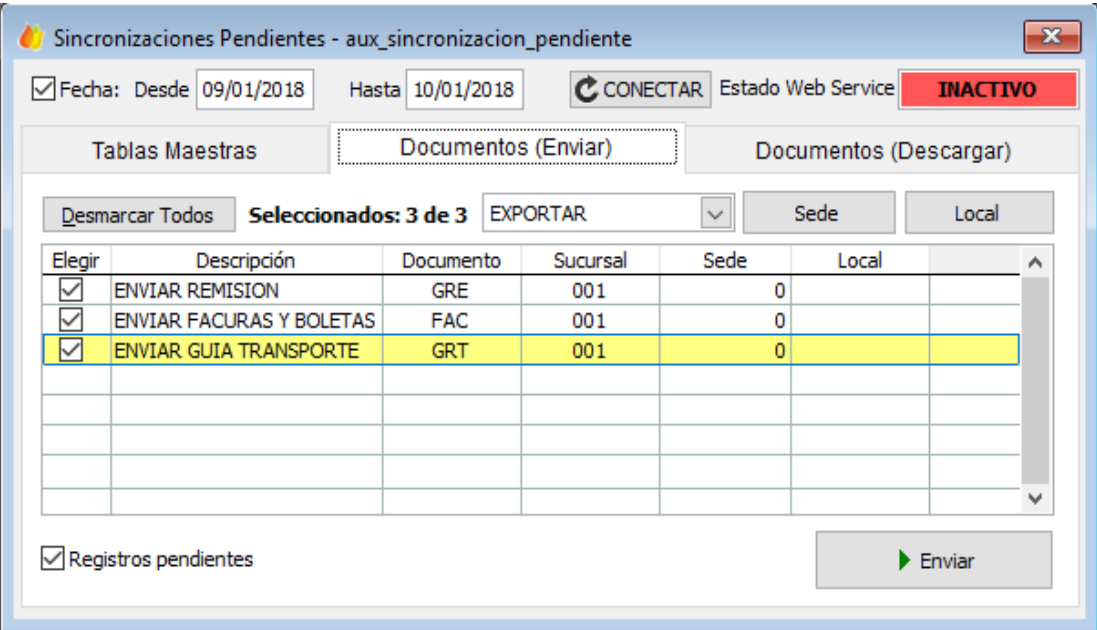

**Fig. 21. Exportación de Documentos**

#### <span id="page-30-2"></span><span id="page-30-1"></span>**1.2.6. Sincronización de Documentos (Descargar)**

• Ahora nos vamos a ficha Documentos (Descarga) y marcamos **Requerimientos Internos**. Estos documentos son creados en Oficina y representa los pedidos de los Clientes.

| m |        | Sincronizaciones Pendientes - aux_sincronizacion_pendiente |                       |                     |                               |                        |       |                 |
|---|--------|------------------------------------------------------------|-----------------------|---------------------|-------------------------------|------------------------|-------|-----------------|
|   |        | □ Fecha: Desde 09/01/2018                                  | Hasta 10/01/2018      |                     | C CONECTAR Estado Web Service |                        |       | <b>INACTIVO</b> |
|   |        | <b>Tablas Maestras</b>                                     |                       | Documentos (Enviar) |                               | Documentos (Descargar) |       |                 |
|   |        | Marcar Todos                                               | Seleccionados: 0 de 1 |                     | Sede                          | Local                  |       |                 |
|   | Elegir | Descripción                                                |                       | Documento           | Sucursal                      | Sede                   | Local | ٨               |
|   |        | REQUERIMIENTO INTERNO                                      |                       | <b>REQ</b>          |                               | $\mathbf{0}$           |       |                 |
|   |        |                                                            |                       |                     |                               |                        |       |                 |
|   |        |                                                            |                       |                     |                               |                        |       |                 |
|   |        |                                                            |                       |                     |                               |                        |       |                 |
|   |        |                                                            |                       |                     |                               |                        |       |                 |
|   |        |                                                            |                       |                     |                               |                        |       |                 |
|   |        |                                                            |                       |                     |                               |                        |       | $\checkmark$    |
|   |        |                                                            |                       |                     |                               |                        |       |                 |
|   |        | $\sqrt{}$ Registros pendientes                             |                       |                     |                               | Descargar              |       |                 |
|   |        |                                                            |                       |                     |                               |                        |       |                 |
|   |        |                                                            |                       |                     |                               |                        |       |                 |

<span id="page-30-3"></span>**Fig. 22. Importación de documentos**

#### <span id="page-31-0"></span>**1.2.7. Verificación de los requerimientos (PEDIDOS DE LOS CLIENTES) Módulo de Despacho**

- Seleccionar **Módulos\Despacho**
- Luego en **Movimiento\Requerimiento de Despacho**

#### if nisira AVICOLA YUGOSLAVIA SAC (DESPACHO)

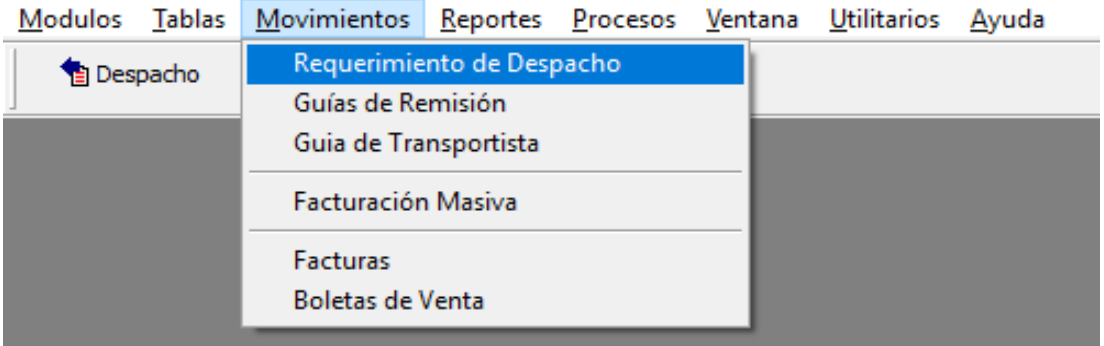

**Fig. 23. Opción de requerimientos**

- <span id="page-31-1"></span>• En la pantalla que se muestra ingresamos el rango de fechas de los requerimientos, para nuestro ejemplo ingresamos el 29/05/2018.
- Como vemos si están los requerimientos que atenderá despacho.

<span id="page-31-2"></span>

| nisira AVICOLA YUGOSLAVIA SAC |          |                                |                                                        |                                                                                                  |              |                  |                              |                                       |                          | 日回         |
|-------------------------------|----------|--------------------------------|--------------------------------------------------------|--------------------------------------------------------------------------------------------------|--------------|------------------|------------------------------|---------------------------------------|--------------------------|------------|
|                               |          |                                |                                                        | Modulos Tablas Movimientos Reportes Procesos Ventana Reportes-de-Control Utilitarios Ayuda Lista |              |                  |                              |                                       |                          |            |
| <b>Despacho</b>               |          |                                |                                                        |                                                                                                  | $\mathbf{P}$ |                  |                              |                                       |                          |            |
|                               |          |                                | Requerimientos Internos Despacho - Ist_reginterno_desp |                                                                                                  |              |                  |                              |                                       |                          | $\Box$     |
| Sucursal                      |          |                                | Almacén                                                |                                                                                                  |              | Motivo           |                              | Desde                                 | Hasta                    |            |
| 44                            |          |                                | 44                                                     |                                                                                                  |              | M                |                              |                                       | 29/05/2018<br>29/05/2018 | Actualizar |
| Estado a Mostrar              |          | (Todos)                        |                                                        | ⊡                                                                                                |              |                  |                              |                                       |                          |            |
| Fecha                         | Sucursal | Documento                      | Responsable                                            | Almacén                                                                                          | Área         | Estado           | Motivo                       | Observación                           |                          |            |
| 29/05/2018 PIURA              |          | REO 0000-0027451 LUIS ARAMBURU |                                                        | ALMACEN DE POLLO CARNE                                                                           | PIURA        | Aprobado         | DESPACHO POLLO CARNE - ZONAS | MUERTOS PIURA-29 05 18                |                          |            |
| 29/05/2018 VIRU               |          | REQ 9995-0003819 LUIS ARAMBURU |                                                        | VIRU ALMACEN CENTRAL                                                                             | PIURA        | Atendido Parcial | DESPACHO POLLO CARNE - ZONAS | camion 1 piura- despacho de<br>/05/18 |                          |            |
| 29/05/2018 VIRU               |          | REO 9995-0003820 LUIS ARAMBURU |                                                        | VIRU ALMACEN CENTRAL                                                                             | PIURA        | Atendido Parcial | DESPACHO POLLO CARNE - ZONAS | CARRETA PIURA DESPACI<br>-YENTA 30/05 |                          |            |
| 29/05/2018 VIRU               |          | REQ 9995-0003821 LUIS ARAMBURU |                                                        | VIRU ALMACEN CENTRAL                                                                             | PIURA        | Atendido Parcial | DESPACHO POLLO CARNE - ZONAS | camion 2 piura- despacho di<br>/05/18 |                          |            |

**Fig. 24. Verificación de requerimientos**

#### <span id="page-32-1"></span><span id="page-32-0"></span>**1.3. PIURA – ACOPIO ATENCION DE CLIENTES**

#### **1.3.1. Sincronización de la Información.**

- Seguir los pasos de la sincronización de Trujillo-Despacho.
- En la ficha **Tablas Maestras** marcar todos los check.
- En la ficha **Documentos (Descargar)** marcar todos los check

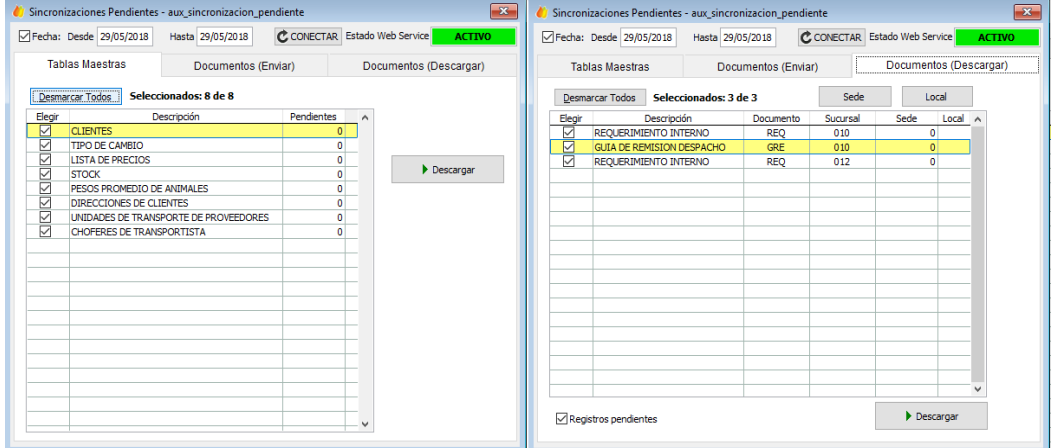

**Fig. 25. Importación de datos**

<span id="page-32-2"></span>• Como se observa se descarga la **Lista de Precios**, que se usaran para la **Facturación**. Para nuestro caso, no se ha modificado el precio desde el 27/05/2018 por lo que usara los precios de dicha fecha. Siempre se usa los precios de la última modificación.

| Lista de Precios - frm_listaprecios_rango      |                                  |                   |                        |          |                  |                | <u>- 1</u> 0 | $\ x\ $      |
|------------------------------------------------|----------------------------------|-------------------|------------------------|----------|------------------|----------------|--------------|--------------|
| PIURA<br>Sucursal<br>44 0000021401<br>Producto | $\backsim$<br>POLLO VIVO TIPO AA | I.G.V.<br>18,0000 | Mostrar Precio con IGV |          | <b>Consultar</b> |                |              |              |
| Fecha de Precio                                | Precio por Tipo de Cliente       |                   |                        |          |                  |                |              |              |
| Desde<br>$\boldsymbol{\wedge}$                 | Cantidad (Desde)                 | Precio Normal     | C1                     | C2       | C <sub>3</sub>   | C <sub>4</sub> | C5           | $\wedge$     |
| 17/05/2018 12:00:00 AM                         | 0.0000                           | 0.000000          | 3.644068               | 3.728814 | 3.813559         | 3.813559       |              |              |
| 19/05/2018 12:00:00 AM                         |                                  |                   |                        |          |                  |                |              |              |
| 22/05/2018 12:00:00 AM                         |                                  |                   |                        |          |                  |                |              |              |
| 23/05/2018 12:00:00 AM                         |                                  |                   |                        |          |                  |                |              |              |
| 26/05/2018 12:00:00 AM                         |                                  |                   |                        |          |                  |                |              |              |
| 27/05/2018 12:00:00 AM                         |                                  |                   |                        |          |                  |                |              |              |
|                                                |                                  |                   |                        |          |                  |                |              |              |
|                                                |                                  |                   |                        |          |                  |                |              |              |
|                                                |                                  |                   |                        |          |                  |                |              |              |
|                                                |                                  |                   |                        |          |                  |                |              |              |
|                                                |                                  |                   |                        |          |                  |                |              |              |
|                                                |                                  |                   |                        |          |                  |                |              |              |
|                                                |                                  |                   |                        |          |                  |                |              |              |
|                                                |                                  |                   |                        |          |                  |                |              |              |
|                                                |                                  |                   |                        |          |                  |                |              |              |
| v<br>I،<br>$\rightarrow$                       |                                  |                   |                        |          |                  |                |              | $\checkmark$ |
|                                                | $\epsilon$                       |                   |                        |          |                  |                |              | $\mathbf{r}$ |

**Fig. 26. Verificación de lista de precios**

<span id="page-32-3"></span>• C1, C2, C3, C4 y C5 son las categorías precios y se configurado para cada cliente. Ingresar a la ficha del cliente para ver su configuración, por ejemplo, veamos al cliente Mejia Llacsahuanga Francisco.

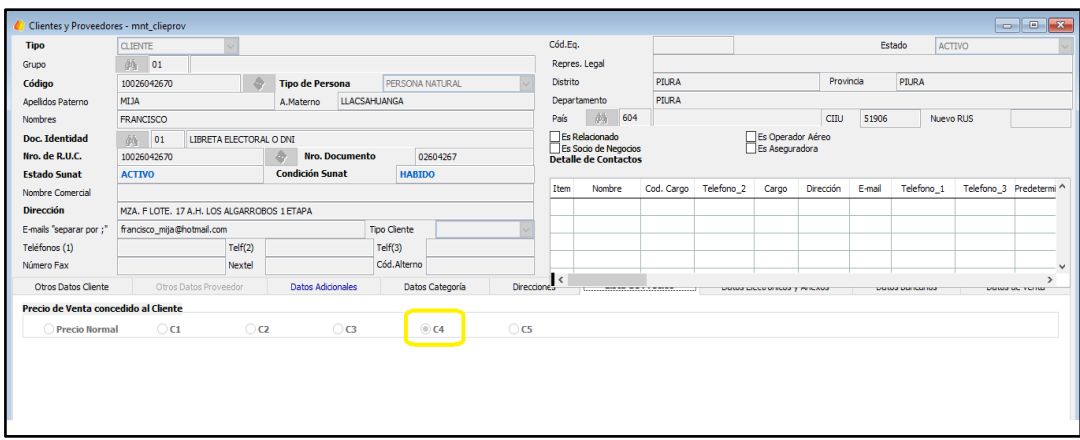

**Fig. 27. Verificación de categoría de clientes**

#### <span id="page-33-1"></span><span id="page-33-0"></span>**1.3.2. Verificación de Stock para Zona Piura**

- El stock para zona de despacho Piura, se carga automáticamente cuando se sincroniza la información
- Para ver el stock, ingresar la siguiente ruta: Módulos\Despacho\Reporte\Stock 2UM

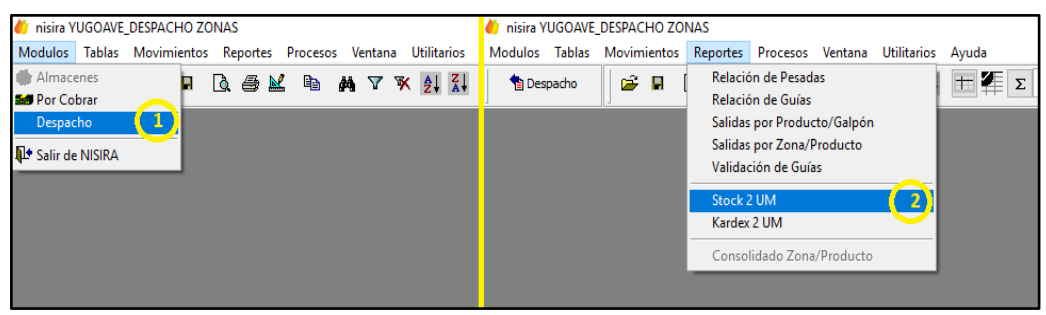

**Fig. 28. Reporte de Stocks**

- <span id="page-33-2"></span>• Se mostrará una pantalla para poner la Fecha del saldo. Para nuestro pondremos el 30/05/2018.
- El saldo que se muestra incluye el saldo de los días anteriores más lo que está enviando Trujillo-Despacho (Guías de Remisión)

<span id="page-33-3"></span>

|         |                   |                 |             | Stock por Almacen por Lote dos Unidades (Cantidades) - rpt stockalmacenxlote dosunidades |                   |                                  |              |                                        |       |                    | o<br>$\Box$          | $\parallel$ x |
|---------|-------------------|-----------------|-------------|------------------------------------------------------------------------------------------|-------------------|----------------------------------|--------------|----------------------------------------|-------|--------------------|----------------------|---------------|
| Almacén |                   |                 |             | Grupo                                                                                    |                   | SubGrupo                         |              |                                        |       |                    |                      |               |
|         | (Todos)           |                 |             | $\vee$<br>(Todos)                                                                        |                   | $\vee$<br>(Todos)                |              |                                        |       |                    |                      | $\vee$        |
|         | Con el Codigo     |                 |             | Con el Texto en Descripcion v/o Caracteristicas del producto                             |                   | A la Fecha                       |              | $\sqrt{\frac{1}{2}}$ Solo dos unidades |       |                    |                      |               |
|         |                   |                 |             |                                                                                          |                   | 30/05/2018                       |              | Listar Todos                           |       |                    | $\checkmark$ Mostrar |               |
|         | <b>IDSUCURSAL</b> | <b>SUCURSAL</b> | <b>LMAC</b> | <b>ALMACEN</b>                                                                           | <b>IDPRODUCTO</b> | PRD DSC                          | <b>MEDID</b> | <b>STOCK</b>                           | 1EDID | STOCK <sub>2</sub> | LOTEP                |               |
|         | 010               | PIURA           | 002         | ALMACEN DE POLLO CARNE                                                                   | 0000021401        | POLLO VIVO TIPO AA               | KGS          | 27.759.680000 UNI                      |       | 9,960,000000 1822  |                      |               |
|         | 010               | PIURA           | 002         | ALMACEN DE POLLO CARNE                                                                   | 0000021403        | POLLO VIVO TIPO XX               | <b>KGS</b>   | 4,022.800000 UNI                       |       | 2,115.000000 1822  |                      |               |
|         | 1010              | PIURA           | 002         | ALMACEN DE POLLO CARNE                                                                   | 0000021405        | <b>GALLINA REPRODUCTORA VIVA</b> | KGS          | 1,114,560000 UNI                       |       | 280,000000 1822    |                      |               |
|         | 010               | <b>PIURA</b>    | 002         | ALMACEN DE POLLO CARNE                                                                   | 0000021406        | <b>GALLO VIVO</b>                | KGS          | 152,260000 UNI                         |       | 30.000000 1822     |                      |               |
|         | <b>Totales</b>    |                 |             |                                                                                          |                   |                                  |              | 33.049.300                             |       | 12,385,000         |                      |               |

**Fig. 29. Verificación de Stocks en almacén**

#### <span id="page-34-0"></span>**1.3.3. Verificación de los Requerimientos**

Para **Piura-Acopio** solo debe tener los siguientes requerimientos:

- Requerimiento de Venta por Cliente
- Requerimientos para la Venta Zona Sullana
- Requerimientos de Muertos

Para hacer la verificación, ingresar en la ruta:

Modulo\Despacho - Movimiento\Requerimiento de Despacho

| isira YUGOAVE_DESPACHO ZONAS                                                 |          |                                        |                                                                             |                 |      |        |                                                               |                           |       |            | б                                                                                                    | $\times$ |
|------------------------------------------------------------------------------|----------|----------------------------------------|-----------------------------------------------------------------------------|-----------------|------|--------|---------------------------------------------------------------|---------------------------|-------|------------|----------------------------------------------------------------------------------------------------|----------|
| Modulos Tablas Movimientos Reportes Procesos Ventana Utilitarios Ayuda Lista |          |                                        |                                                                             |                 |      |        |                                                               |                           |       |            |                                                                                                    |          |
| <sup>1</sup> Despacho                                                        |          |                                        | $D \times B \times H \times H \times H \times B \times B \times B \times F$ |                 |      |        |                                                               |                           |       |            |                                                                                                    |          |
| Requerimientos Internos Despacho - Ist reginterno desp                       |          |                                        |                                                                             |                 |      |        |                                                               |                           |       |            | $\begin{array}{c c c c c c} \hline \multicolumn{3}{c }{\multicolumn{3}{c }{\multicolumn{3}{c }{\multicolumn{3}{c }{\multicolumn{3}{c }{\multicolumn{3}{c }{\multicolumn{3}{c }{\multicolumn{3}{c }{\multicolumn{3}{c }{\multicolumn{3}{c}}}}}}}} \hline \multicolumn{3}{c }{\hline \multicolumn{3}{c }{\multicolumn{3}{c }{\multicolumn{3}{c }{\multicolumn{3}{c }{\multicolumn{3}{c }{\multicolumn{3}{c }{\multicolumn{3}{c }{\multicolumn{3}{c }{\mult$ |          |
| Sucursal                                                                     |          |                                        | Almacén                                                                     |                 |      |        | Motivo                                                        | <b>Desde</b>              | Hasta |            |                                                                                                    |          |
| 确                                                                            |          |                                        | ø.                                                                          |                 |      |        | ê4.                                                           | 29/05/2018                |       | 30/05/2018 | Actualizar                                                                                                    |          |
| Estado a Mostrar                                                             |          | (Todos)                                |                                                                             | $\checkmark$    |      |        |                                                               |                           |       |            |                                                                                                    |          |
| Fecha                                                                        | Sucursal | Documento                              | Responsable                                                                 | Almacén         | Área | Estado | Motivo                                                        | Observación               |       |            |                                                                                                    |          |
| 29/05/2018                                                                   | PIURA    | REQ 0000-0027451 LUIS ARAMBURU         |                                                                             | ALMACEN DIPIURA |      |        | Aprobado DESPACHO POLLO CARNE - ZONAS MUERTOS PIURA- 29 05 18 |                           |       |            |                                                                                                    |          |
| 29/05/2018                                                                   | PIURA    |                                        | REQ 9996-0000693 CARLOS ALBERTO NAMALMACEN DÍPIURA                          |                 |      |        | Aprobado VENTA ZONAS                                          | <b>VTA 30/05</b><br>niura |       |            |                                                                                                    |          |
| 29/05/2018                                                                   |          | SULLANA REQ 9996-0000694 LUIS ARAMBURU |                                                                             | POLLO CARIPIURA |      |        | Aprobado VENTA ZONAS                                          | SULLANA vta n30<br>ms.    |       |            |                                                                                                    |          |
|                                                                              |          |                                        |                                                                             |                 |      |        |                                                               |                           |       |            |                                                                                                    |          |

**Fig. 30. Requerimiento de venta**

#### <span id="page-34-2"></span><span id="page-34-1"></span>**1.3.4. Atender Clientes mediante Requerimiento para Venta Cliente**

- Para proceder atender al cliente, **Piura-Despacho**, debe haber sincronizado y verificado el Requerimiento de Venta al cliente, para nuestro caso es el requerimiento 9996-0000693
- Para ver su contenido, le damos doble click en el Requerimiento.
- Cada ítem del requerimiento se atenderá generando su Guía y sus respectivas pesadas.
- Dar Doble click en el Ítem 124 y se genera automáticamente la cabecera de la Guía Remisión para ese cliente, verificar Nro. de Guía y Fecha. Se procede a llenar el resto de información como: Dir. Destino, Observaciones y Datos del Transportista. Ahora Guardamos el documento

|                                                            |                    |                                  |                         |         |                                     |                        |                    |        |              | D / 8 X 单日の 風味 K + > M A @ ももpr Q 各 @ 心図は参 P                       |                         |             |                     |         |                                |                                                                                                    |
|------------------------------------------------------------|--------------------|----------------------------------|-------------------------|---------|-------------------------------------|------------------------|--------------------|--------|--------------|--------------------------------------------------------------------|-------------------------|-------------|---------------------|---------|--------------------------------|----------------------------------------------------------------------------------------------------|
| Edición de Requerimiento de Despacho - edt_reginterno_desp |                    |                                  |                         |         |                                     |                        |                    |        |              |                                                                    |                         |             |                     |         |                                | $\overline{\phantom{a}}$ $\overline{\phantom{a}}$ $\overline{\phantom{a}}$ $\overline{\phantom{a}}$ |
| Punto de Emisión                                           |                    |                                  |                         | Periodo |                                     |                        |                    |        |              |                                                                    |                         |             |                     | Estado  |                                |                                                                                                    |
| Moche -Trutilo<br>001                                      |                    |                                  |                         | MAYO    |                                     |                        | 2018               |        |              |                                                                    |                         |             |                     |         | <b>Atendido Parcial</b>        |                                                                                                    |
| <b>Sucursal</b>                                            |                    |                                  |                         | Almacén |                                     |                        |                    | Motivo |              |                                                                    | Documento               |             | Serie               | Número  | Fecha                          |                                                                                                    |
| φħ<br>010<br><b>PIURA</b>                                  |                    |                                  |                         | 两       | 002                                 | ALMACEN DE POLLO CARNE |                    | 菡      | 024          | <b>VENTA ZONAS</b>                                                 | <b>REO</b>              |             | 9996                | 0000693 |                                | 29/05/2018 10:43:03                                                                                 |
| Area                                                       | 菡                  | 111                              | <b>PTI IRA</b>          |         |                                     |                        |                    |        |              | <b>Sucursal Destino</b>                                            | 蘮                       |             |                     |         |                                |                                                                                                    |
|                                                            |                    |                                  |                         |         |                                     |                        |                    |        |              |                                                                    |                         |             |                     |         |                                |                                                                                                    |
| Responsable                                                |                    | 000162                           |                         |         | CARLOS ALBERTO NAMUCHE MALDONADO    |                        |                    |        |              | Almacén Destino                                                    | 菡                       |             |                     |         |                                |                                                                                                    |
| <b>Observaciones</b>                                       |                    | VTA 30/05<br>piura               |                         |         |                                     |                        |                    |        | ۸            |                                                                    |                         |             |                     |         | Copiar Cabecera                |                                                                                                    |
|                                                            |                    |                                  |                         |         |                                     |                        |                    |        | $\checkmark$ |                                                                    |                         |             |                     |         | <b>Qd</b> Copiar Requerimiento |                                                                                                    |
| Producto<br>Item                                           |                    |                                  |                         |         |                                     | Cantidad               | Para Fecha Destino |        |              | Desc.Destino                                                       | ConsumidDesc.Consumidor |             | Observacio Atendido | P.U.    | Producto DestinDescripción ^   |                                                                                                    |
| 116 0000021406                                             | G                  |                                  | Doble click aguí para   |         |                                     |                        |                    |        |              | 40.000000 30/05/2018 206009755 AGRONEGOCIOS ARIANA S.R.L           |                         | $\vee$ Memo | □                   |         |                                |                                                                                                    |
| 119 0000021405                                             | ΚU                 |                                  | generar la cabera de la |         |                                     |                        |                    |        |              | 20.000000 30/05/2018 100388709 CRUZ CANALES MAXIMO MIGUEL          |                         | $\vee$ Memo | п                   |         |                                |                                                                                                    |
| 120 0000021405                                             |                    |                                  | Guía de Remisión        |         |                                     |                        |                    |        |              | 80.000000 30/05/2018 104012350 JIMENEZ CHICOMA AURORA DEL POR ~    |                         | $\vee$ Memo | □                   |         |                                |                                                                                                    |
| 121 000002                                                 |                    |                                  |                         |         |                                     |                        |                    |        |              | 40.000000 30/05/2018 100260426 MIJA LLACSAHUANGA FRANCISCO         |                         | $\vee$ Memo | Ω                   |         |                                |                                                                                                    |
|                                                            |                    | <b>GALLING INCREASE IN A WAY</b> | <b>CAT</b>              |         | <b><i><u>IUAUDUDUD INST</u></i></b> |                        |                    |        |              | 40.000000 30/05/2018 104226442 MIJAHUANGA CASTILLO EVER            |                         | $\vee$ Memo | п                   |         |                                |                                                                                                    |
| 495                                                        | <b>GALLO VIVO</b>  |                                  | <b>UNI</b>              |         | 4,000000 KGS                        |                        |                    |        |              | 16.000000 30/05/2018 100260426 MIJA LLACSAHUANGA FRANCISCO         |                         | $\vee$ Memo | п                   |         |                                |                                                                                                    |
| 122 Q<br>24.<br>00021406                                   |                    |                                  | <b>INT</b>              |         | 150,000000 KGS                      |                        |                    |        |              | 495.000000 30/05/2018 206009755 AGRONEGOCIOS ARIANA S.R.L          |                         | $\vee$ Memo | □                   |         |                                |                                                                                                    |
| 0000021401                                                 | POLLO VIVO TIPO AA |                                  |                         |         | 5,000000 KGS                        |                        |                    |        |              | 20.000000 30/05/2018 104126096 RAMOS CASTILLO MILVIA ISABEL        |                         | $\vee$ Memo | □                   |         |                                |                                                                                                    |
| 126 0000021405                                             |                    | GALLINA REPRODUCTORA VIVA        | LINT                    |         |                                     |                        |                    |        |              | 40.000000 30/05/2018 206012117 NEGOCIOS Y SOLUCIONES LESLI E.I.I ~ |                         | $\vee$ Memo | □                   |         |                                |                                                                                                    |
| 128 0000021405                                             |                    | GALLINA REPRODUCTORA VIVA        | <b>LINT</b>             |         | 10,000000 KGS                       |                        |                    |        |              |                                                                    |                         |             |                     |         |                                |                                                                                                    |
| 129 0000021401 POLLO VIVO TIPO AA                          |                    |                                  | UNI                     |         | 10.000000 KGS                       |                        |                    |        |              | 33.000000 30/05/2018 100286626 CHERO COBEÑAS EBER WILLIAM.         |                         | $\vee$ Memo | □                   |         |                                |                                                                                                    |

<span id="page-34-3"></span>**Fig. 31. Detalle de requerimiento de venta**

• Cabecera generada, proceder a Grabar

|                 | Punto de Emisión               |                | Periodo                                               |                      | Operacion                   |                     |                        | Número     | SubDiario                         |                    |           | Voucher                            |                | Estado                     |                     |
|-----------------|--------------------------------|----------------|-------------------------------------------------------|----------------------|-----------------------------|---------------------|------------------------|------------|-----------------------------------|--------------------|-----------|------------------------------------|----------------|----------------------------|---------------------|
| 001             | Moche -Trutillo                |                | MAYO                                                  | 2018                 | SALM                        | SALIDA DE ALMACEN   |                        | 0000000530 |                                   |                    |           |                                    |                | <b>Pendiente</b>           |                     |
| <b>Suggrsal</b> |                                |                |                                                       | <b>Almacén</b>       |                             |                     | <b>Motivo Remision</b> |            |                                   |                    | Documento | <b>Serie</b>                       | <b>N'imero</b> | Fedia                      |                     |
| 确               | 010                            | PIURA          |                                                       | 确<br>002             | ALMACEN DE POLLO CARNE      |                     | 所<br>S91               |            | SALIDA DESPACHO A CLIENTE CON REO |                    | GRE       | 0032                               | 0180149        |                            | 30/05/2018 12:38:02 |
| Clente          |                                | 确              | 10026042670                                           |                      | MIJA LLACSAHUANGA FRANCISCO |                     |                        |            | Suc/Alm. Destino                  |                    | 菡         |                                    |                |                            |                     |
| Dirección       |                                |                | MZA, F LOTE, 17 A.H. LOS ALGARROBOS 1 ETAPA           |                      |                             | <b>RUCANI</b>       | 10026042670            |            | <b>Almacén Destino</b>            |                    | 确         |                                    |                |                            |                     |
| Destinatario    |                                | 函              | 10026042670                                           |                      | MIJA LLACSAHUANGA FRANCISCO |                     |                        |            |                                   | Serie y Numero     |           |                                    |                | Verificar el Numero de     |                     |
| Dr. Destino     |                                | $\delta\delta$ | MZA F LOTE 17 AH - LOS ALGARROBOS 1 ETAPA             |                      |                             | F.Traslado          | 30/05/2018 12:38:02 AI |            | Docs, Referencia                  |                    | 函         | Doc. Serie Número Fech             |                | la Guía y Fecha            |                     |
|                 | Responsable                    | 菡              | 000180                                                | luis alan baca       |                             |                     |                        |            | <b>Tickets Pesadas</b>            |                    | 菡         |                                    |                |                            |                     |
|                 | <b>Cherrunciones</b>           |                |                                                       |                      |                             | $\hat{\phantom{a}}$ |                        |            |                                   |                    |           |                                    |                |                            | $\checkmark$        |
|                 |                                |                |                                                       |                      |                             | $\mathbf{v}$        |                        |            |                                   |                    |           |                                    |                | <b>Totalizar Productos</b> |                     |
|                 | I<br>圖                         |                |                                                       |                      |                             |                     |                        |            |                                   |                    |           |                                    |                | Copiar Esta Guia           |                     |
|                 | Detalle de la Guía de Remisión |                | Datos del Transporte Gastos de Transporte Otros datos |                      |                             |                     |                        |            |                                   |                    |           |                                    |                |                            |                     |
| Q.<br>Item      | Producto                       |                | Descripción                                           | Cantidad 2 Peso Neto | Peso Bruto                  | N° Envases          | Tara                   | Lote       | Empague                           | Desc. Empaque U.M. | Cantidad  | U.M. 2 Consumidor Desc. Consumidor |                |                            | $\alpha$            |
|                 |                                |                |                                                       |                      |                             |                     |                        |            |                                   |                    |           |                                    |                |                            |                     |
|                 |                                |                |                                                       |                      |                             |                     |                        |            |                                   |                    |           |                                    |                |                            |                     |

**Fig. 32. Guía Generada de a partir de requerimiento**

#### <span id="page-35-2"></span><span id="page-35-0"></span>**1.3.5. Vincular la Guía de Remisión con el Requerimiento**

- Ahora hay que vincular con el requerimiento, click en el icono de vinculación como se muestra en la imagen. Observar que solo se carga el requerimiento con los tipos de productos que ha pedido.
- Vamos a Recepcionar Pollo Vivo Tipo AA, marcamos el Check, según imagen y damos click en Aceptar.

|                      |                | / Edición de Guías de Remision - edt_remision_desp |                                             |                      |                             |                |            |       |                    |                                                   |                                                                           |             |                |                      |                              |                         | 10<br>$\qquad \qquad \Box$ | $\parallel$ $\boxtimes$ |
|----------------------|----------------|----------------------------------------------------|---------------------------------------------|----------------------|-----------------------------|----------------|------------|-------|--------------------|---------------------------------------------------|---------------------------------------------------------------------------|-------------|----------------|----------------------|------------------------------|-------------------------|----------------------------|-------------------------|
| Punto de Emisión     |                |                                                    | Perindo                                     |                      | Operacion                   |                |            |       | Número             |                                                   | SubDiario                                                                 |             |                |                      | Voucher                      |                         | Estado                     |                         |
| 001                  | Moche -Trutilo |                                                    | <b>MAYO</b>                                 | 2018                 | SALM                        |                |            |       |                    | Documentos de Referencia - aux_docreferencia_desp |                                                                           |             |                |                      |                              | $\overline{\mathbf{x}}$ | <b>Pendiente</b>           |                         |
| Sucursal             |                |                                                    |                                             | Almacén              |                             |                |            |       |                    |                                                   |                                                                           |             |                |                      |                              |                         | Fecha                      |                         |
| M                    | 010            | PIURA                                              | 商                                           | 002                  | ALMACEN DE                  |                |            |       |                    |                                                   | Utilice doble dick en [Pedir] para seleccionar o quitar selección a todos |             |                | $\checkmark$ Aceptar | ■ Cancelar                   |                         | 30/05/2018 12:00:43 P      |                         |
|                      |                |                                                    |                                             |                      |                             | Pedr           | TD         | Serie | Numero             | Fecha                                             | Razon Social                                                              |             | Glosa          |                      |                              | $\wedge$                |                            |                         |
| Cliente              |                | 菡                                                  | 10026042670                                 |                      | MIJA LLACSAHUANGA FRANCISCO | $\sqrt{1}$ REO |            | 9996  | 0000693            | 29/05/2018                                        | CARLOS ALBERTO NAMUCHE MA VTA 30/05piura                                  |             |                |                      |                              |                         |                            |                         |
| Dirección            |                |                                                    | MZA, F LOTE, 17 A.H. LOS ALGARROBOS 1 ETAPA |                      |                             |                |            |       |                    |                                                   |                                                                           |             |                |                      |                              |                         |                            |                         |
| Destinatario         |                | 菡                                                  | 10026042670                                 |                      | MIJA LLACSAHUANGA FRANCISCO |                |            |       |                    |                                                   |                                                                           |             |                |                      |                              |                         |                            |                         |
| Dir. Destino         |                | 萠                                                  | MZA F LOTE 17 AH - LOS ALGARROBOS 1 ETAPA   |                      |                             |                |            |       |                    |                                                   |                                                                           |             |                |                      |                              |                         |                            | ٨                       |
| Responsable          |                | 颜<br>000180                                        |                                             | luis alan baca       |                             |                |            |       |                    |                                                   |                                                                           |             |                |                      |                              |                         |                            |                         |
| Observaciones        |                |                                                    |                                             |                      |                             |                |            |       |                    |                                                   |                                                                           |             |                |                      |                              |                         |                            |                         |
| Q.                   | ▦              |                                                    |                                             |                      |                             | $\epsilon$     | Producto   |       |                    | <b>Descripción</b>                                |                                                                           | <b>U.M.</b> | Cantidad       | U.M.2                | $\mathbf{r}$<br>Cantidad 2 A |                         | <b>Totalizar Productos</b> |                         |
| Detalle de la Guía d |                | misión                                             | Datos del Transporte Gastos de Transporte   |                      | Otros datos                 | Pedr<br>☑      | 0000021401 |       | POLLO VIVO TIPO AA |                                                   |                                                                           | KGS         | 165.000000 UNI |                      | 50.000000                    |                         |                            |                         |
|                      |                |                                                    |                                             |                      |                             |                | 0000021405 |       |                    | GALLINA REPRODUCTORA VIVA                         |                                                                           | KGS         | 40.000000 UNI  |                      | 10.000000                    |                         |                            |                         |
| Item                 | Producto       | Descripción                                        |                                             | Cantidad 2 Peso Neto | Peso Bruto                  |                | 0000021406 |       | <b>GALLO VIVO</b>  |                                                   |                                                                           | KGS         | 16,000000 UNI  |                      | 4,000000                     |                         | $\alpha$ ^                 |                         |
|                      |                |                                                    |                                             |                      |                             |                |            |       |                    |                                                   |                                                                           |             |                |                      |                              |                         |                            |                         |
|                      |                |                                                    |                                             |                      |                             |                |            |       |                    |                                                   |                                                                           |             |                |                      |                              |                         |                            |                         |
|                      |                |                                                    |                                             |                      |                             |                |            |       |                    |                                                   |                                                                           |             |                |                      |                              |                         |                            |                         |
|                      |                |                                                    | Click aquí para ver los                     |                      |                             |                |            |       |                    |                                                   |                                                                           |             |                |                      |                              |                         |                            |                         |
|                      |                | requerimientos                                     |                                             |                      |                             |                |            |       |                    |                                                   |                                                                           |             |                |                      |                              |                         |                            |                         |
|                      |                |                                                    |                                             |                      |                             |                |            |       |                    |                                                   |                                                                           |             |                |                      |                              |                         |                            |                         |
|                      |                |                                                    |                                             |                      |                             | $\hat{~}$      |            |       |                    |                                                   |                                                                           |             |                |                      | $\mathbf{r}$                 | $\checkmark$            |                            |                         |
|                      |                |                                                    |                                             |                      |                             |                |            |       |                    |                                                   |                                                                           |             |                |                      |                              |                         | $\ddot{\phantom{0}}$       |                         |
| $\langle$            |                |                                                    |                                             |                      |                             |                |            |       |                    |                                                   |                                                                           |             |                |                      |                              |                         | $\rightarrow$              |                         |

**Fig. 33. Atender guía**

#### <span id="page-35-3"></span><span id="page-35-1"></span>**1.3.6. Realizar la pesada**

• Después de haber dado click en el botón Aceptar, se mostrará la venta para realizar la pesada, ver imagen:

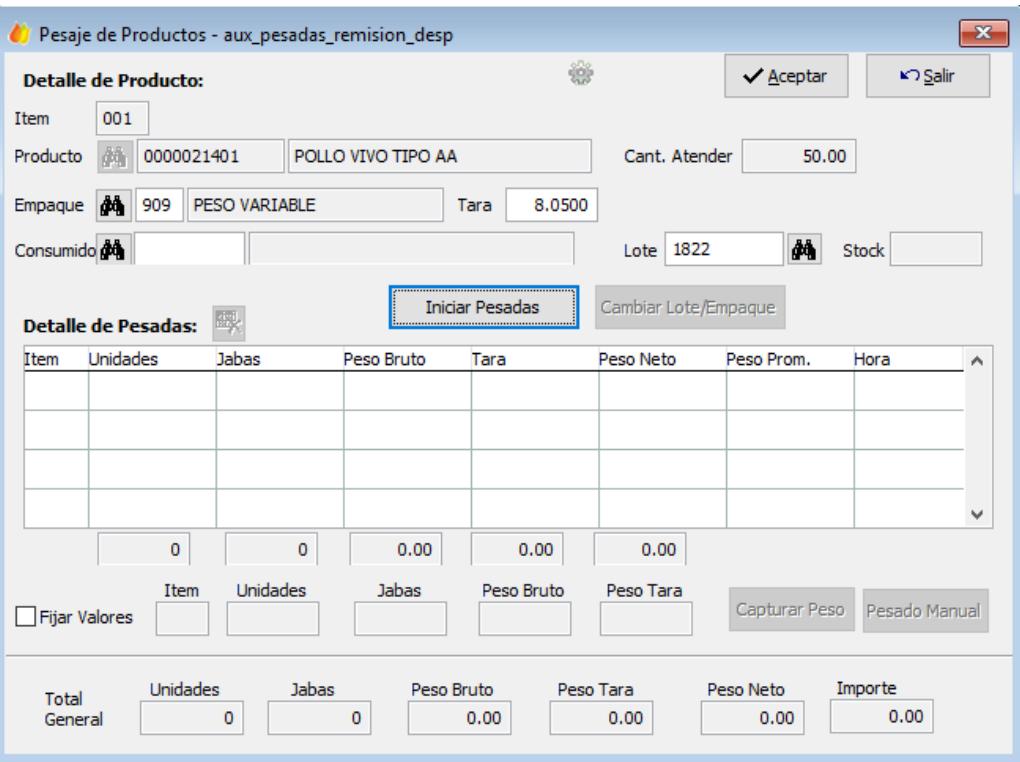

**Fig. 34. Ventana de pesadas**

• Click en botón **Iniciar Pesadas**, y se procede a pesar:

<span id="page-36-0"></span>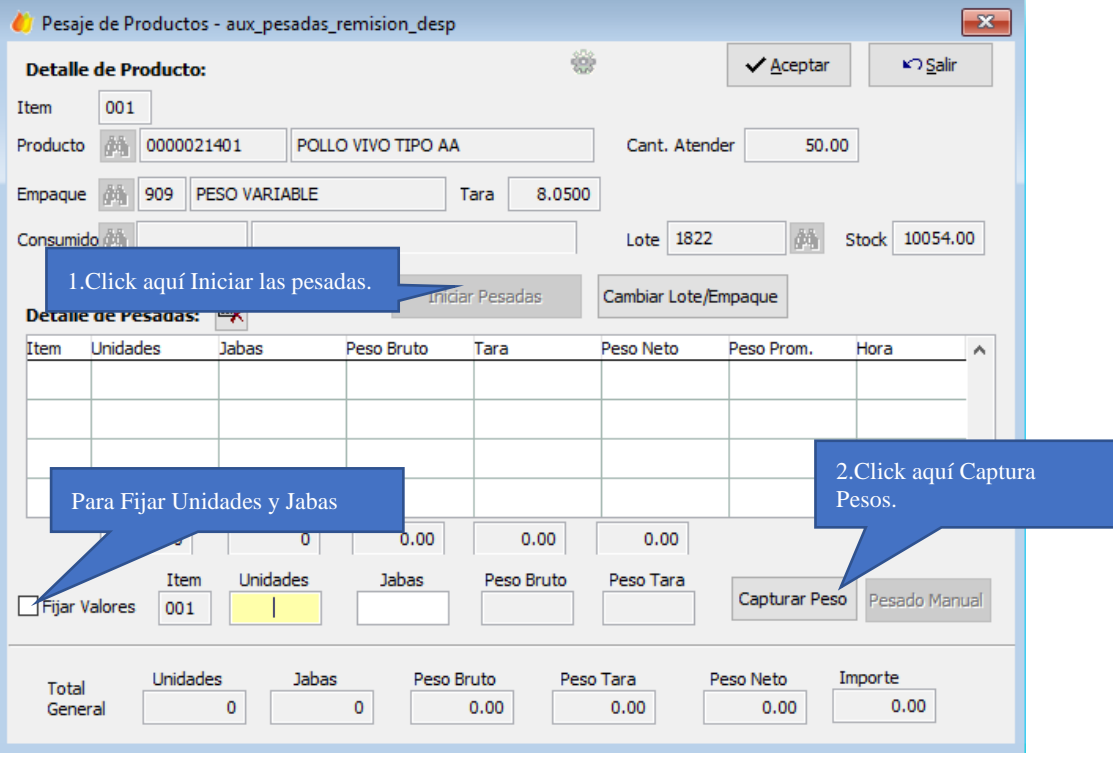

**Fig. 35. Pasos para realizar pesada**

<span id="page-36-1"></span>• Del requerimiento solo se va atender 50 unidades para este cliente. Damos Click en **Capturar Peso** y se mostrara la pantalla de pesaje promedio

- El **Check de Fijar Valores**, permite fijar Unidades y Jabas a un valor fijo durante la pesada.
- Para empezar con las pesadas, dar click en el botón: **Iniciar Pesadas**
- Luego ingresar **Unidades**, **Jabas** y se procede a **Capturar Pesos**.
- Este proceso se repite hasta atender todas las unidades del requerimiento: 50 unidades para este cliente.
- En el transcurso de la pesada pueden cambiar de Empaque, Lote esto genera una nueva línea en Guía de Remisión.
- Se seguirá pesando hasta acabar stock.
- A continuacion mostramos la captura de peso.

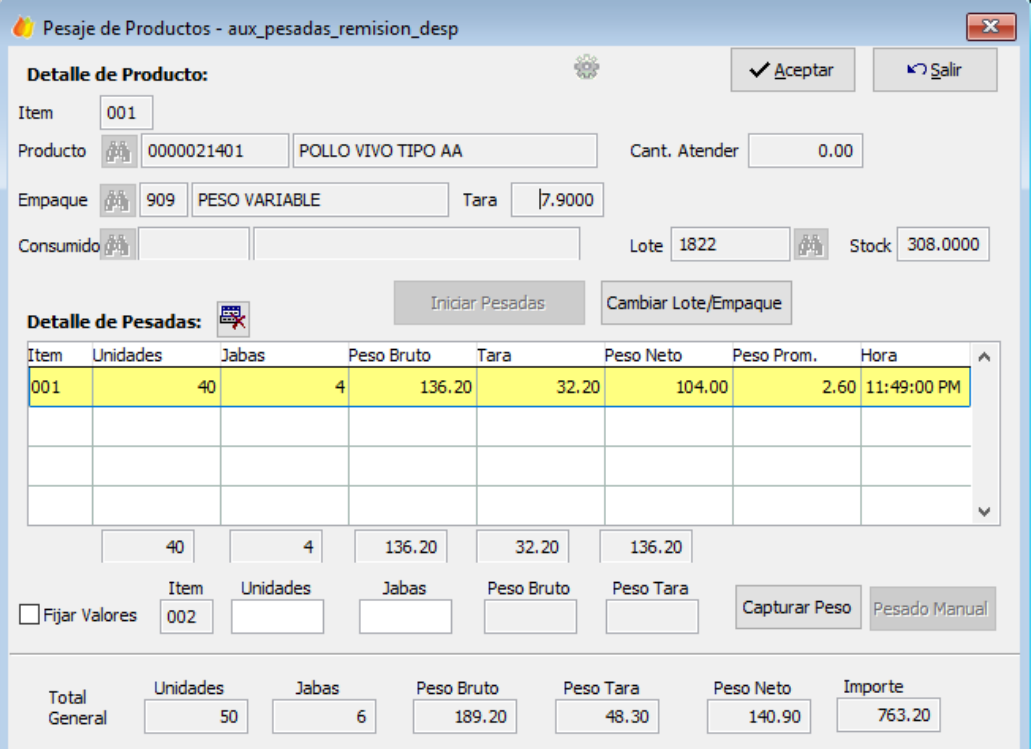

**Fig. 36. Pesada generada con éxito**

- <span id="page-37-0"></span>• Mostramos otra captura de pesos con varios item.
- Finalmente, después de terminar de pesar, se mostrará la guía como se muestra a continuación.

<span id="page-37-1"></span>

|           | Edición de Guías de Remision - edt remision desp |                    |                      |                      |                                             |                        |                   |                        |            |                                   |                    |                |                    |                       |              |                                    |                            | $\begin{array}{c c c c c c} \hline \multicolumn{3}{c }{\mathbf{0}} & \multicolumn{3}{c }{\mathbf{X}} \\\hline \multicolumn{3}{c }{\mathbf{0}} & \multicolumn{3}{c }{\mathbf{X}} \end{array}$ |
|-----------|--------------------------------------------------|--------------------|----------------------|----------------------|---------------------------------------------|------------------------|-------------------|------------------------|------------|-----------------------------------|--------------------|----------------|--------------------|-----------------------|--------------|------------------------------------|----------------------------|----------------------------------------------------------------------------------------------------|
|           | Punto de Emisión                                 |                    | Periodo              |                      |                                             | Operacion              |                   |                        | Número     | SubDiario                         |                    |                |                    |                       | Voucher      |                                    | Estado                     |                                                                                                    |
| 001       | Moche-Trutilo                                    |                    | <b>MAYO</b>          |                      | 2018                                        | SALM                   | SALIDA DE ALMACEN |                        | 0000000530 |                                   |                    |                |                    |                       |              |                                    | <b>Pendiente</b>           |                                                                                                    |
| Sucursal  |                                                  |                    |                      | Almacén              |                                             |                        |                   | <b>Motivo Remision</b> |            |                                   |                    |                | Documento          |                       | Serie        | Nimero                             | Fecha                      |                                                                                                    |
| 菡         | 010                                              | PILIRA             |                      | 繭                    | 002                                         | ALMACEN DE POLLO CARNE |                   | 商<br>S91               |            | SALIDA DESPACHO A CLIENTE CON REQ |                    |                | GRE                |                       | 0032         | 0180149                            | 30/05/2018 12:38:02 /      |                                                                                                    |
| Clente    |                                                  | 商                  | 10026042670          |                      | MIJA LLACSAHUANGA FRANCISCO                 |                        |                   |                        |            | Suc/Alm. Destino                  |                    | 商              |                    |                       |              |                                    |                            |                                                                                                    |
| Dirección |                                                  |                    |                      |                      | MZA, F LOTE, 17 A.H. LOS ALGARROBOS 1 ETAPA |                        | <b>RUCANI</b>     | 10026042670            |            | <b>Almacén Destino</b>            |                    | 商              |                    |                       |              |                                    |                            |                                                                                                    |
|           | Destinatario                                     | 繭                  | 10026042670          |                      | META LLACSAHLIANGA FRANCISCO.               |                        |                   |                        |            |                                   |                    | Serie y Numero |                    |                       |              |                                    |                            |                                                                                                    |
|           | Dir. Destino                                     | 确                  |                      |                      | MZA F LOTE 17 AH - LOS ALGARROBOS 1 ETAPA   |                        | F.Traslado        | 30/05/2018 12:38:02 AI |            | Docs, Referencia                  |                    | 商              | Doc.<br><b>REO</b> | Serie<br>9996 0000693 | Número Fecha | 29/05/2018 10:                     |                            | $\lambda$                                                                                                    |
|           | Responsable                                      | 商                  | 000180               |                      | luis alan baca                              |                        |                   | Por Responsable        |            | <b>Tickets Pesadas</b>            |                    | 商              |                    |                       |              |                                    |                            |                                                                                                    |
|           | Observaciones                                    |                    |                      |                      |                                             |                        | $\lambda$         | Por Suc. y Almacen     |            |                                   |                    |                |                    |                       |              |                                    |                            |                                                                                                    |
| D.        | 圈                                                |                    |                      |                      |                                             |                        | $\checkmark$      |                        |            |                                   |                    |                |                    |                       |              |                                    | <b>Totalizar Productos</b> |                                                                                                    |
|           | Detalle de la Guía de Remisión                   |                    | Datos del Transporte |                      | Gastos de Transporte                        | Otros datos            |                   |                        |            |                                   |                    |                |                    |                       |              |                                    | Copiar Esta Guia           |                                                                                                    |
| Item      | Producto                                         |                    | Descripción          | Cantidad 2 Peso Neto |                                             | Peso Bruto             | N° Envases        | Tara                   | Lote       | Empague                           | Desc. Empaque U.M. |                | Cantidad           |                       |              | U.M. 2 Consumidor Desc. Consumidor |                            | $ot \wedge$                                                                                                    |
| 1001      | 0000021401                                       | POLLO VIVO TIPO AA |                      | 50.00                | 126.35                                      | 166.60                 | 5,000             | 40.25 1822             |            | 909                               | PESO VAR V KGS     |                | 126.350000 UNI     |                       |              |                                    | $\backsim$                 |                                                                                                    |
| 002       | 0000021405                                       |                    | GALLINA REPRODUCTORA | 10.00                | 38.10                                       | 54.20                  | 2.000             | 16.10 1822             |            | 909                               | PESO VAR V KGS     |                | 38,100000 UNI      |                       |              |                                    | $\check{~}$                |                                                                                                    |
| 003       | 0000021406                                       | <b>GALLO VIVO</b>  |                      | 4.00                 | 21.35                                       | 29.40                  | 1.000             |                        | 8.05 1822  | 909                               | PESO VAR V KGS     |                | 21.350000 UNI      |                       |              |                                    | $\vee$                     |                                                                                                    |
|           |                                                  |                    |                      |                      |                                             |                        |                   |                        |            |                                   |                    |                |                    |                       |              |                                    |                            |                                                                                                    |

**Fig. 37. Guía de remisión detallada**

#### <span id="page-38-0"></span>**1.3.7. Verificación del Precio del Producto**

• Ingresar a: Módulos\Despacho - Tablas\Lista de Precios.

|                 | <b>OF</b> nisira AVICOLA YUGOSLAVIA |         |                 | nisira AVICOLA YUGOSLAVIA SAC (DESPACHO) |                |        |
|-----------------|-------------------------------------|---------|-----------------|------------------------------------------|----------------|--------|
| <b>Modulos</b>  | Tablas Movimiento:                  | Modulos |                 | Tablas Movimientos Reportes Procesos     |                |        |
| Contabilidad    |                                     | 19 Des  |                 | Empaques - Jabas                         | ピコ             | 驟<br>翮 |
| Despacho        |                                     |         | <b>Clientes</b> |                                          |                |        |
| Salir de NISIRA |                                     |         |                 | Lista de Precios                         | $\overline{2}$ |        |
|                 |                                     |         |                 |                                          |                |        |

**Fig. 38. Opción de lista de precios**

- <span id="page-38-2"></span>• Se mostrará una pantalla para verificar sus precios. Ingresar la información como se muestra y luego click en Consultar.
- Como la venta del producto corresponde a un cliente de Piura y el producto es Pollo Vivo Tipo AA se ingresan estos datos.

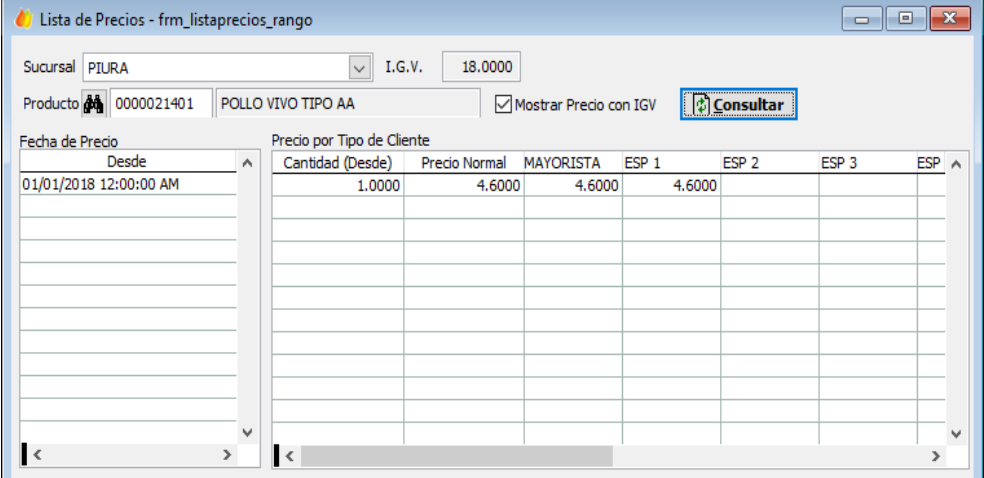

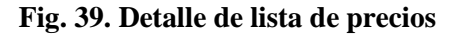

#### <span id="page-38-3"></span><span id="page-38-1"></span>**1.3.8. Generación de la Factura a partir de la Guía de Remisión.**

• Piura-Acopio procede a generar la Factura a partir de la Guía de Remisión para ello ingresar a: Movimiento\Facturación Masiva.

<span id="page-38-4"></span>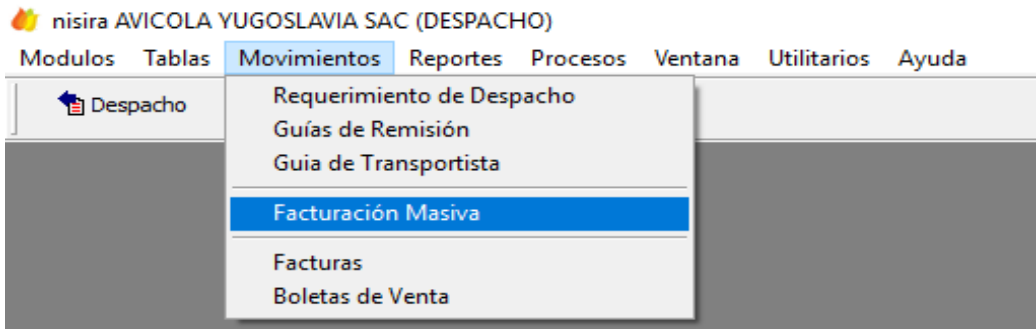

**Fig. 40. Opción de Facturación masiva**

## • Se mostrará la siguiente pantalla:<br> $\bullet$  misira AVICOLA YUGOSLAVIA SAC (DESPACHO)

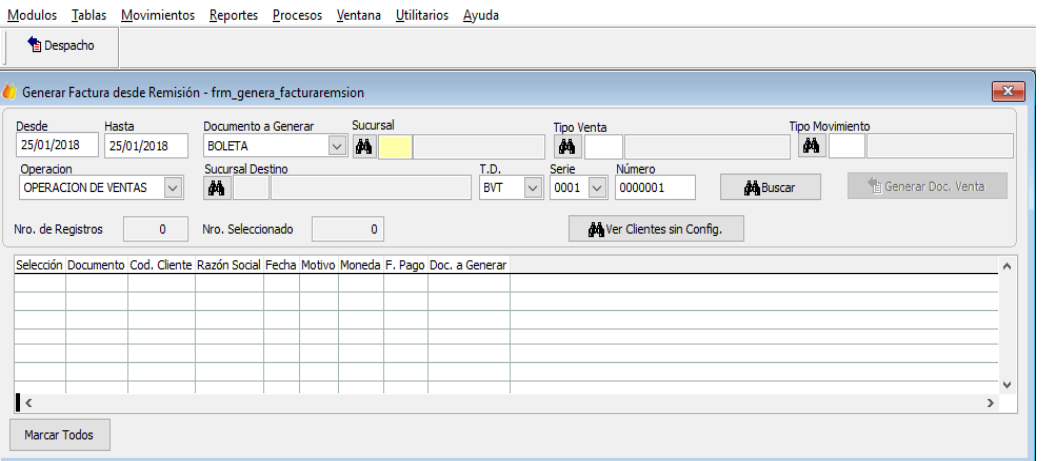

**Fig. 41. Ventana de Facturación masiva**

- <span id="page-39-1"></span>• Ingresar la siguiente información: **Rango de Fechas Desde-Hasta**: Días en el que se generó la Guía. **Documento a Generar:** Puede ser Boleta o factura. **Sucursal:** Zona de despacho de donde se genera el documento. **Tipo de Venta:** 001-Venta a Terceros. **Tipo Movimiento:** 0010-Venta Líneas Aves **Operación:** Operación de Ventas **Sucursal Destino:** No poner nada. **T.D:** Código del documento a generar: FAC **Serie**: puede ser: F032
- Click en **Buscar** para traer la Guía de Remisión y luego Click en **Generar Doc. Venta** para Generar la factura.

| Desde             | Hasta               | Documento a Generar     | Sucursal                                          | <b>Tipo Venta</b>                                                                              | <b>Tipo Movimiento</b> |                              |
|-------------------|---------------------|-------------------------|---------------------------------------------------|------------------------------------------------------------------------------------------------|------------------------|------------------------------|
| 30/05/2018        | 31/05/2018          | <b>FACTURA</b>          | <b>44 010</b><br>$\overline{\mathbf{v}}$<br>PIURA | Åh.<br>001<br><b>VENTA A TERCEROS</b>                                                          | ê4.<br>0010            | <b>VENTA LINEA AVES</b>      |
| Operacion         |                     | Sucursal Destino        |                                                   | T.D.<br>Serie<br>Número                                                                        |                        |                              |
|                   | OPERACION DE VENTAS | $\sim$<br>赭             |                                                   | $\overline{\vee}$<br>$\overline{\vee}$<br><b>dd</b> Buscar<br><b>FAC</b><br>F032<br>0005209    |                        | Generar Doc. Venta           |
| Nro. de Registros |                     | 12<br>Nro. Seleccionado | Facturar con Fecha<br>$12\,$<br>31/05/2018        | 46 Ver Clientes sin Config.                                                                    |                        |                              |
| Selección         | Documento           | Cod. Cliente            | Razón Social                                      | Fecha<br>Motivo                                                                                | Moneda                 | F. Pago<br>Doc. $i \wedge$   |
| $\triangleright$  | GRE 0032-0180176    | 10026042670             | MIJA I LACSAHUANGA FRANCISCO                      | 31/05/2018 23:48                                                                               |                        | <b>REDITO A 7 DIAS FACT</b>  |
| $\checkmark$      | GRE 0032-0180202    | 20100339421             | <b>INVERSIONES LA CARRETA S.A.</b>                | 1. Click para buscar la Guía<br>31/05/2018 03:5                                                |                        | <b>ONTADO</b><br><b>FACT</b> |
| $\checkmark$      | GRE 0032-0180203    | 10026912917             | <b>FAREAN RISHING IORGE</b>                       | 31/05/2018 03:52                                                                               |                        | <b>FACT</b><br>ONTADO        |
| ☑                 | GRE 0032-0180204    | 10038870993             | CRUZ CANALES MAXIMO MIGUEL                        | 31/05/2018 03:53:49 SALIDA DESPACHO A CLIENTE CON REO                                          | SOLE                   |                              |
| ▽                 | GRE 0032-0180205    | 10028662632             | CHERO COBEÑAS EBER WILLIAM.                       | 31/05/2018 03:55:34 SALIDA DESPACHO A CLIENTE CON REO                                          | SOL                    | 2. Click para                |
| ✓                 | GRE 0032-0180206    | 10028584381             | CHIRA SUAREZ MARCIA ELIZABETH                     | 31/05/2018 03:55:53 SALIDA DESPACHO A CLIENTE CON REQ                                          | SOL                    | genera la Factura            |
| ▽                 | GRE 0032-0180207    | 10441125211             | OGOÑA OUITO EVER MIGUEL                           | 31/05/2018 03:56:55 SALIDA DESPACHO A CLIENTE CON REO                                          | SOL                    |                              |
| ✓                 | GRE 0032-0180208    | 10027862271             | ZEVALLOS GUERRERO JOSE LUIS                       | 31/05/2018 03:57:14 SALIDA DESPACHO A CLIENTE CON REO                                          | <b>SOLES</b>           | <b>WEIGHT CONTRACTORS</b>    |
| $\checkmark$      | GRE 0032-0180209    | 20526240023             |                                                   | CONSORCIO JJA SERVICIOS GENERALES SOCIE( 31/05/2018 04:03:31 SALIDA DESPACHO A CLIENTE CON REO | <b>SOLES</b>           | <b>CREDITO A 7 DIAS FACT</b> |
| ▽                 | GRE 0032-0180210    | 20530207715             | <b>INVERSIONES ARKAEA CORONADO E.I.R.I.</b>       | 31/05/2018 04:07:07 SALIDA DESPACHO A CLIENTE CON REO                                          | SOLES.                 | CREDITO A 7 DIASEACT         |
| ▽                 | GRE 0032-0180211    | 10412609609             | RAMOS CASTILLO MILVIA ISABEL                      | 31/05/2018 04:19:08 SALIDA DESPACHO A CLIENTE CON REO                                          | SOLES                  | <b>CREDITO A 7 DIAS FACT</b> |
| $\checkmark$      | GRE 0032-0180212    | 20530207715             | INVERSIONES ARKAFA CORONADO E.I.R.L.              | 31/05/2018 04:20:58 SALIDA DESPACHO A CLIENTE CON REO                                          | <b>SOLES</b>           | <b>CREDITO A 7 DIAS FACT</b> |
|                   |                     |                         |                                                   |                                                                                                |                        |                              |
| $\checkmark$      |                     |                         |                                                   |                                                                                                |                        | $\geq$                       |

**Fig. 42. Detalle de Facturación masiva**

<span id="page-39-2"></span>• Ahora, verificamos la generación de la factura, ir al menú: **Movimiento\Factura**

<span id="page-39-0"></span>**1.3.9.Piura-Acopio – Envió de Documento Generados (Final del Día)**

- En el menú **Proceso\Sincronización con el Servidor** en la ficha **Documentos (Enviar)**
- **Piura-Acopio**, envía todos los documentos generados, esto lo hace al final del día.

#### <span id="page-40-0"></span>**1.3.10. Atender zona Sullana mediante Requerimiento de Venta**

• Para atender a los clientes de zona Sullana, Piura-Oficina ingresa un requerimiento, el Req. 9996-0000694 para el día 30-05-2018. Ver Imagen:

|              |                         | Edición de Requerimiento de Despacho - edt reginterno desp |                      |             |                  |        |              |                    |                                                                 |         |            |                 |                     |         | 10<br>$\Box$         | $\ x\ $       |  |
|--------------|-------------------------|------------------------------------------------------------|----------------------|-------------|------------------|--------|--------------|--------------------|-----------------------------------------------------------------|---------|------------|-----------------|---------------------|---------|----------------------|---------------|--|
|              | Punto de Emisión        |                                                            | Periodo              |             |                  |        |              |                    |                                                                 |         |            |                 |                     | Estado  |                      |               |  |
| 001          | Moche -Trujillo         |                                                            | <b>MAYO</b>          |             | 2018             |        |              |                    |                                                                 |         |            |                 |                     |         | <b>Aprobado</b>      |               |  |
| Sucursal     |                         |                                                            | Almacén              |             |                  | Motivo |              |                    |                                                                 |         |            | Documento Serie |                     | Número  | Fecha                |               |  |
|              |                         |                                                            |                      |             |                  |        |              |                    |                                                                 |         |            |                 |                     |         |                      |               |  |
| 菡            | 012 SULLANA             |                                                            | 菡<br>002             | POLLO CARNE |                  | 繭      | 024          | <b>VENTA ZONAS</b> |                                                                 |         | <b>REO</b> | 9996            |                     | 0000694 | 29/05/2018 11:       |               |  |
| Area         | âã.                     | PIURA<br>111                                               |                      |             |                  |        |              |                    | Sucursal Destino                                                | ââ      |            |                 |                     |         |                      |               |  |
|              |                         |                                                            |                      |             |                  |        |              |                    |                                                                 |         |            |                 |                     |         |                      |               |  |
|              | âã.<br>Responsable      | 000182                                                     | <b>LUIS ARAMBURU</b> |             |                  |        |              |                    | Almacén Destino                                                 | 菡       |            |                 |                     |         |                      |               |  |
|              | <b>Observaciones</b>    | SULLANA vta n30                                            |                      |             |                  |        | ۸            |                    |                                                                 |         |            |                 |                     |         | Copiar Cabecera      |               |  |
|              |                         | /05                                                        |                      |             |                  |        |              |                    |                                                                 |         |            |                 |                     |         |                      |               |  |
|              |                         |                                                            |                      |             |                  |        | $\checkmark$ |                    |                                                                 |         |            |                 |                     |         | Copiar Requerimiento |               |  |
| Item         | Producto                | Descripción                                                |                      | U.M. 02     | Cantidad 02 U.M. |        | Cantidad     |                    | Para Fecha                                                      | Destino |            |                 | Desc.Destino        |         |                      | $C^{\wedge}$  |  |
|              | 001 0000021401          | POLLO VIVO TIPO AA                                         |                      | <b>UNT</b>  | 520,000000 KGS   |        |              |                    | 1.716.000000 30/05/2018 205264308 AVICOLA DEL CHIRA E.I.R.L.    |         |            |                 |                     |         |                      | $\backsim$    |  |
| 004          | 0000021401              | POLLO VIVO TIPO AA                                         |                      | <b>UNI</b>  | 1000.000000 KGS  |        |              |                    | 3.300.000000 30/05/2018 100357112 BARRANZUELA TORRES ZOILO      |         |            |                 |                     |         |                      | $\checkmark$  |  |
| 018          | 0000021401              | POLLO VIVO TIPO AA                                         |                      | <b>UNI</b>  | 100,000000 KGS   |        |              |                    | 330.000000 30/05/2018 104722939 TERRONES PARDO JUAN EUGENIO     |         |            |                 |                     |         |                      | $\checkmark$  |  |
| 025          | 0000021401              | POLLO VIVO TIPO AA                                         |                      | <b>UNI</b>  | 40.000000 KGS    |        |              |                    | 132.000000 30/05/2018 104736305 VIDAL ADRIANZEN JOHANA MICHELLY |         |            |                 |                     |         |                      | $\checkmark$  |  |
| 026          | 0000021405              | <b>GALLINA REPRODUCTORA VIVA</b>                           |                      | <b>UNI</b>  | 20.000000 KGS    |        |              |                    | 80.000000 30/05/2018 104736305 VIDAL ADRIANZEN JOHANA MICHELLY  |         |            |                 |                     |         |                      | $\checkmark$  |  |
| 027          | 0000021405              | <b>GALLINA REPRODUCTORA VIVA</b>                           |                      | <b>UNI</b>  | 20.000000 KGS    |        |              |                    | 80.000000 30/05/2018 104722939 TERRONES PARDO JUAN EUGENIO      |         |            |                 |                     |         |                      | $\checkmark$  |  |
| 029          | 0000021405              | <b>GALLINA REPRODUCTORA VIVA</b>                           |                      | <b>UNI</b>  | 30.000000 KGS    |        |              |                    | 120.000000 30/05/2018 100357112 BARRANZUELA TORRES ZOILO        |         |            |                 |                     |         |                      | $\checkmark$  |  |
| 030          | 0000021406              | <b>GALLO VIVO</b>                                          |                      | <b>UNI</b>  | 3.000000 KGS     |        |              |                    | 12.000000 30/05/2018 100357112 BARRANZUELA TORRES ZOILO         |         |            |                 |                     |         |                      | $\checkmark$  |  |
|              | 031 0000021405          | <b>GALLINA REPRODUCTORA VIVA</b>                           |                      | <b>UNT</b>  | 25.000000 KGS    |        |              |                    | 100.000000 30/05/2018 205264308 AVICOLA DEL CHIRA E.I.R.L.      |         |            |                 |                     |         |                      | $\checkmark$  |  |
|              | 032 0000021403          | POLLO VIVO TIPO XX                                         |                      | UNI         | 234.000000 KGS   |        |              |                    | 491.400000 30/05/2018 206015972 MIGUEL & KATHLEEN CORP E.I.R.L. |         |            |                 |                     |         |                      | $\checkmark$  |  |
|              | 033 0000021405          | <b>GALLINA REPRODUCTORA VIVA</b>                           |                      | <b>UNI</b>  | 115.000000 KGS   |        |              |                    | 460.000000 30/05/2018 206015972 MIGUEL & KATHLEEN CORP E.I.R.L. |         |            |                 |                     |         |                      | $\checkmark$  |  |
| 034          | 0000021406              | <b>GALLO VIVO</b>                                          |                      | <b>UNI</b>  | 13.000000 KGS    |        |              |                    | 52.000000 30/05/2018 206015972 MIGUEL & KATHLEEN CORP E.I.R.L.  |         |            |                 |                     |         |                      | $\vee$        |  |
|              |                         |                                                            |                      |             |                  |        |              |                    |                                                                 |         |            |                 |                     |         |                      |               |  |
|              |                         |                                                            |                      |             |                  |        |              |                    |                                                                 |         |            |                 |                     |         |                      |               |  |
| $\mathbf{I}$ |                         |                                                            |                      |             |                  |        |              |                    |                                                                 |         |            |                 |                     |         |                      | $\mathcal{P}$ |  |
|              | <b>MA</b> rchivar Items |                                                            |                      |             |                  |        |              |                    | <b>Archivar Documento</b>                                       |         |            |                 | Ver Reg. Totalizado |         |                      |               |  |

**Fig. 43. Detalle Requerimiento de venta de Sullana**

- <span id="page-40-1"></span>• A hora en, Piura-Acopio, sincronizan para tener este requerimiento en su sistema y poder atenderlo.
- El procedimiento para atender este requerimiento es idéntico al tipo de Requerimiento para Venta Cliente, es decir:
	- $\checkmark$  La guía de remisión se genera desde el Requerimiento, dando doble click en Ítem.
	- $\checkmark$  Luego se graba la guía con la información de la cabecera.
	- $\checkmark$  Se procede a hacer las pesadas, para el cliente hasta atender su pedido.
- Este proceso se repite para cada Cliente del Requerimiento de Sullana.
- Para más detalle ver el apartado de **Atender Clientes mediante Requerimiento para Venta Cliente.**
- Con este requerimiento de Sullana se han generado las siguientes Guías de Remisión.

| Fecha              | Sucursal | Documento        | Razón Social                    |
|--------------------|----------|------------------|---------------------------------|
| 30/05/2018 SULLANA |          | GRE 0032-0180156 | VIDAL ADRIANZEN JOHANA MICHELLY |
| 30/05/2018 SULLANA |          | GRE 0032-0180157 | MIGUEL & KATHLEEN CORP E.I.R.L. |
| 30/05/2018 SULLANA |          | GRE 0032-0180158 | TERRONES PARDO JUAN EUGENIO     |
| 30/05/2018 SULLANA |          | GRE 0032-0180159 | AVICOLA DEL CHIRA E.I.R.L.      |
| 30/05/2018 SULLANA |          | GRE 0032-0180160 | BARRANZUELA TORRES ZOILO        |

**Fig. 44. Guías Generadas para Sullana**

<span id="page-41-1"></span>• Después de esto se procede hacer las Guía de Transportista

#### <span id="page-41-0"></span>**1.3.11. Envió de pollos muertos y de Jabas vacías al Lavadero de Jabas**

- Todos los pollos muertos son enviados al Alto Moche al almacén 803: Lavadero de Jabas-Despacho Pollo Carne y las jabas vacías van al almacén 801: Lavadero de Jabas-Almacén.
- Para este caso se enviará 388 jabas vacías.
- También se enviará:

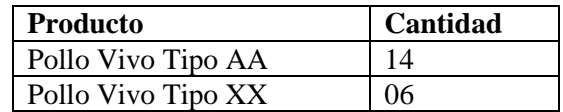

- Ingresar el Req. de Muertos, esto lo pone y lo aprueba Piura-Oficina, el cual es un aproximado de pollo muertos por cada tipo de producto.
- El Req. para los pollos muertos es el 000-27451. Ver Imagen:

|             |                       |   | Edición de Requerimiento de Despacho - edt_reginterno_desp |                      |                        |                             |            |         |                                  |              |                                   |            |       |             |                                          | $\begin{array}{c c c c c c} \hline \multicolumn{3}{c }{-1} & \multicolumn{3}{c }{-1} & \multicolumn{3}{c }{-1} \end{array}$ |
|-------------|-----------------------|---|------------------------------------------------------------|----------------------|------------------------|-----------------------------|------------|---------|----------------------------------|--------------|-----------------------------------|------------|-------|-------------|------------------------------------------|----------------------------------------------------------------------------------------------------|
|             | Punto de Emisión      |   |                                                            | Periodo              |                        |                             |            |         |                                  |              |                                   |            |       | Estado      |                                          |                                                                                                    |
| 001         | Moche -Trujillo       |   |                                                            | <b>MAYO</b>          |                        | 2018                        |            |         |                                  |              |                                   |            |       |             | <b>Aprobado</b>                          |                                                                                                    |
| Sucursal    |                       |   |                                                            | Almacén              |                        |                             | Motivo     |         |                                  |              | Documento                         |            | Serie | Número      | Fecha                                    |                                                                                                    |
| 确           | PIURA<br>010          |   |                                                            | 繭<br>002             | ALMACEN DE POLLO CARNE |                             | 繭<br>025   |         | MUERTOS TRANSF, ZONA A LAVAL REO |              |                                   |            | 0000  | 0027451     |                                          | 29/05/2018 09:5:                                                                                                    |
| Area        |                       | 菡 | 111<br>PIURA                                               |                      |                        |                             |            |         | Sucursal Destino                 | 菡            | 001                               | ALTO MOCHE |       |             |                                          |                                                                                                    |
|             | Responsable           | 繭 | 000182                                                     | <b>LUIS ARAMBURU</b> |                        |                             |            |         | Almacén Destino                  | 菡            | 803                               |            |       |             | LAVADERO DE JABAS - DESPACHO POLLO CARNE |                                                                                                    |
|             | Observaciones         |   | MUERTOS PIURA- 29 05 18                                    |                      |                        |                             | ۸          |         |                                  |              |                                   |            |       |             | Copiar Cabecera                          |                                                                                                    |
|             |                       |   |                                                            |                      |                        |                             |            |         |                                  |              |                                   |            |       |             |                                          |                                                                                                    |
|             |                       |   |                                                            |                      |                        |                             | v          |         |                                  |              |                                   |            |       |             | Copiar Requerimiento                     |                                                                                                    |
| <b>Item</b> | Producto              |   | Descripción                                                | U.M. 02              | Cantidad 02 U.M.       | Cantidad                    | Para Fecha | Destino | Desc.Destino                     |              | <b>Consumidor Desc.Consumidor</b> |            |       |             | Observacio Atendido                      | $P.U. \quad \wedge$                                                                                                    |
|             |                       |   | 001 0000021401 POLLO VIVO TIPO AA                          | <b>UNI</b>           | 100.000000 KGS         | 330.000000 29/05/2018 Stock |            |         |                                  | $\checkmark$ |                                   |            |       | $\vee$ Memo | □                                        |                                                                                                    |
|             |                       |   | 002 0000021403 POLLO VIVO TIPO XX                          | <b>UNI</b>           | 100,000000 KGS         | 210.000000 29/05/2018 Stock |            |         |                                  | $\checkmark$ |                                   |            |       | $\vee$ Memo | □                                        |                                                                                                    |
|             |                       |   | 003 0000021404 POLLO VIVO TIPO YY                          | <b>UNI</b>           | 100.000000 KGS         | 190.000000 29/05/2018 Stock |            |         |                                  | $\checkmark$ |                                   |            |       | $\vee$ Memo | П                                        |                                                                                                    |
| 004         |                       |   | 0000021405 GALLINA REPRODUCTORA VIVUNI                     |                      | 100.000000 KGS         | 400.000000 29/05/2018 Stock |            |         |                                  | $\checkmark$ |                                   |            |       | $\vee$ Memo | □                                        |                                                                                                    |
| 005         | 0000021406 GALLO VIVO |   |                                                            | <b>UNI</b>           | 100,000000 KGS         | 400.000000 29/05/2018 Stock |            |         |                                  | $\checkmark$ |                                   |            |       | $\vee$ Memo | □                                        |                                                                                                    |
|             |                       |   |                                                            |                      |                        |                             |            |         |                                  |              |                                   |            |       |             |                                          |                                                                                                    |

**Fig. 45. Requerimiento de muertos**

- <span id="page-41-2"></span>• El procedimiento para atender este requerimiento es idéntico al proceso Venta a cliente. Es decir, hay que generar su guía a partir del requerimiento.
- Para este caso vamos a genera la guía de Remisión Remitente para trasladar el Pollo Tipo AA y el XX, cada ítem debe ser pesado.

• Mostramos la Guía ya creada, si desea una mayor explicación vea el apartado Atender Clientes mediante Requerimiento para Venta Cliente.

|                  |                                |       | Edición de Guías de Remision - edt remision desp |            |                           |                      |                                                     |                        |            |                                |                |            |                                          |                | $\Box$ $\Box$ $\bm{x}$     |
|------------------|--------------------------------|-------|--------------------------------------------------|------------|---------------------------|----------------------|-----------------------------------------------------|------------------------|------------|--------------------------------|----------------|------------|------------------------------------------|----------------|----------------------------|
| Punto de Emisión |                                |       | Periodo                                          |            |                           | Operacion            |                                                     |                        | Número     | SubDiario                      |                |            | Voucher                                  |                | Estado                     |
| 001              | Moche -Truiillo                |       | <b>MAYO</b>                                      |            | 2018                      | <b>SALM</b>          | SALIDA DE ALMACEN                                   |                        | 0000000534 |                                |                |            |                                          |                | <b>Pendiente</b>           |
| Sucursal         |                                |       |                                                  |            | Almacén                   |                      |                                                     | <b>Motivo Remision</b> |            |                                |                | Documento  | Serie                                    | Número         | Fecha                      |
| 俩                | 010                            | PIURA |                                                  | 菡          | 002                       |                      | ALMACEN DE POLLO CAR                                | 菡<br>S90               |            | SALIDA DESPACHO A ZONA CON REO |                | GRE        | 0032                                     | 0180153        | 30/05/2018 01:37           |
| Cliente          |                                |       |                                                  |            |                           |                      |                                                     |                        |            |                                |                |            |                                          |                |                            |
|                  |                                | 菡     | 20132100552                                      |            | AVICOLA YUGOSLAVIA S.A.C. |                      |                                                     |                        |            | Suc/Alm. Destino               | 菡              | 001        | <b>ALTO MOCHE</b>                        |                |                            |
| Dirección        |                                |       |                                                  |            |                           |                      | AV. CAMINO REAL NRO. S/N SECTOR ALTO MOCH RUC/DNI   | 20132100552            |            | Almacén Destino                | 菡              | 803        | LAVADERO DE JABAS - DESPACHO POLLO CARNE |                |                            |
| Destinatario     |                                | 商     | 20132100552                                      |            | AVICOLA YUGOSLAVIA S.A.C. |                      |                                                     |                        |            |                                | Serie y Numero |            |                                          |                |                            |
| Dir. Destino     |                                | 菡     |                                                  |            |                           |                      | KM. 557 PANAMERICANA NORTE MOCHE, TRUJIL F.Traslado | 30/05/2018 01:37:      |            | Docs, Referencia               | 确              | Doc.       | Número<br>Serie                          | Fecha          | $\wedge$                   |
| Responsable      |                                | 菡     | 000180                                           |            | luis alan baca            |                      |                                                     | Por Responsable        |            |                                |                | <b>REO</b> | 0000 0027451                             | 29/05/2018 09: |                            |
|                  |                                |       |                                                  |            |                           |                      |                                                     |                        |            | <b>Tickets Pesadas</b>         | 繭              |            |                                          |                |                            |
| Observaciones    |                                |       |                                                  |            |                           |                      | $\wedge$                                            | Por Suc. y Almacen     |            |                                |                |            |                                          |                | $\checkmark$               |
| Q                | 畾<br>P                         |       |                                                  |            |                           |                      | $\checkmark$                                        |                        |            |                                |                |            |                                          |                | <b>Totalizar Productos</b> |
|                  | Detalle de la Guía de Remisión |       | Datos del Transporte                             |            |                           | Gastos de Transporte | Otros datos                                         |                        |            |                                |                |            |                                          |                | Copiar Esta Guia           |
| Item             | Producto                       |       | Descripción                                      | U.M.       | Cantidad                  | Lote                 | U.M. 2                                              | Cantidad 2             | Peso Bruto | Tara                           | Peso Neto      |            | Consumidor Desc, Consumidor              | Empaque        | Desc. Empaque Nº ^         |
| 001              |                                |       | 000002140 POLLO VIVO TIPO XX                     | <b>KGS</b> | 28.350000 1822            |                      | <b>UNI</b>                                          | 14.00                  | 36.40      | 8.05                           | 28.35          |            | $\checkmark$                             | 909            | PESO VAR $\sim$ 00         |
| 002              |                                |       | 0000021401 POLLO VIVO TIPO AA                    | <b>KGS</b> | 15.750000 1822            |                      | <b>UNI</b>                                          | 6.00                   | 23.80      | 8.05                           | 15.75          |            |                                          | $\vee$ 909     | PESO VAR $\sim$ 00         |
|                  |                                |       |                                                  |            |                           |                      |                                                     |                        |            |                                |                |            |                                          |                |                            |
|                  |                                |       |                                                  |            |                           |                      |                                                     |                        |            |                                |                |            |                                          |                |                            |

**Fig. 46. Guía de pollo muerto**

- <span id="page-42-0"></span>• Ahora ya tenemos la guía por lo Muertos, nos falta la Guía para el traslado de las 388 jabas vacías.
- Para hacer la guía hacer: **Modulo Despacho - Movimientos\Guías de Remisión**

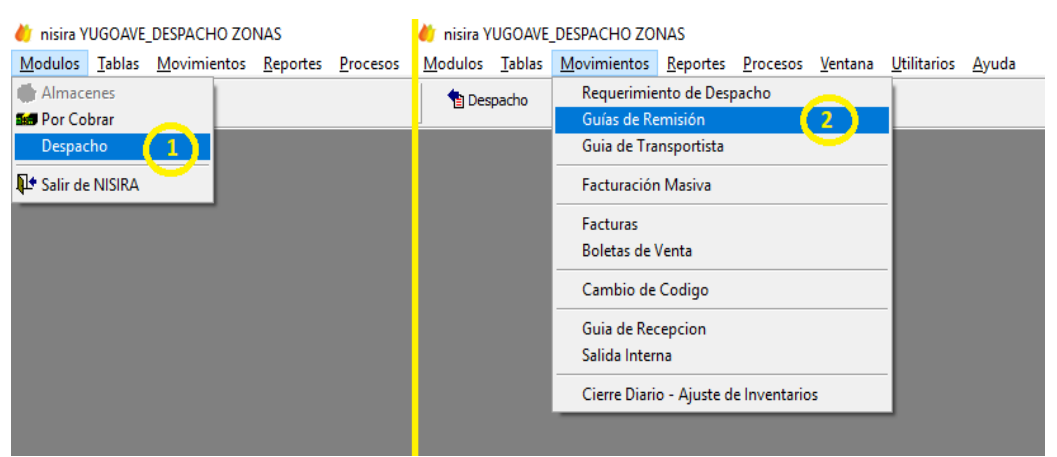

**Fig. 47. Opción de guías de remisión**

<span id="page-42-2"></span><span id="page-42-1"></span>• Se mostrará un listado de las Guías de Remisión creadas anteriormente. Modulos Tablas .<br>M entos <u>R</u>eportes <u>P</u>rocesos <u>V</u>entana <u>U</u>tilitarios <u>A</u>yuda <u>L</u>ista **D A M H + + H T X D B & P S** Despacho r<br>Guías de Re  $\Box$ desp Almacér Haeta  $\mathbf{A}$  $\sqrt{4}$  $30/05/2018$  $30/05/2018$  $Actu$ Fecha Su Click aquí para crear Almacér Estado Centrali: Nro.Operación Nro 31/05/2018 PIURA ALMACEN DE POLLO SALIDA DESPACHO A CLIENTE CON REPendi SALM-201805-0000000566  $\frac{\Box}{\Box}$ una nueva Guía31/05/2018 PIURA L POR ALMACEN DE POLLO SALIDA DESPACHO A CLIENTE CON REPendiente SALM-201805-0000000565  $\frac{1}{\Box}$ 31/05/2018 PIURA ALMACEN DE POLLO SALIDA DESPACHO A CLIENTE CON REPendiente SALM-201805-0000000564 31/05/2018 PIURA GRE 0032-0180177 MAZA VILLAREAL CARLOS ARTURO ALMACEN DE POLLO SALIDA DESPACHO A CLIENTE CON REPendiente SALM-201805-0000000563 31/05/2018 PIURA GRE 0032-0180176 MIJA LLACSAHUANGA FRANCISCO ALMACEN DE POLLO SALIDA DESPACHO A CLIENTE CON REPendiente  $\frac{\Box}{\Box}$ SALM-201805-0000000562 31/05/2018 PTIPA GRE 0032-0180175 RIOS CRUZ ROBERTO CARLOS ALMACEN DE POLLO SALIDA DESPACHO A CLIENTE CON R SALM-201805-0000000561

**Fig. 48. Lista de guías de remisión**

• Hacer click en Nuevo e ingre la información. Finalmente, la Guía quedara como se muestra a continuación.

|                  |                                |              | Edición de Guías de Remision - edt_remision_desp                 |         |                |                           |                      |                        |            |                             |                |            |         |              |                             | $\Box$<br>$\Box$           | l-x-                |
|------------------|--------------------------------|--------------|------------------------------------------------------------------|---------|----------------|---------------------------|----------------------|------------------------|------------|-----------------------------|----------------|------------|---------|--------------|-----------------------------|----------------------------|---------------------|
| Punto de Emisión |                                |              | Periodo                                                          |         |                | Operacion                 |                      |                        | Número     | SubDiario                   |                |            |         | Voucher      |                             | Estado                     |                     |
| 001              | Moche -Trujillo                |              | <b>MAYO</b>                                                      |         | 2018           | <b>SALM</b>               | SALIDA DE ALMACEN    |                        | 0000000535 |                             |                |            |         |              |                             | <b>Pendiente</b>           |                     |
| Sucursal         |                                |              |                                                                  | Almacén |                |                           |                      | <b>Motivo Remision</b> |            |                             |                | Documento  |         | Serie        | Número                      | Fecha                      |                     |
| 菡                | 010                            | <b>PIURA</b> |                                                                  | 菡       | 002            |                           | ALMACEN DE POLLO C   | 菡<br><b>S58</b>        |            | SALIDA POR TRANSFERENCIA DE |                | <b>GRE</b> |         | 0032         | 0180154                     | 30/05/2018 01:3            |                     |
| Cliente          |                                | 禍            | 20132100552                                                      |         |                | AVICOLA YUGOSLAVIA S.A.C. |                      |                        |            | Suc/Alm. Destino            | 菡              | 001        |         | ALTO MOCHE   |                             |                            |                     |
| Dirección        |                                |              | AV. CAMINO REAL NRO. S/N SECTOR ALTO I RUC/DNI                   |         |                |                           |                      | 20132100552            |            | Almacén Destino             | 菡              | 801        |         |              | LAVADERO DE JABAS - ALMACEN |                            |                     |
| Destinatario     |                                | âã           | 20132100552                                                      |         |                | AVICOLA YUGOSLAVIA S.A.C. |                      |                        |            |                             | Serie y Numero |            |         |              |                             |                            |                     |
| Dir. Destino     |                                | 菡            | KM. 557 PANAMERICANA NORTE MOCHE, TI F. Traslado 30/05/2018 01:3 |         |                |                           |                      |                        |            | Docs, Referencia            | фã             | Doc.       | Serie   | Número Fecha |                             |                            | $\hat{\phantom{a}}$ |
| Responsable      |                                | 菡            | 000180                                                           |         | luis alan baca |                           |                      | Por Responsable        |            | <b>Tickets Pesadas</b>      | 繭              |            |         |              |                             |                            |                     |
|                  | Observaciones                  |              |                                                                  |         |                |                           | $\wedge$             | Por Suc. y Almacen     |            |                             |                |            |         |              |                             |                            | $\checkmark$        |
| Q.               | 鳳<br>P                         |              |                                                                  |         |                |                           | $\checkmark$         |                        |            |                             |                |            |         |              |                             | <b>Totalizar Productos</b> |                     |
|                  | Detalle de la Guía de Remisión |              | Datos del Transporte                                             |         |                |                           | Gastos de Transporte | Otros datos            |            |                             |                |            |         |              |                             | Copiar Esta Guia           |                     |
| <b>Item</b>      | Producto                       |              | Descripción                                                      |         |                |                           | Cantidad 2 Peso Neto | Peso Bruto             | N° Envases | Tara                        | Lote           |            | Empague |              | Desc. Empaque U.M.          | Cantidad                   | $\land$             |
| 1001             | 0000000000                     |              | PESO VARIABLE                                                    |         |                |                           |                      |                        | 388,000    |                             |                | 909        |         |              | PESO VARI $\sim$            | 388,000000                 |                     |
|                  |                                |              |                                                                  |         |                |                           |                      |                        |            |                             |                |            |         |              |                             |                            | $\checkmark$        |
| I۰               |                                |              |                                                                  |         |                |                           |                      |                        |            |                             |                |            |         |              |                             | $\rightarrow$              |                     |
|                  |                                |              |                                                                  |         |                |                           |                      |                        |            |                             |                |            |         |              |                             |                            |                     |

**Fig. 49. Guía de remisión de jabas vacías**

<span id="page-43-1"></span>• Por último, falta hacer la Guía de Transportista. En siguiente apartado esta explicación de cómo se genera la guía de Transportista.

#### <span id="page-43-0"></span>**1.4. GENERACION DE LA TRANSPORTISTA – EMPRESA RELACIONADA**

- Seleccionar **Módulos\Despacho**
- Luego en **Movimiento\Guía de Transportista**

#### inisira AVICOLA YUGOSLAVIA SAC (DESPACHO) Modulos Tablas Movimientos Reportes Procesos Ventana **Utilitarios** Ayuda Requerimiento de Despacho <sup>1</sup> Despacho Guías de Remisión Guia de Transportista Facturación Masiva Facturas **Boletas de Venta**

**Fig. 50. Opción de guías de transporte**

<span id="page-43-2"></span>• Se mostrará un listado de las Guías de Transportista

#### <span id="page-44-0"></span>**1.4.1. Creación de la Guía de Transportista**

Las **Guias de Remisión – Transportista**, se utilizan para sustentar el traslado de bienes (carga) efectuado por un transportista. El **Transportista** durante el traslado debe portar:

- **La Guia de Remision – Transportista**, emitida por este.
- **La Guia de Resimión – Remitente**, emitida por el propietario o poseedor de los bienes que se trasladan o el consignador, prestador del servicio, agencia de aduana o almacen aduanero.
- Hacer click en Nuevo

| inisira AVICOLA YUGOSLAVIA SAC (DESPACHO)       |                   |                                          |                       |  |         |                         |  |       |            |            |                  |            |
|-------------------------------------------------|-------------------|------------------------------------------|-----------------------|--|---------|-------------------------|--|-------|------------|------------|------------------|------------|
| Modulos Tablas Movimientos Reportes Procesos    |                   |                                          | Ventana               |  |         | Utilitarios Ayuda Lista |  |       |            |            |                  |            |
| <b>The Despacho</b>                             | 46<br>€           | <b>◀ ▶ M Y 豕 ね Q 疊 巻</b><br>$\mathbf{H}$ |                       |  |         |                         |  | 耻     |            |            |                  |            |
| Lista Guia de Transporte - Ist que<br>$\bullet$ |                   | sporte                                   |                       |  |         |                         |  |       |            |            |                  |            |
|                                                 |                   |                                          |                       |  |         |                         |  | Desde |            | Hasta      |                  |            |
|                                                 |                   | Click para Nueva                         |                       |  |         |                         |  |       | 01/01/2018 | 23/01/2018 |                  | Actualizar |
|                                                 |                   | Guía de Transportista                    |                       |  |         |                         |  |       |            |            |                  |            |
| Identificador                                   |                   |                                          |                       |  | Almacén |                         |  |       | Fecha      |            | Documento        | Estado     |
| 53K0OYCI45624                                   | <b>ALTO MOCHE</b> |                                          | MOCHE ALMACEN CENTRAL |  |         |                         |  |       | 02/01/2018 |            | GRT 0002-0034343 | Pendiente  |
| 53K0VWHZK5624                                   | <b>ALTO MOCHE</b> |                                          | MOCHE ALMACEN CENTRAL |  |         |                         |  |       | 02/01/2018 |            | GRT 0002-0034344 | Pendiente  |
| 53K0W1GCJ5624                                   | <b>ALTO MOCHE</b> |                                          | MOCHE ALMACEN CENTRAL |  |         |                         |  |       | 02/01/2018 |            | GRT 0002-0034345 | Pendiente  |
| 53K0W2KZ85624                                   | <b>ALTO MOCHE</b> |                                          | MOCHE ALMACEN CENTRAL |  |         |                         |  |       | 02/01/2018 |            | GRT 0002-3434346 | Pendiente  |
| 53K0YGO8V5624                                   | <b>ALTO MOCHE</b> |                                          | MOCHE ALMACEN CENTRAL |  |         |                         |  |       | 02/01/2018 |            | GRT 0002-0034347 | Pendiente  |
| 53K0YHYX75624                                   | <b>ALTO MOCHE</b> |                                          | MOCHE ALMACEN CENTRAL |  |         |                         |  |       | 02/01/2018 |            | GRT 0002-0034348 | Pendiente  |
| 53K0YJEKB5624                                   | <b>ALTO MOCHE</b> |                                          | MOCHE ALMACEN CENTRAL |  |         |                         |  |       | 02/01/2018 |            | GRT 0002-0034349 | Pendiente  |
| 53K07W4225624                                   | ALTO MOCHE        |                                          | MOCHE ALMACEN CENTRAL |  |         |                         |  |       | 02/01/2018 |            | GRT 0002-0034350 | Pendiente  |

**Fig. 51. Lista de Guías de Transporte**

- <span id="page-44-2"></span>• Ahora se muestra la pantalla de edicion de la Guia de Transportista. Para este caso: Sucursal= Piura , Almacen: Viru Almacen Central, Serie=003, Numero el que corresponda.
- En Tipo tenemos 2 opciones:
	- **Resumen**: Utilizado para asociar varias guias y solo se mostrara en la el Nro de Guia y los Kilos de Cada Guia.
	- **Detalle**: Es una replica de Guia de Remision.
- Seleccionamos como Tipo: Resumen

#### <span id="page-44-1"></span>**1.4.2. Guia de Remision Transportista - Resumen**

Utilizado cuando el **Transportista** traslada en un solo vehiculo, bienes que corresponden a mas de un **Remitente**.

La carga esta destinada para cada cliente con su respetiva guia.

• Para este caso, tenemos como ejemplo la zona **Sullana** el cual tiene el siguiente requerimiento que debe atender despacho.

| $\blacksquare$ $\blacksquare$ x<br>Edición de Requerimiento de Despacho - edt_reginterno_desp<br>Estado<br>Periodo<br>Punto de Emisión<br><b>Aprobado</b><br>Moche -Trutilo<br>001<br><b>MAYO</b><br>2018<br>Almacén<br>Número<br>Fecha<br>Sucursal<br>Motivo<br>Serie<br>Documento<br>繭<br>商<br>商<br>012<br><b>SULLANA</b><br>002<br>024<br>POLLO CARNE<br><b>VENTA ZONAS</b><br>9996<br>0000694<br>29/05/2018 11:02:05<br><b>REO</b><br>$\tilde{\phi}$<br>111<br>PIURA<br>δδ<br>Area<br><b>Sucursal Destino</b><br>âã.<br>$d\delta$<br>000182<br>LUIS ARAMBURU<br>Responsable<br><b>Almacén Destino</b><br>Observaciones<br>SULLANA vta n30<br><b>D</b> Copiar Cabecera<br>/05<br>Copiar Requerimiento<br>$\checkmark$<br>Cantidad 02 U.M.<br>Cantidad<br>Para Fecha Destino<br>Producto DestinDescripció ^<br>Item Producto<br>Descripción<br>U.M. 02<br>Desc.Destino<br><b>Consumidor Desc.Consumidor</b><br>Observacio Atendido<br>P.U.<br>п<br>$\checkmark$<br>$\vee$ Memo<br>004 0000021401 POLLO VIVO TIPO AA<br><b>UNI</b><br>1000.000000 KGS<br>3.300.000000 30/05/2018 100357112 BARRANZUELA TORRES ZOILO<br>□<br>$\vee$<br>018 0000021401 POLLO VIVO TIPO AA<br>LINT<br>330.000000 30/05/2018 104722939 TERRONES PARDO JUAN EUGENIO<br>$\vee$ Memo<br>100.000000 KGS<br>п<br>$\vee$<br>025 0000021401 POLLO VIVO TIPO AA<br><b>UNI</b><br>40,000000 KGS<br>132.000000 30/05/2018 104736305 VIDAL ADRIANZEN JOHANA MICHELLY<br>$\vee$ Memo<br>П<br>026 0000021405 GALLINA REPRODUCTORA UNI<br>20,000000 KGS<br>80,000000 30/05/2018 104736305 VIDAL ADRIANZEN JOHANA MICHELLY<br>$\checkmark$<br>$\vee$ Memo<br>□<br>$\checkmark$<br>027 0000021405 GALLINA REPRODUCTORA UNI<br>80.000000 30/05/2018 104722939 TERRONES PARDO JUAN EUGENIO<br>$\vee$ Memo<br>20,000000 KGS<br>□<br>$\vee$<br>029 0000021405 GALLINA REPRODUCTORA IUNI<br>120.000000 30/05/2018 100357112 BARRANZUELA TORRES ZOILO<br>30,000000 KGS<br>$\vee$ Memo<br>П<br>$\checkmark$<br>030 0000021406 GALLO VIVO<br>UNI<br>3,000000 KGS<br>12.000000 30/05/2018 100357112 BARRANZUELA TORRES ZOILO<br>$\vee$ Memo |  |                                  |                                          |             |                |  |  |                                                                 |                           |  |             |                     |  |               |
|----------------------------------------------------------------------------------------------------|--|----------------------------------|------------------------------------------|-------------|----------------|--|--|-----------------------------------------------------------------|---------------------------|--|-------------|---------------------|--|---------------|
|                                                                                                    |  |                                  |                                          |             |                |  |  |                                                                 |                           |  |             |                     |  |               |
|                                                                                                    |  |                                  |                                          |             |                |  |  |                                                                 |                           |  |             |                     |  |               |
|                                                                                                    |  |                                  |                                          |             |                |  |  |                                                                 |                           |  |             |                     |  |               |
|                                                                                                    |  |                                  |                                          |             |                |  |  |                                                                 |                           |  |             |                     |  |               |
|                                                                                                    |  |                                  |                                          |             |                |  |  |                                                                 |                           |  |             |                     |  |               |
|                                                                                                    |  |                                  |                                          |             |                |  |  |                                                                 |                           |  |             |                     |  |               |
|                                                                                                    |  |                                  |                                          |             |                |  |  |                                                                 |                           |  |             |                     |  |               |
|                                                                                                    |  |                                  |                                          |             |                |  |  |                                                                 |                           |  |             |                     |  |               |
|                                                                                                    |  |                                  |                                          |             |                |  |  |                                                                 |                           |  |             |                     |  |               |
|                                                                                                    |  |                                  |                                          |             |                |  |  |                                                                 |                           |  |             |                     |  |               |
|                                                                                                    |  |                                  |                                          |             |                |  |  |                                                                 |                           |  |             |                     |  |               |
|                                                                                                    |  |                                  |                                          |             |                |  |  |                                                                 |                           |  |             |                     |  |               |
|                                                                                                    |  |                                  |                                          |             |                |  |  |                                                                 |                           |  |             |                     |  |               |
|                                                                                                    |  |                                  |                                          |             |                |  |  |                                                                 |                           |  |             |                     |  |               |
|                                                                                                    |  |                                  |                                          |             |                |  |  |                                                                 |                           |  |             |                     |  |               |
|                                                                                                    |  |                                  |                                          |             |                |  |  |                                                                 |                           |  |             |                     |  |               |
|                                                                                                    |  |                                  |                                          |             |                |  |  |                                                                 |                           |  |             |                     |  |               |
|                                                                                                    |  |                                  |                                          |             |                |  |  |                                                                 |                           |  |             |                     |  |               |
|                                                                                                    |  |                                  |                                          |             |                |  |  |                                                                 |                           |  |             |                     |  |               |
|                                                                                                    |  |                                  |                                          |             |                |  |  |                                                                 |                           |  |             |                     |  |               |
|                                                                                                    |  |                                  | 031 0000021405 GALLINA REPRODUCTORA UNI  |             | 25,000000 KGS  |  |  | 100.000000 30/05/2018 205264308 AVICOLA DEL CHIRA E.I.R.L.      | $\checkmark$              |  | $\vee$ Memo | □                   |  |               |
| 032 0000021403 POLLO VIVO TIPO XX                                                                                                    |  |                                  |                                          | <b>LINT</b> | 234.000000 KGS |  |  | 491.400000 30/05/2018 206015972 MIGUEL & KATHLEEN CORP E.I.R.L. | $\backsim$                |  | $\vee$ Memo | □                   |  |               |
|                                                                                                    |  |                                  | 033 0000021405 GALLINA REPRODUCTORA 'UNI |             | 115,000000 KGS |  |  | 460.000000 30/05/2018 206015972 MIGUEL & KATHLEEN CORP E.I.R.L. | $\vee$                    |  | $\vee$ Memo | п                   |  |               |
| soonne end aan anno                                                                                                    |  |                                  |                                          |             | sa annona luga |  |  | DO ABRAHA BAINEIRA A BASA FATRA LISTUITU A ISLT ILETU CODO E    |                           |  | ندانيا      | $\Box$              |  |               |
|                                                                                                    |  |                                  |                                          |             |                |  |  |                                                                 |                           |  |             |                     |  | $\rightarrow$ |
|                                                                                                    |  | <b><i>Bul Archivar Items</i></b> |                                          |             |                |  |  |                                                                 | <b>Archivar Documento</b> |  |             | Ver Reg. Totalizado |  |               |

**Fig. 52. Requerimiento Piura**

<span id="page-45-0"></span>• Piura-Acopio procede hacer las **Guías de Remisión - Remitente** para cada cliente.

| GRE 0032-0180156 | 30/05/2018 02:12 VIDAL ADRIANZEN JOHANA MICHELLY |
|------------------|--------------------------------------------------|
| GRE 0032-0180157 | 30/05/2018 02:18 MIGUEL & KATHLEEN CORP E.I.R.L. |
| GRE 0032-0180158 | 30/05/2018 02:26 TERRONES PARDO JUAN EUGENIO     |
| GRE 0032-0180159 | 30/05/2018 02:28 AVICOLA DEL CHIRA E.I.R.L.      |
| GRE 0032-0180160 | 30/05/2018 02:34 BARRANZUELA TORRES ZOILO        |
|                  | $\Gamma$ ia 52. Cuíos noro eliento               |

**Fig. 53. Guías para cliente**

- <span id="page-45-1"></span>• Ahora procedemos hacer las Guía de Remisión – Transportista
	- ✓ Seleccionar **Módulos\Despacho**
	- ✓ Luego en **Movimiento\Guía de Transportista**
	- ✓ Click en **Asociar Guías**, para referencias las **Guías de Remisión-Remitente**. Seleccionamos las Guías.

| i Edición de Guia de Transportista - edt quiatransporte |               |           |                                                     |                                                                            | $\Box$               | $\blacksquare$ $\blacksquare$ $\blacksquare$ |
|---------------------------------------------------------|---------------|-----------|-----------------------------------------------------|----------------------------------------------------------------------------|----------------------|----------------------------------------------|
| Punto de Emisión<br>Moche -Trujillo<br>001              |               |           | Documentos para Guías - aux docreferencia quiatrans |                                                                            |                      | $\mathbf{x}$                                 |
| Sucursal<br><b>di</b> 012<br><b>SULLANA</b>             |               |           |                                                     | Utilice doble click en [Pedir] para seleccionar o quitar selección a todos | $\checkmark$ Aceptar | <b>¥</b> ⊃ Cancelai                          |
|                                                         | Elegir        | Documento | Fecha                                               | Razon Social                                                               |                      |                                              |
| <b>AG</b> Asociar Guias                                 |               |           |                                                     | GRE 0032-01801129/05/2018 01:37 VIDAL ADRIANZEN JOHANA MICHELLY            |                      |                                              |
|                                                         |               |           |                                                     | GRE 0032-01801129/05/2018 01:40 TERRONES PARDO JUAN EUGENIO                |                      |                                              |
|                                                         |               |           |                                                     | GRE 0032-01801/29/05/2018 01:42 MIGUEL & KATHLEEN CORP E.I.R.L.            |                      |                                              |
|                                                         |               |           |                                                     | GRE 0032-01801129/05/2018 01:53 AVICOLA DEL CHIRA E.I.R.L.                 |                      |                                              |
|                                                         |               |           |                                                     | GRE 0032-01801 29/05/2018 02:01 BARRANZUELA TORRES ZOILO                   |                      |                                              |
|                                                         |               |           |                                                     | GRE 0032-01801, 30/05/2018 02:12 VIDAL ADRIANZEN JOHANA MICHELLY           |                      |                                              |
|                                                         |               |           |                                                     | GRE 0032-01801, 30/05/2018 02:18 MIGUEL & KATHLEEN CORP E.I.R.L.           |                      |                                              |
|                                                         | ✓             |           |                                                     | GRE 0032-01801, 30/05/2018 02:26 TERRONES PARDO JUAN EUGENIO               |                      |                                              |
|                                                         | $\leq$ $\leq$ |           |                                                     | GRE 0032-01801 30/05/2018 02:28 AVICOLA DEL CHIRA E.I.R.L.                 |                      |                                              |
|                                                         |               |           |                                                     | GRE 0032-01801(30/05/2018 02:34 BARRANZUELA TORRES ZOILO                   |                      |                                              |
|                                                         |               |           |                                                     |                                                                            |                      |                                              |
|                                                         |               |           |                                                     |                                                                            |                      |                                              |
|                                                         |               |           |                                                     |                                                                            |                      |                                              |
|                                                         |               |           |                                                     |                                                                            |                      |                                              |
|                                                         |               |           |                                                     |                                                                            |                      |                                              |
|                                                         |               |           |                                                     |                                                                            |                      |                                              |
|                                                         |               |           |                                                     |                                                                            |                      |                                              |
|                                                         |               |           |                                                     |                                                                            |                      |                                              |
|                                                         |               |           |                                                     |                                                                            |                      |                                              |
|                                                         |               |           |                                                     |                                                                            |                      |                                              |
|                                                         | I۰            |           |                                                     |                                                                            |                      | У.                                           |

<span id="page-45-2"></span>**Fig. 54. Vincular guías de remisión**

• De la pantalla anterior, click en **Aceptar** y se mostrara una pantalla con todas las Guías. Finalmente Grabar e Imprimir la Guía de Transportista.

| Punto de Emisión<br>001 | Moche -Trujillo        |      | Periodo<br><b>MAYO</b> | 2018                   |            |              |         | <b>Pendiente</b> |
|-------------------------|------------------------|------|------------------------|------------------------|------------|--------------|---------|------------------|
| Sucursal                |                        |      | Almacén                |                        | Documento  | Serie        | Numero  | Del              |
| 鶁<br>012                | <b>SULLANA</b>         |      | 繭<br>002               | POLLO CARNE            | <b>GRT</b> | 0008         | 0052850 | 30/05/2018 0     |
|                         | <b>A Asociar Guias</b> |      | Por Suc. y Almacen     | Tipo                   | Resumen    | $\checkmark$ |         |                  |
| Item                    | T. Doc.<br>Serie       |      | Numero                 | Fecha                  |            | Peso Bruto   |         | ٨                |
| 001                     | <b>GRE</b>             | 0032 | 0180156                | 30/05/2018 02:12:21 AM |            |              | 175.60  |                  |
| 002                     | <b>GRE</b>             | 0032 | 0180157                | 30/05/2018 02:18:24 AM |            |              | 926.20  |                  |
| 003                     | <b>GRE</b>             | 0032 | 0180158                | 30/05/2018 02:26:22 AM |            |              | 334.90  |                  |
| 004                     | <b>GRE</b>             | 0032 | 0180159                | 30/05/2018 02:28:17 AM |            |              | 1415.55 |                  |
| 005                     | <b>GRE</b>             | 0032 | 0180160                | 30/05/2018 02:34:27 AM |            |              | 2668.05 |                  |
|                         |                        |      |                        |                        |            |              |         |                  |
|                         |                        |      |                        |                        |            |              |         |                  |
|                         |                        |      |                        |                        |            |              |         |                  |
|                         |                        |      |                        |                        |            |              |         |                  |
|                         |                        |      |                        |                        |            |              |         | $\rightarrow$    |

**Fig. 55. Guía de transporte resumen**

<span id="page-46-0"></span>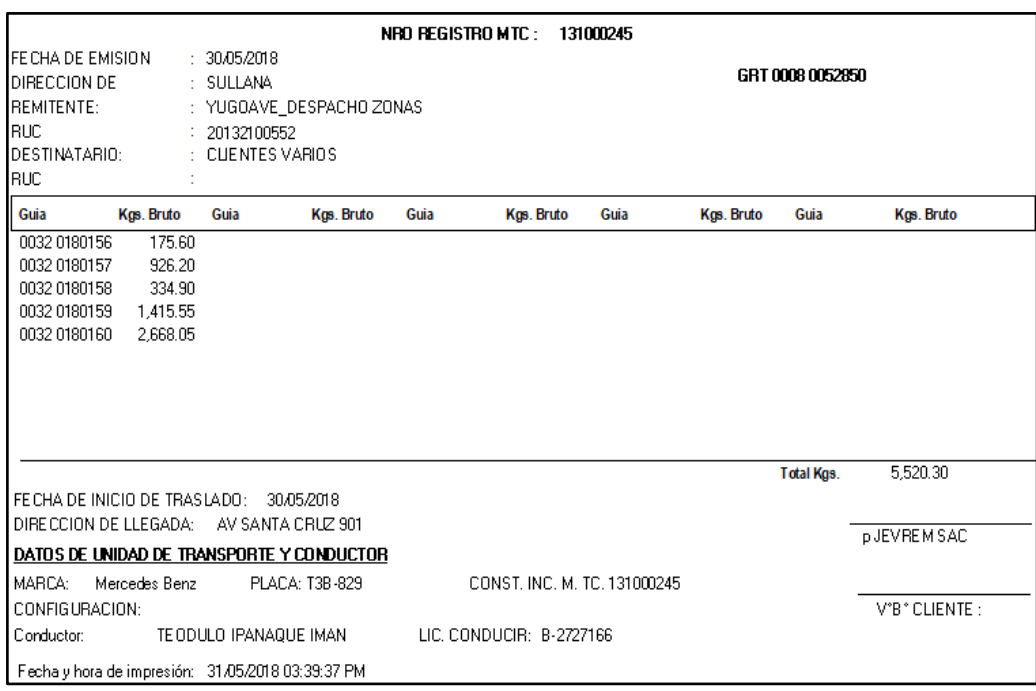

<span id="page-46-1"></span>**Fig. 56. Formato de impresión de guía resumen**

#### <span id="page-47-1"></span><span id="page-47-0"></span>**1.5. REPORTES**

### **1.5.1. IMPRESIÓN DE REPORTE DE SALDOS**

• Ingresamos a ERP Nisira y nos dirigimos a la pestaña MODULOS y luego damos Click en donde dice POR COBRAR.

|                       |                  | nisira AVICOLA YUGOSLAVIA SAC |          |                  |                                 |       |
|-----------------------|------------------|-------------------------------|----------|------------------|---------------------------------|-------|
|                       |                  | Modulos Tablas Movimiento     | Reportes | Procesos Ventana | Reportes de Control Utilitarios | Ayuda |
| <b>WE Compras</b>     |                  |                               |          |                  |                                 |       |
| Almacenes             |                  |                               |          |                  |                                 |       |
| <b>Big</b> Por Cobrar |                  |                               |          |                  |                                 |       |
| Por Pagar             |                  |                               |          |                  |                                 |       |
| 43                    | Caja y Bancos    |                               |          |                  |                                 |       |
| <b>Bu</b> Activos     |                  |                               |          |                  |                                 |       |
| Contabilidad          |                  |                               |          |                  |                                 |       |
|                       | Recursos Humanos |                               |          |                  |                                 |       |

**Fig. 57. Modulo por Cobrar**

<span id="page-47-2"></span>• Una vez estando dentro del modulo POR COBRAR nos vamos a la pestaña REPORTES -> REPORTES DE SALDOS -> POR SUCURSAL Y VENDEDOR

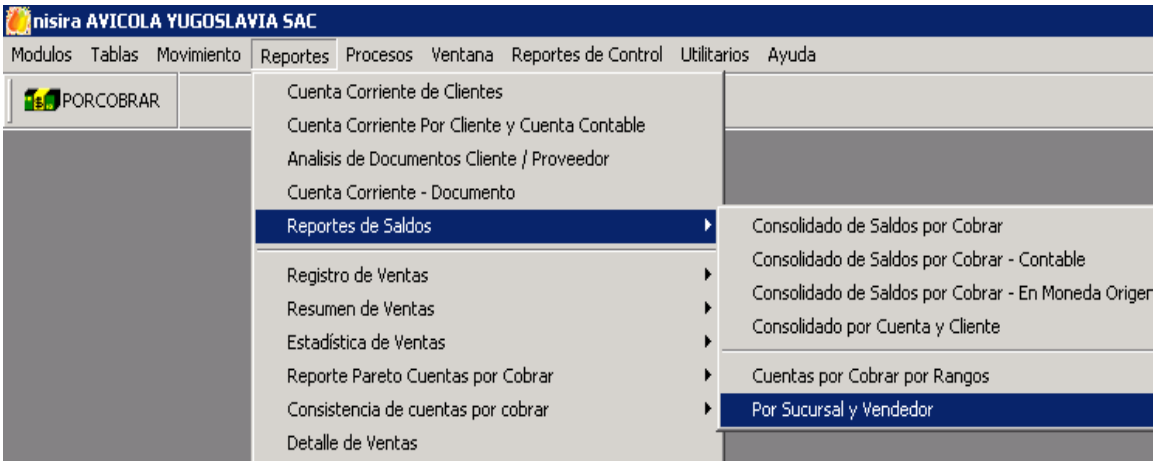

**Fig. 58. Selección del reporte**

• Visualizar cliente, linea de aves, sucursal (piura o sullana) y luego dar mostrar

<span id="page-47-4"></span><span id="page-47-3"></span>

| Inisira AVICOLA YUGOSLAVIA SAC                          |                                                                                                    |                                                |            |          | $\Box$   |
|---------------------------------------------------------|----------------------------------------------------------------------------------------------------|------------------------------------------------|------------|----------|----------|
|                                                         | Modulos Tablas Movimiento Reportes Procesos Ventana Reportes-de-Control Utilitarios Ayuda Informe                                                                                                    |                                                |            |          |          |
| <b>FEIT</b> PORCOBRAR                                   | $\frac{1}{2}$ $\frac{1}{2}$ | $-2 - 8$ by PDF 19 of $\boxtimes$ $\otimes$ PP |            |          |          |
| Saldos por cobrar Sucursal - rpt_saldosxcobrar_sucursal |                                                                                                    |                                                |            |          | 10       |
| Ambito de Documentos                                    | Tipo Movimiento                                                                                                    | Sucursal                                       | Hasta      | Vendedor |          |
| $\mathbf{x}$<br>회<br><b>CLIENTES</b>                    | VENTA LINEA AVES<br>▼                                                                                                    | $\sqrt{\text{Todos}}$<br>Y                     | 17/05/2018 | Ä        | √Mostrar |
|                                                         |                                                                                                    | 003<br>VIRU                                    |            |          |          |
|                                                         |                                                                                                    | <b>PIURA</b><br>010                            |            |          |          |
|                                                         |                                                                                                    | SULLANA<br>012                                 |            |          |          |
|                                                         |                                                                                                    | <b>TUMBES</b><br>015                           |            |          |          |
|                                                         |                                                                                                    | 020<br>CHICLAYO                                |            |          |          |
|                                                         |                                                                                                    | CHICLAYO-MAYORISTA 022                         |            |          |          |
|                                                         |                                                                                                    | CAJAMARCA<br>030                               |            |          |          |

**Fig. 59. Parámetros del reporte**

• Luego de dar mostrar se visualiza todos los saldos, nos vamos a la Lupa y se muestran los saldos.

|                      | nisira AVICOLA YUGOSLAVIA SAC |                                                                                                    |            |                  |                         |                                        |             |             |             |        | Er        |
|----------------------|-------------------------------|----------------------------------------------------------------------------------------------------|------------|------------------|-------------------------|----------------------------------------|-------------|-------------|-------------|--------|-----------|
|                      |                               | Modulos Tablas Movimiento Reportes Procesos Ventana Reportes de Control Utilitarios Ayuda Informe                                                                                                    |            |                  |                         |                                        |             |             |             |        |           |
| <b>TLA</b> PORCOBRAR |                               | $B$ $\rightarrow$ $B$ $\rightarrow$ $B$ $\rightarrow$ $B$ $\rightarrow$ $B$ $\rightarrow$ $C$ $\rightarrow$ $D$ $\rightarrow$ $D$ |            |                  | ▼ 3 ▼ X 12 PDF 1 13 ≥ ※ |                                        | <b>IL+</b>  |             |             |        |           |
|                      |                               | Saldos por cobrar Sucursal - rpt saldosxcobrar sucursal                                                                                                    |            |                  |                         |                                        |             |             |             |        | EE        |
| Ambito de Documentos |                               | Tipo Movimiento                                                                                                    |            | Sucursal         |                         | Hasta                                  | Vendedor    |             |             |        |           |
| <b>CLIENTES</b>      |                               | 「犬」<br>VENTA LINEA AVES                                                                                                    |            | ▾<br>PIURA       |                         | 17/05/2018<br>$\overline{\phantom{a}}$ | έå          |             |             |        | ✔ Mostrar |
|                      |                               |                                                                                                    |            |                  |                         |                                        |             |             |             |        |           |
|                      |                               |                                                                                                    |            |                  |                         |                                        |             |             | Fecha       | Mora   |           |
|                      | Código                        | Razon Social                                                                                                    | Fecha      | Documento        | Moneda                  | Importe                                | Importe MOF | Importe MEX | Vencimiento | Dias   | Vendedor  |
| $\overline{c}$       | 00046202969                   | ARAD MONDRAGON WALTER                                                                                                    | 27/07/2016 | BVT 0032-0105050 | SOLES                   | 25.76                                  | 25.76       | 7.88        | 27/07/2016  | 659.   |           |
| 3                    | 10028652408                   | ALBERCA SANTOS EGDA                                                                                                    | 19/02/2014 | ANC 0012-0128596 | SOLES                   | 30.78                                  | $-30.78$    | $-9.49$     | 19/02/2014  | 1,548. |           |
|                      | 02821738                      | ALVAREZ NUÑEZ VICTOR RAUL                                                                                                    | 29/08/2013 | ANC 0012-0123454 | SOLES                   | 137.13                                 | $-137.13$   | $-42.30$    | 29/08/2013  | 1,722. |           |
| 5                    | 10732567343                   | AMBLEAY SAAVEDRA NESTOR ANDRES                                                                                                    | 12/04/2018 | ANC R001-0007137 | SOLES                   | 200.00                                 | $-22.62$    | $-6.82$     | 12/04/2018  | 35.    |           |
|                      | 10732567343                   | AMBLILAY SAAVEDRA NESTOR ANDRES                                                                                                    | 17/04/2018 | ANC R001-0007307 | SOLES                   | 150.00                                 | $-150.00$   | $-46.53$    | 17/04/2018  | 30.    |           |
|                      | 10732567343                   | AMBULAY SAAVEDRA NESTOR ANDRES                                                                                                    | 19/04/2018 | ANC R001-0007368 | SOLES                   | 27.28                                  | $-27.28$    | $-8.48$     | 19/04/2018  | 28.    |           |
| 8                    | 77427388                      | ARANJO LOPEZ CRISTHIAN                                                                                                    | 16/03/2018 | BVT B032-0000002 | SOLES                   | 31.97                                  | 31.97       | 9.87        | 16/03/2018  | 62.    |           |
| 9                    | 46031609                      | AREVALO CHINCHAY SANTOS                                                                                                    | 16/08/2013 | ANC 0012-0123029 | SOLES                   | 16.40                                  | $-16.40$    | $-5.06$     | 16/08/2013  | 1,735. |           |
| 10                   | 20276290089                   | AVICOLA CHIMU SRL                                                                                                    | 28/06/2011 | ANC 0012-0096230 | SOLES                   | 61.20                                  | $-61.20$    | $-18.88$    | 28/06/2011  | 2,515. |           |
| 11                   | 20526430825                   | AVICOLA DEL CHIRA E.I.R.L.                                                                                                    | 17/05/2018 | FAC F032-0004787 | SOLES                   | 3,915.66                               | 3.915.66    | 1,201.12    | 17/05/2018  |        |           |
| 12                   | 20484105457                   | AVICOLA LUCERITO EMPRESA INDIVIDUAL DE RE                                                                                                    | 05/07/2017 | ANC R001-0002050 | SOLES                   | 3,300,00                               | $-154.06$   | $-44.91$    | 05/07/2017  | 316.   |           |
| 13                   | 20525653758                   | AVILCOLA CORONADO S.R.L                                                                                                    | 08/12/2015 | ANC 0012-0148432 | SOLES                   | 6.77                                   | $-6.77$     | $-2.09$     | 08/12/2015  | 891.   |           |
| 14                   | 10462761851                   | AYALA VALLADARES ANDY REYNALDO                                                                                                    | 09/11/2015 | ANC 0012-0147522 | SOLES                   | 19.60                                  | $-19.60$    | $-6.05$     | 09/11/2015  | 920.   |           |
| 15                   | 40220233                      | CALLE LOPEZ DAVID TERENCIO                                                                                                    | 26/07/2017 | BVT 0032-0105054 | SOLES                   | 11.02                                  | 11.02       | 3.36        | 26/07/2017  | 295.   |           |
|                      |                               |                                                                                                    |            |                  |                         |                                        |             |             |             |        |           |

**Fig.60. Reporte de saldos detallado**

• Damos click en impresora y se imprime los saldos.

<span id="page-48-1"></span>

| nisira AVICOLA YUGOSLAVIA SAC                                                             |                              |                  |       |                      |            |             |             |             |        | ы         |
|-------------------------------------------------------------------------------------------|------------------------------|------------------|-------|----------------------|------------|-------------|-------------|-------------|--------|-----------|
| Modulos Tablas Movimiento Reportes Procesos Ventana Reportes-de-Control Utilitarios Avuda |                              |                  |       |                      |            |             |             |             |        |           |
| <b>TEA</b> PORCOBRAR                                                                      |                              |                  |       |                      |            |             |             |             |        |           |
| $\boxed{\mathbf{z}}$ sal<br><b>Print Preview</b>                                          |                              |                  |       |                      |            |             |             |             |        | $  -  $ E |
| <b>I</b><br>4<br>哂<br>100%<br>$\rightarrow$ H<br>Ambito<br>hovimiento                     |                              | Sucursal         |       |                      | Hasta      | Vendedor    |             |             |        |           |
|                                                                                           |                              |                  |       |                      | 17/05/2018 | 菛           |             |             |        |           |
| Report Designer - rpt saldosxcobrar sucursal.frx - Page 1                                 |                              |                  | FOX   | $\blacktriangledown$ |            |             |             |             |        | V Mostrar |
|                                                                                           |                              |                  |       |                      |            |             |             | Fecha       | Mora   |           |
|                                                                                           |                              |                  | . Ha  |                      | Importe    | Importe MOF | Importe MEX | Vencimiento | Dias   | Vendedor  |
| AMCOLA YUGO SLAVIA SAC                                                                    |                              |                  |       |                      | 25.76      | 25.76       | 7.88        | 27/07/2016  | 659.   |           |
| AV. CAMINO REAL S/N SECT. ALTO MOCHE LA LIBERTAD - KM 557                                 |                              |                  |       |                      | 30.78      | $-30.78$    | $-9.49$     | 19/02/2014  | 1,548. |           |
| <b>REPORTE: SALDOS POR COBRAR</b>                                                         |                              |                  |       |                      | 137.13     | $-137.13$   | $-42.30$    | 29/08/2013  | 1,722. |           |
|                                                                                           |                              |                  |       |                      | 200.00     | $-22.62$    | $-6.82$     | 12/04/2018  | 35.    |           |
| ALAFECHA 17/05/2018                                                                       | SUCURSAL: PIURA              |                  |       |                      | 150.00     | $-150,00$   | $-46.53$    | 17/04/2018  | 30.    |           |
|                                                                                           |                              |                  |       |                      | 27.28      | $-27.28$    | $-8.48$     | 19/04/2018  | 28.    |           |
| <b>WENDEDOR: -</b>                                                                        |                              |                  |       |                      | 31.97      | 31.97       | 9.87        | 16/03/2018  | 62.    |           |
|                                                                                           |                              |                  |       |                      | 16.40      | $-16.40$    | $-5.06$     | 16/08/2013  | 1,735. |           |
| 00046202969 - ABAD MONDRAGON WALTER                                                       |                              |                  |       |                      | 61.20      | $-61.20$    | $-18.88$    | 28/06/2011  | 2.515. |           |
| Fecha<br>Documento<br>Moneda<br>Importe                                                   | Importe M.N.<br>Importe M.E. | Acumulado M.N.   |       |                      | 3,915.66   | 3,915.66    | 1.201.12    | 17/05/2018  |        |           |
| 27/07/2016 SOLES<br>BVT 0032-0105050<br>25.76                                             | 25.76<br>7.88                | 25.76            |       |                      | 3,300.00   | $-154.06$   | $-44.91$    | 05/07/2017  | 316.   |           |
| Sub Total ABAD MONDRAGON WALTER                                                           | 25.76<br>7.88                |                  |       |                      | 6.77       | $-6.77$     | $-2.09$     | 08/12/2015  | 891.   |           |
|                                                                                           |                              |                  |       |                      | 19.60      | $-19.60$    | $-6.05$     | 09/11/2015  | 920.   |           |
| 10028652408 - ALBERCA SANTOS EGDA                                                         |                              |                  |       |                      | 11.02      | 11.02       | 3.36        | 26/07/2017  | 295.   |           |
| Fecha<br>Documento<br>Moneda<br>Importe                                                   | Importe M.N.<br>Importe M.E. | Acumulado M.N.   |       |                      | 35.70      | $-35.70$    | $-11.01$    | 22/07/2014  | 1.395. |           |
| 19/02/2014 SOLES<br>ANC 0012-0128596<br>30.78                                             | $-30.78$<br>$-9.49$          | $-30.78$         |       |                      | 9.68       | 9.68        | 2.96        | 03/02/2015  | 1,199. |           |
| Sub Total ALBERCA SANTOS EGDA                                                             | $-30.78$<br>$-9.49$          |                  |       |                      | 18.65      | $-18.65$    | $-5.75$     | 04/01/2017  | 498.   |           |
|                                                                                           |                              |                  |       |                      | 70.68      | 70.68       | 21.61       | 08/05/2013  | 1,835. |           |
| anna tha<br>$\overline{\phantom{a}}$                                                      |                              |                  |       |                      | 499.94     | 499.94      | 152.82      | 16/05/2013  | 1,827. |           |
| CORPARRO AGUILAR JUAN MANUEL<br>10410671391<br>$\overline{z}$                             | 1770572015                   | FAC 0032-0057332 | 30003 |                      | 743.03     | 743.03      | 227.13      | 17/05/2013  | 1,826. |           |
| CHAPOÑAN FLORES JORGE DANTE<br>22<br>40999053                                             | 01/08/2011                   | ANC 0012-0097230 | SOLES |                      | 20.55      | $-20.55$    | $-6.34$     | 01/08/2011  | 2,481. |           |
| CHAPOÑAN MAYA, RAUL<br>23<br>02773336                                                     | 14/06/2011                   | ANC 0012-0095781 | SOLES |                      | 31.29      | $-31.29$    | $-9.65$     | 14/06/2011  | 2,529. |           |
| 24<br>03315131<br>CHAVEZ DE NIMA MARTINA                                                  | 02/11/2013                   | ANC 0012-0125653 | SOLES |                      | 2.72       | $-2.72$     | $-0.84$     | 02/11/2013  | 1.657. |           |

**Fig. 61. Reporte de saldo en formato de impresión**

### <span id="page-48-2"></span><span id="page-48-0"></span>**1.5.2. REPORTE IMPRESIÓN RANKING DE VENTAS POR CLIENTE**

• Para la impresión de un ranking de ventas por cliente ingresamos al Nisira y nos dirigimos a la pestaña Módulos -> POR COBRAR dentro de este módulo nos dirigimos a la pestaña REPORTES -> Ventas por Producto/Cliente

<span id="page-48-3"></span>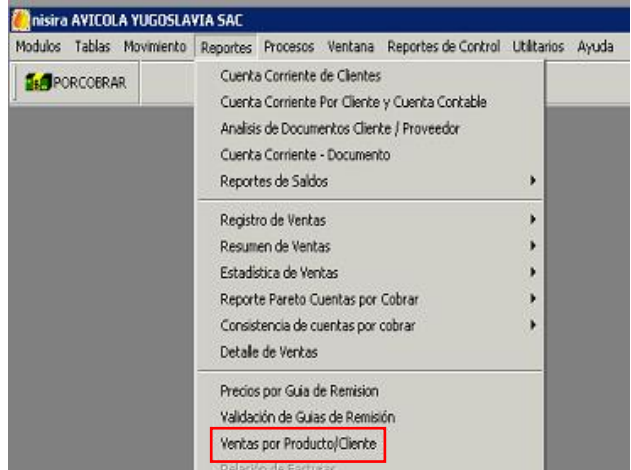

**Fig. 62. Opción del reporte de Ventas**

- En el encabezado llenamos:
	- ✓ **Tipo movimiento:** venta línea aves
	- ✓ **Sucursal:** PIURA O SULLANA.
	- ✓ **Desde:** 28/05/2018 fecha del registro a imprimir .
	- ✓ **Hasta:** 28/05/2018 fecha del registro a imprimir.
	- ✓ Le damos Click en Mostar

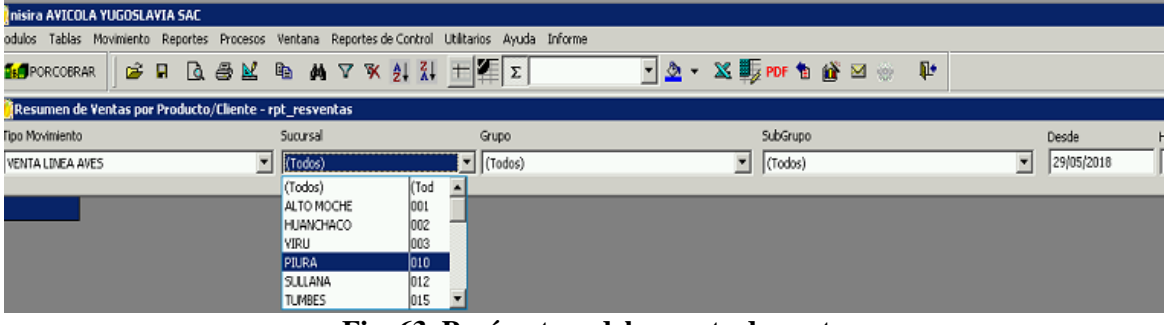

**Fig. 63. Parámetros del reporte de ventas**

• Se visualiza el detalle de la venta, luego nos vamos a la lupa para ver previa vista y luego se imprime.

<span id="page-49-0"></span>

|                         | Inisira AVICOLA YUGOSLAVIA SAC                         |  |                                 |                      |  |  |                   |  |                                                                                                   |             |  |           |                        |                                                                             |          |   |              |  |
|-------------------------|--------------------------------------------------------|--|---------------------------------|----------------------|--|--|-------------------|--|---------------------------------------------------------------------------------------------------|-------------|--|-----------|------------------------|-----------------------------------------------------------------------------|----------|---|--------------|--|
|                         |                                                        |  |                                 |                      |  |  |                   |  | lodulos Tablas Moviniento Reportes Procesos Ventana Reportes-de-Control Utilitarios Ayuda Informe |             |  |           |                        |                                                                             |          |   |              |  |
| <b>H&amp;</b> PORCOBRAR | G H                                                    |  |                                 |                      |  |  |                   |  |                                                                                                   |             |  |           | → 2 → × 15 PDF も 貸 図 ※ |                                                                             | <b>I</b> |   |              |  |
|                         | Resumen de Ventas por Producto/Cliente - rpt_resventas |  |                                 |                      |  |  |                   |  |                                                                                                   |             |  |           |                        |                                                                             |          |   |              |  |
| Tipo Movimiento         |                                                        |  |                                 | Sucursal             |  |  |                   |  | Grupo                                                                                             |             |  |           | SubGrupo               |                                                                             |          |   | <b>Desde</b> |  |
| VENTA LINEA AVES        |                                                        |  |                                 | $\mathbf{v}$ SULLANA |  |  |                   |  | $\blacksquare$ (Todos)                                                                            |             |  | ▾         | (Todos)                |                                                                             |          | ▼ | 28/05/2018   |  |
|                         |                                                        |  |                                 |                      |  |  |                   |  |                                                                                                   |             |  |           |                        |                                                                             |          |   |              |  |
|                         | <b>IDCLIEPROV</b>                                      |  |                                 | RAZON SOCIAL         |  |  | <b>IDPRODUCTO</b> |  |                                                                                                   | DESCRIPCION |  |           |                        | CANTIDAD FAC ANTIDAD2 FAI IMPORTE FAC CANTIDAD NOR ANTIDAD2 NOT IMPORTE NOR |          |   |              |  |
|                         | 10035711258                                            |  | BARRANZUELA TORRES ZOILO        |                      |  |  | 0000021401        |  | POLLO VIVO TIPO AA                                                                                |             |  | 990.00    | 2,436.40               | 10,476.52                                                                   |          |   |              |  |
|                         | 20526430825                                            |  | AVICOLA DEL CHIRA E.I.R.L.      |                      |  |  | 0000021401        |  | POLLO VIVO TIPO AA                                                                                |             |  | 704.00    | 1,776.80               | 7,640.24                                                                    |          |   |              |  |
|                         | 10473630538                                            |  | VIDAL ADRIANZEN JOHANA MICHELLY |                      |  |  | 0000021401        |  | POLLO VIVO TIPO AA                                                                                |             |  | 44.00     | 117.80                 | 530.10                                                                      |          |   |              |  |
|                         | 10472293953                                            |  | TERRONES PARDO JUAN EUGENIO     |                      |  |  | 0000021401        |  | POLLO VIVO TIPO AA                                                                                |             |  | 44.00     | 115.40                 | 519.29                                                                      |          |   |              |  |
| 5                       | Totales                                                |  |                                 |                      |  |  |                   |  |                                                                                                   |             |  | 1,782,000 | 4,446.400              | 19,166,150                                                                  |          |   |              |  |

**Fig. 64. Detalle del reporte de ventas**

<span id="page-49-1"></span>• Se visualiza así el reporte Ranking de ventas clientes

| <b>Print Preview</b>                                                                              |          | 図                                      |             |                      |           |         |            |                   |                        |             |      |
|---------------------------------------------------------------------------------------------------|----------|----------------------------------------|-------------|----------------------|-----------|---------|------------|-------------------|------------------------|-------------|------|
| 吶<br>м<br>100%<br>Þ<br>Þ.<br>∢<br>AV<br>AV. CAMINO REAL S/N SECT. ALTO MOCHE LA LIBERTAD - KM 557 | D.<br>٠  | 8                                      |             |                      |           |         |            | Fecha:<br>Pagina: | 29/05/2018 01:36:19 AM |             |      |
|                                                                                                   |          | RESUMEN DE VENTAS POR PRODUCTO/CLIENTE |             |                      |           |         |            |                   |                        |             |      |
| Desde 29/05/2019                                                                                  |          |                                        |             | Hasta 28/05/2018     |           |         | Sucurs all | SULLANA           |                        |             |      |
|                                                                                                   |          | Venta Bruta                            |             | Notas Credito/Debito |           |         |            | Venta Neta        |                        | Peso Precio |      |
| Cliente                                                                                           | Unidades | Kgs                                    |             | Importe Unidades     | Kgs       | Importe | Unidades   | Kgs               | Importe                | Prom Prom   |      |
| 0000021401<br>POLLOVIVO TIPO AA                                                                   |          |                                        |             |                      |           |         |            |                   |                        |             |      |
| 100357112 BARRANZUELA TORRES                                                                      | 990      | 2,436.40                               | 10.478.62   |                      | 200200220 |         | 990        | 2,438.40          | 10,476.52              | 2.46        | 4.30 |
| 205264308 AMCOLADEL CHIRAELR L                                                                    | 704      | 1,776.90                               | 7,640.24    |                      | 200220220 |         | 704        | 1.776.80          | 7,640.24               | 2.52        | 4.30 |
| 104736305 VID AL ADRIANZEN JOHANA                                                                 | 44       | 117.90                                 | 530.10      |                      | 20020020  |         | 44         | 117.90            | 530.10                 | 2.68        | 4.50 |
| 104722939 TERRONES PARDOJUAN                                                                      | 44       | 115.40                                 | 519.29      |                      | 20020020  |         | 44         | 115.40            | 519.29                 | 2.62        | 4.50 |
| Sub Total por Producto                                                                            | 1,782    | 4,446.40                               | 19, 166, 15 |                      |           |         | 1,782      | 4,446.40          | 19,166.15              | 249         | 4.31 |
| Total General                                                                                     | 1,782    | 4,446.40                               | 19,166.15   |                      |           |         | 1,782      | 4,446.40          | 19, 166.15             | 2.49        | 4.31 |

<span id="page-49-2"></span>**Fig. 65. Ranking de ventas en formato de impresión**